## **Oracle® Transportation Management**

Integrating Oracle Transportation Management with Oracle E-Business Suite Release 12.1 Part No. E13432-05

August 2010

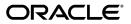

Oracle Transportation Management Integrating Oracle Transportation Management with Oracle E-Business Suite, Release 12.1

Part No. E13432-05

Copyright © 2004, 2010, Oracle and/or its affiliates. All rights reserved.

Primary Author: John Brazier, John Salvini

Oracle is a registered trademark of Oracle Corporation and/or its affiliates. Other names may be trademarks of their respective owners.

This software and related documentation are provided under a license agreement containing restrictions on use and disclosure and are protected by intellectual property laws. Except as expressly permitted in your license agreement or allowed by law, you may not use, copy, reproduce, translate, broadcast, modify, license, transmit, distribute, exhibit, perform, publish or display any part, in any form, or by any means. Reverse engineering, disassembly, or decompilation of this software, unless required by law for interoperability, is prohibited.

The information contained herein is subject to change without notice and is not warranted to be error-free. If you find any errors, please report them to us in writing.

If this software or related documentation is delivered to the U.S. Government or anyone licensing it on behalf of the U.S. Government, the following notice is applicable:

#### U.S. GOVERNMENT RIGHTS

Programs, software, databases, and related documentation and technical data delivered to U.S. Government customers are "commercial computer software" or "commercial technical data" pursuant to the applicable Federal Acquisition Regulation and agency-specific supplemental regulations. As such, the use, duplication, disclosure, modification, and adaptation shall be subject to the restrictions and license terms set forth in the applicable Government contract, and, to the extent applicable by the terms of the Government contract, the additional rights set forth in FAR 52.227-19, Commercial Computer Software License (December 2007). Oracle USA, Inc., 500 Oracle Parkway, Redwood City, CA 94065.

This software is developed for general use in a variety of information management applications. It is not developed or intended for use in any inherently dangerous applications, including applications which may create a risk of personal injury. If you use this software in dangerous applications, then you shall be responsible to take all appropriate fail-safe, backup, redundancy and other measures to ensure the safe use of this software. Oracle Corporation and its affiliates disclaim any liability for any damages caused by use of this software in dangerous applications.

This software and documentation may provide access to or information on content, products and services from third parties. Oracle Corporation and its affiliates are not responsible for and expressly disclaim all warranties of any kind with respect to third party content, products and services. Oracle Corporation and its affiliates will not be responsible for any loss, costs, or damages incurred due to your access to or use of third party content, products or services.

## Contents

### Send Us Your Comments

### Preface

### 1 Introduction

| Overview of Oracle Transportation Management Integration with Oracle E-Business Suite | :   |
|---------------------------------------------------------------------------------------|-----|
|                                                                                       | 1-1 |
| Oracle Transportation Management and Oracle E-Business Suite Requirements             | 1-1 |
| Overview of Oracle Business Process Execution Language                                | 1-4 |

### 2 Oracle Order Management

| Overview of Oracle Transportation Management Integration with Oracle Order Manager | nent |
|------------------------------------------------------------------------------------|------|
|                                                                                    | 2-1  |
| Rating and Routing at Order Booking                                                | 2-1  |
| Implementing Oracle Transportation Management with Oracle Order Management         | 2-1  |

## 3 Oracle Shipping Execution

| Overview of Oracle Transportation Management Integration with Oracle Shippi |      |
|-----------------------------------------------------------------------------|------|
| XML Messages                                                                |      |
| Functional Changes with Oracle Transportation Management Installed          | 3-7  |
| Delivery Splitting                                                          | 3-7  |
| Delivery Splitting Rules                                                    | 3-7  |
| Delivery Line Splitting Rules                                               | 3-8  |
| Packing                                                                     | 3-8  |
| Shipping Transactions Form Actions                                          | 3-8  |
| Delivery Interface Statuses                                                 | 3-15 |

| Planned Shipment Interface Message Corrections                               | 3-16 |
|------------------------------------------------------------------------------|------|
| Viewing Oracle Transportation Applied Freight Costs                          | 3-17 |
| Carrier Manifesting                                                          | 3-17 |
| Third Party Warehousing                                                      | 3-18 |
| Oracle Warehouse Management                                                  | 3-18 |
| Automated Shipping (Oracle Shipping Execution)                               | 3-19 |
| Implementing Oracle Transportation Management with Oracle Shipping Execution | 3-20 |
| System Configuration and Setup Changes (Oracle Transportation Management)    | 3-20 |
| Setting Up an External System                                                | 3-20 |
| Setting Up Profile Options                                                   | 3-22 |
| Shipping Configuration and Setup Changes (Oracle E-Business Suite)           | 3-25 |
| Setting Up Profile Options and Parameters                                    | 3-25 |
| Changes to the Shipping Windows                                              | 3-28 |
| Shipping Exceptions                                                          | 3-30 |
| Concurrent Programs                                                          | 3-32 |
|                                                                              |      |

## 4 Oracle Payables

| Overview of Oracle Transportation Management Integration with Oracle Payables | 4-1  |
|-------------------------------------------------------------------------------|------|
| Send Voucher Interface                                                        | 4-1  |
| Implementing Oracle Transportation Management with Oracle Payables            | .4-2 |

## 5 Oracle Purchasing

| Overview of Oracle Purchasing Integration with Oracle Transportation Management | 5-1 |
|---------------------------------------------------------------------------------|-----|
| Functional Changes with Oracle Transportation Management Installed              | 5-2 |
| Responsibility for Inbound Freight                                              | 5-2 |
| Impact of Purchase Order Status Changes on Oracle Transportation Management     | 5-3 |
| Implementing Oracle Transportation Management with Oracle Purchasing            | 5-3 |
| System Configuration and Setup Changes (Oracle Transportation Management)       | 5-3 |
| Setting Up Profile Options                                                      | 5-3 |
| Oracle Purchasing Configuration and Setup Changes (Oracle E-Business Suite)     | 5-4 |
| Mapping Oracle Purchasing to Oracle Transportation Management                   | 5-4 |
| Configuring the BPEL Process Manager                                            | 5-5 |
| XML Translation via XSL in BPEL                                                 | 5-6 |
| Web Services                                                                    | 5-7 |

## 6 Oracle Warehouse Management

| Overview of Oracle Transportation Management Integration With Oracle Warehouse |       |
|--------------------------------------------------------------------------------|-------|
| Management                                                                     | . 6-1 |
| Setting Up Dock Door Synchronization with Oracle Transportation Management     | 6-2   |
| Defining Dock Doors in Oracle Warehouse Management                             | . 6-4 |

| Synchronizing Dock Doors with Oracle Transportation Management                      | . 6-4 |
|-------------------------------------------------------------------------------------|-------|
| Synchronizing Dock Appointments with Oracle Transportation Management               | . 6-5 |
| Creating the Transportation Plan and Managing Appointments in Oracle Transportation |       |
| Management                                                                          | 6-7   |

## 7 Oracle Advanced Planning and Scheduling

| Overview of Oracle Transportation Management Integration With Oracle Advanced   |      |
|---------------------------------------------------------------------------------|------|
| Planning and Scheduling                                                         | 7-1  |
| Understanding Arrival Time Updates                                              | 7-2  |
| Implementing Oracle Transportation Management with Oracle Advanced Planning and |      |
| Scheduling                                                                      | 7-3  |
| System Configuration and Setup Changes (Oracle Transportation Management)       | 7-4  |
| Transportation Management Exceptions Exception Group                            | 7-5  |
| Setting Up the BPEL Process                                                     | 7-7  |
| Setting Up External System and Web Service in Oracle Transportation Management  | 7-8  |
| Setting Up an Automatic Agent in Oracle Transportation Management               | 7-9  |
| Setting Up Profile Options in Oracle Advanced Supply Chain Planning             | '-10 |

## A XML Mapping

| Oracle Transportation Management to Oracle E-Business Suite XML Mapping       | A-1   |
|-------------------------------------------------------------------------------|-------|
| Oracle Advanced Planning and Scheduling XML Mapping                           | . A-1 |
| Oracle Order Management XML Mapping                                           | . A-2 |
| Oracle Payables XML Mapping                                                   | A-7   |
| APInvoice Interface XML Mapping                                               | . A-7 |
| Oracle Purchasing XML Mapping                                                 | A-16  |
| Purchasing Fields to Order Base XML Mapping                                   | A-16  |
| Oracle Shipping Execution XML Mapping                                         | A-40  |
| Location XML Transaction - Carrier                                            | A-40  |
| Release XML Transaction - Deliveries                                          | A-40  |
| Release XML Transaction - Delivery Lines (Release.ReleaseLine)                | A-43  |
| Release XML Transaction - Ship Unit (Release.ShipUnit)                        | A-44  |
| Release XML Transaction - Packaged Item (Release.ReleaseLine.PackagedItemRef) |       |
|                                                                               | A-46  |
| PlannedShipment XML Transaction - Trip                                        | A-46  |
| Planned Shipment XML Transaction - Trip Stop                                  | A-47  |
| PlannedShipment XML Transaction - Delivery Leg                                | A-48  |
| ActualShipment XML Transaction                                                | A-48  |
| Shipping-Transportation Carrier Synchronization XML Mapping                   | A-54  |
| Shipping-Transportation Outbound Interface XML Mapping                        | A-62  |

Index

## **Send Us Your Comments**

## Oracle Transportation Management Integrating Oracle Transportation Management with Oracle E-Business Suite, Release 12.1

### Part No. E13432-05

Oracle welcomes customers' comments and suggestions on the quality and usefulness of this document. Your feedback is important, and helps us to best meet your needs as a user of our products. For example:

- Are the implementation steps correct and complete?
- Did you understand the context of the procedures?
- Did you find any errors in the information?
- Does the structure of the information help you with your tasks?
- Do you need different information or graphics? If so, where, and in what format?
- Are the examples correct? Do you need more examples?

If you find any errors or have any other suggestions for improvement, then please tell us your name, the name of the company who has licensed our products, the title and part number of the documentation and the chapter, section, and page number (if available).

Note: Before sending us your comments, you might like to check that you have the latest version of the document and if any concerns are already addressed. To do this, access the new Oracle E-Business Suite Release Online Documentation CD available on My Oracle Support and www.oracle.com. It contains the most current Documentation Library plus all documents revised or released recently.

Send your comments to us using the electronic mail address: appsdoc\_us@oracle.com

Please give your name, address, electronic mail address, and telephone number (optional).

If you need assistance with Oracle software, then please contact your support representative or Oracle Support Services.

If you require training or instruction in using Oracle software, then please contact your Oracle local office and inquire about our Oracle University offerings. A list of Oracle offices is available on our Web site at www.oracle.com.

## Preface

## **Intended Audience**

Welcome to Release 12.1 of the Oracle Transportation Management Integrating Oracle Transportation Management with Oracle E-Business Suite.

See Related Information Sources on page x for more Oracle E-Business Suite product information.

## **Deaf/Hard of Hearing Access to Oracle Support Services**

To reach Oracle Support Services, use a telecommunications relay service (TRS) to call Oracle Support at 1.800.223.1711. An Oracle Support Services engineer will handle technical issues and provide customer support according to the Oracle service request process. Information about TRS is available at

http://www.fcc.gov/cgb/consumerfacts/trs.html, and a list of phone numbers is available at http://www.fcc.gov/cgb/dro/trsphonebk.html.

## **Documentation Accessibility**

Our goal is to make Oracle products, services, and supporting documentation accessible to all users, including users that are disabled. To that end, our documentation includes features that make information available to users of assistive technology. This documentation is available in HTML format, and contains markup to facilitate access by the disabled community. Accessibility standards will continue to evolve over time, and Oracle is actively engaged with other market-leading technology vendors to address technical obstacles so that our documentation can be accessible to all of our customers. For more information, visit the Oracle Accessibility Program Web site at http://www.oracle.com/accessibility/.

### Accessibility of Code Examples in Documentation

Screen readers may not always correctly read the code examples in this document. The conventions for writing code require that closing braces should appear on an otherwise empty line; however, some screen readers may not always read a line of text that consists solely of a bracket or brace.

### Accessibility of Links to External Web Sites in Documentation

This documentation may contain links to Web sites of other companies or organizations that Oracle does not own or control. Oracle neither evaluates nor makes any representations regarding the accessibility of these Web sites.

### Structure

- 1 Introduction
- 2 Oracle Order Management
- **3 Oracle Shipping Execution**
- 4 Oracle Payables
- 5 Oracle Purchasing
- 6 Oracle Warehouse Management
- 7 Oracle Advanced Planning and Scheduling
- A XML Mapping

### **Related Information Sources**

Oracle Order Management User's Guide

Oracle Order Management Implementation Guide

Oracle Shipping Execution User's Guide

Oracle Payables User's Guide

Oracle Purchasing User's Guide

Oracle BPEL Process Manager Quick Start Guide

Oracle BPEL Process Manager Developer's Guide

Oracle Applications User's Guide

Oracle Transportation Management Documentation Library

### Integration Repository

The Oracle Integration Repository is a compilation of information about the service endpoints exposed by the Oracle E-Business Suite of applications. It provides a complete catalog of Oracle E-Business Suite's business service interfaces. The tool lets users easily discover and deploy the appropriate business service interface for integration with any system, application, or business partner.

The Oracle Integration Repository is shipped as part of the E-Business Suite. As your instance is patched, the repository is automatically updated with content appropriate for the precise revisions of interfaces in your environment.

## Do Not Use Database Tools to Modify Oracle E-Business Suite Data

Oracle STRONGLY RECOMMENDS that you never use SQL\*Plus, Oracle Data Browser, database triggers, or any other tool to modify Oracle E-Business Suite data unless otherwise instructed.

Oracle provides powerful tools you can use to create, store, change, retrieve, and maintain information in an Oracle database. But if you use Oracle tools such as SQL\*Plus to modify Oracle E-Business Suite data, you risk destroying the integrity of your data and you lose the ability to audit changes to your data.

Because Oracle E-Business Suite tables are interrelated, any change you make using an Oracle E-Business Suite form can update many tables at once. But when you modify Oracle E-Business Suite data using anything other than Oracle E-Business Suite, you may change a row in one table without making corresponding changes in related tables. If your tables get out of synchronization with each other, you risk retrieving erroneous information and you risk unpredictable results throughout Oracle E-Business Suite.

When you use Oracle E-Business Suite to modify your data, Oracle E-Business Suite automatically checks that your changes are valid. Oracle E-Business Suite also keeps track of who changes information. If you enter information into database tables using database tools, you may store invalid information. You also lose the ability to track who has changed your information because SQL\*Plus and other database tools do not keep a record of changes.

1

## Introduction

# Overview of Oracle Transportation Management Integration with Oracle E-Business Suite

Oracle Transportation Management integrates with Oracle E-Business Suite to enable transportation features and functionality by adding to existing Oracle E-Business Suite products, including Oracle Order Management, Oracle Shipping Execution, Oracle Payables, Oracle Warehouse Management, and Oracle Purchasing.

Oracle Transportation Management combines transportation planning and execution with freight payment, inbound freight logistics, and freight rating and routing.

Oracle Transportation Management adds the following features and enhancements to Oracle E-Business Suite:

- Carrier selection and tender
- Freight rating and routing
- Actual ship quantities update and re-rate
- Freight payment, freight payment audit, and approval
- Visible in-transit statuses
- Inbound carrier selection
- Inbound in-transit statuses

# Oracle Transportation Management and Oracle E-Business Suite Requirements

To use Oracle Transportation Management, you must have the following Oracle

Applications installed:

- Oracle Order Management
- Oracle Shipping Execution
- Oracle Payables
- Oracle Purchasing

Other Oracle applications, such as Oracle Warehouse Management, can further enhance your supply chain management processes.

See:

- Oracle Purchasing User's Guide
- Oracle Shipping Execution User's Guide
- Oracle Order Management User's Guide
- Oracle Order Management Implementation Guide
- Oracle Payables User's Guide
- Oracle Applications User's Guide
- Oracle BPEL Process Manager Quick Start Guide

**Note:** The integration of Oracle E-Business Suite and Oracle Transportation Management replaces Oracle Transportation Execution and Oracle Transportation Planning. Once Oracle Transportation Management is enabled, you cannot use Oracle Transportation Execution and Oracle Transportation Planning.

This figure shows the integration of Oracle Transportation Management with Oracle E-Business Suite Applications as well as the services used to transact the data between Oracle Transportation Management and Oracle E-Business Suite Applications:

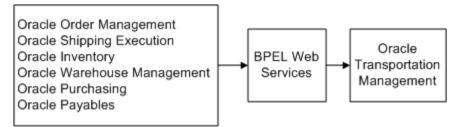

This figure shows the integration of Oracle Transportation Management with Oracle

Payables, including audit/pay/approve and invoice paid:

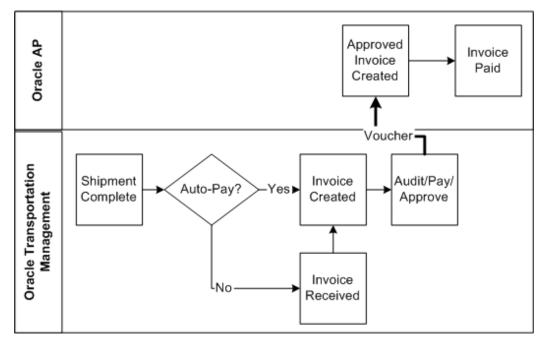

This figure shows the integration of Oracle Transportation Management with Oracle Order Management, including rate and route flow and estimation:

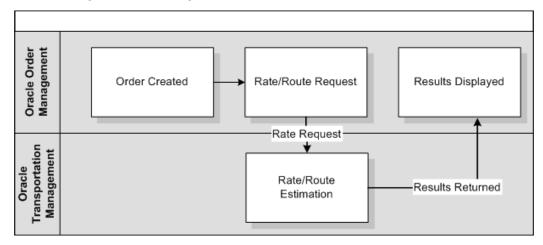

This figure shows the integration of Oracle Transportation Management with Oracle Shipping Execution, including trip creation, ship confirm, order interface, and inventory interface:

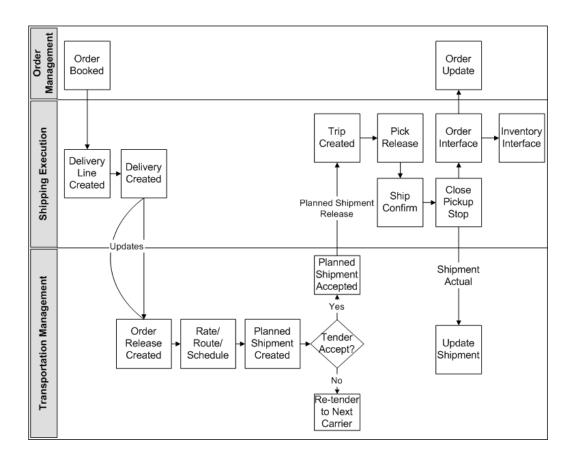

This figure shows the integration of Oracle Transportation Management with Oracle Purchasing, including PO creation and PO close:

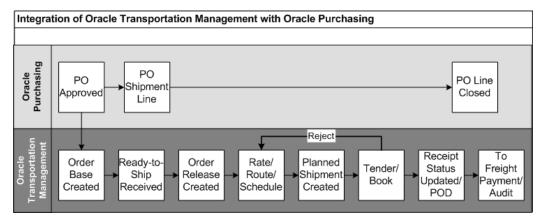

## **Overview of Oracle Business Process Execution Language**

The Oracle BPEL (Business Process Execution Language) processes are delivered through My Oracle Support patches. Patch application does not deploy the .jar files into the BPEL middle tier. You must manually deploy the BPEL processes.

For more information, see My Oracle Support for the note: *Oracle Transportation Management Integration with Oracle E-Business Suite Post-Update Steps*.

## **Oracle Order Management**

# Overview of Oracle Transportation Management Integration with Oracle Order Management

Oracle Transportation Management integrates with Oracle Order Management to enable transportation rating and routing at the time of order entry. Oracle Order Management also provides outbound data to Oracle Transportation Management that Oracle Transportation Management uses to plan shipments.

### Rating and Routing at Order Booking

The implementation of Oracle Transportation Management enables you to offer an estimate of the shipping rate and route at the time of order entry. After you have entered the order line, you select the appropriate action as needed.

Oracle Transportation Management leverages the following Oracle Order Management actions, which are enhanced by the introduction of Oracle Transportation Management:

- Choose Ship Method: Enables you to select the ship method, costs, and transit times
- Get Ship Method: Returns the ship method
- Get Ship Method and Rates: Returns the ship method and rate
- Get Freight Rates: Returns the freight cost for the ship method returned

Each action returns the appropriate ship method and rate for the given order line.

## Implementing Oracle Transportation Management with Oracle Order Management

You must define the following profile options to enable the Oracle Order Management to Oracle Transportation Management integration:

- OTM: Domain Name
- OTM: Domain Password
- OTM: Domain User
- OTM: Integration Enabled
- OTM: Proxy Port
- OTM: Proxy Server
- OTM: Servlet URL

For information on Oracle Order Management XML mapping, see Oracle Order Management XML Mapping, page A-2

## **Oracle Shipping Execution**

# Overview of Oracle Transportation Management Integration with Oracle Shipping Execution

The integration of Oracle Transportation Management with Oracle Shipping Execution includes reference data synchronization, release transactions, planned shipment transactions, and actual shipment transactions. All of these transactions enable Oracle E-Business Suite to send and receive information to and from Oracle Transportation Management.

The following figure shows the integration of Oracle Transportation Management with Oracle Shipping Execution, including trip creation, ship confirm, order interface, and inventory interface.

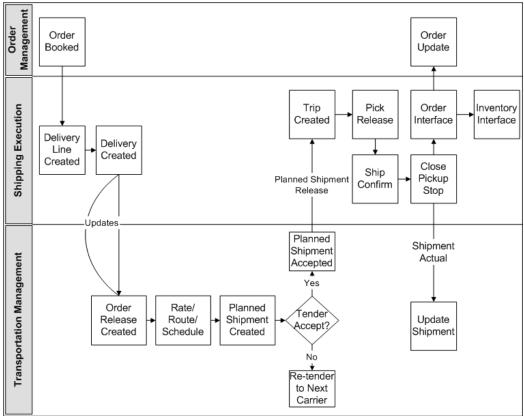

Transaction Cycle Between Oracle Shipping Execution and Oracle Transportation Management

The figure displays the following steps to illustrate how deliveries are marked for internal processing:

- 1. Delivery creation: When a delivery with contents is created as Include for Planning, it is marked as Creation Required.
- 2. Shipping-Transportation Outbound interface concurrent request runs with the appropriate interface action parameter (Create or All Except ActualShipment). The concurrent request selects the creation-required deliveries and sends them to Oracle Transportation Management using the OTM XML release transaction. Order Releases are updated in Oracle Transportation Management based on these transactions.
- **3.** Transportation planning activities then take place in Oracle Transportation Management for the new order releases, including carrier selection, rating, tendering, and so on, which results in the creation of shipments (equivalent to trips in Oracle Shipping Execution) to which the order releases are assigned.
- 4. After the shipment is created, and the tender is accepted, an automation agent can

be activated in Oracle Transportation Management to trigger the PlannedShipment interface to an external system (BPEL) and sets its status in Oracle Transportation Management to SENT TO EBS\_SENT. Default automation agents are delivered inactive in the E-Business Suite (EBS) domain and must be reviewed and copied into the operational domain. An external system must also be defined for each outbound flow from Oracle Transportation Management. (Step by step instructions for this setup are available in OTM > Help > How To > EBS to OTM). This interface is used to transmit the shipments from Oracle Transportation Management to Oracle Shipping Execution to create the corresponding trips and trip stops and to assign the deliveries to them.

- 5. If the delivery is updated with changes that are relevant to transportation planning decisions (for example, change in delivery details weight), then the delivery is marked as Update Required.
- 6. The next run of the Shipping-Transportation Outbound interface concurrent request with the appropriate interface action parameter (Update or All Except ActualShipment) selects the update-required deliveries and sends them to Oracle Transportation Management using the OTM XML release transaction. Order Releases are updated in Oracle Transportation Management based on theses transactions.
- 7. Update to order releases might provoke changes in the routing decision and therefore change in the shipments configuration. Based on Oracle Transportation Management Automation agents, these changes trigger the PlannedShipment interface to update the corresponding trips in Oracle Shipping Execution.
- 8. Eventually, once deliveries of a trip are ship confirmed and all pick up stops of this trip are closed in Shipping Execution, the last pick up stop is marked as ActualShipment Required.
- 9. The next run of the Shipping-Transportation Outbound interface concurrent request with the appropriate interface action parameter (ActualShipment) selects the ActualShipment Required stops and sends their corresponding details to Oracle Transportation Management using the OTM XML ActualShipment transaction. Shipments and order releases are updated in Oracle Transportation Management based on these transactions (actual shipped quantities, vehicle information, and so on).

### Ignore for Planning Trips and Deliveries

To allow "out of the cycle" expedited shipments, you create a delivery and set the status to Ignore for Planning, or set the status of an existing delivery to Ignore for Planning (for example, by unassigning the delivery from the Oracle Transportation Management issued trip).

Deliveries set to Ignore for Planning are not sent to Oracle Transportation Management

for planning activities.

You can then create Ignore for Planning trips, assign deliveries to them, and ship confirm. After the pickup stops are closed, the deliveries are marked as Actual Shipment Required and are sent to Oracle Transportation Management through the next run of the Shipping-Transportation Outbound interface.

### Visibility on Interface Activities Through Shipping Exceptions

For each interface operations (required or executed) shipping exceptions are logged against the delivery. For example, when a delivery is created in Shipping Execution, WSH\_OTM\_DEL\_CREATE\_REQ is logged, indicating that creation is required in Oracle Transportation Management. After the Shipping-Transportation Outbound interface concurrent has processed this delivery, the WSH\_OTM\_DEL\_AWAITING\_TRIP is logged against the delivery, indicating that the transaction has been transmitted and the delivery is now awaiting a planned trip from Oracle Transportation Management; however, interface processes are driven by

delivery level and stops level interface flags, which are not visible to the user.

### **Changes for Allowed Actions and Updates to Shipping Entities**

- Trips and trips stops: With the integration Oracle Transportation Management can be considered the "master system" for Include for Planning trips. Therefore, certain actions or updates to trips are not allowed in Shipping Execution when they are marked as Include for Planning (issued from Oracle Transportation Management). For example, it is not possible to add new stops or change their sequence.
- Deliveries and delivery details: Conversely, Shipping Execution is the "master system" for deliveries. Therefore, the majority of actions and updates are allowed. Certain actions have been disabled (for example Select Carrier and Get freight Costs) or function differently (assigning a delivery line with non-null weights to delivery marks the delivery as Update Required) or are prevented on Include for Planning deliveries, such as Assign to Trip.

### **Delivery Splitting**

Oracle Transportation Management includes algorithms that split large deliveries across multiple parallel shipments or assign multiple equipments to the same trip. To avoid this, the integration avoids sending large deliveries to Oracle Transportation Management. Instead, integration:

- 1. Splits delivery lines with a net weight exceeding a defined net weight limit, ensuring that once packed, the delivery does not exceed the gross weight limit. This split is performed at delivery line import from Order Management or other sources.
- **2**. Splits deliveries that exceed a defined gross weight limit. This split is performed during the Shipping-Transportation Outbound interface concurrent request on

deliveries sent to the interface for creation or update.

Both weight limits are part of the shipping parameter setup.

### **Enabling Organizations**

Oracle Transportation Management integration can be enabled at the organization level using the Shipping Parameters. Note the following behavior differences:

- Enabled organizations:
  - Delivery details are created with the Include for Planning status by default. Integration with Oracle Transportation Management functions as described in this documentation.
  - Enabled Organizations can be selected in the Shipping Transportation Outbound interface for transaction processing (if no organization is selected only transactions relative to enabled organizations will be transmitted to Oracle Transportation Management).
- Disabled organizations:
  - Delivery details are created as Ignore for Planning for planning
  - Disabled organizations cannot be selected in the Shipping Transportation Interface concurrent request for any interface actions
  - Delivery details, deliveries, and trips cannot be changed to Include for Planning.

### **Reference Data Integration**

Certain data must be synchronized between the two systems using one of the following three methods:

- Manual synchronization: This data must be set and synchronized manually between the two systems:
  - Freight terms, FOB codes
  - UOMs: Weight UOM, Dimensions UOM, Distance UOM, Volume UOM, Quantity UOM, Time UOM
  - Currency codes
  - Service levels, Transport modes
  - Vehicle items

- LPN types
- Country codes

The ID entered in Oracle Transportation Management and code entered in Oracle Shipping Execution must match exactly.

- Carrier and carrier sites: The carrier must be primarily set in Oracle E-Business Suite. A stand alone interface enables the interface to create the carriers in Oracle Transportation Management.
- Ship from ship to location customers; organizations; and items: No separate synchronization is needed for this information. Information needed by Oracle Transportation Management for these entities is sent along with the operational transactions (XML Release and ActualShipment).

**Note:** You must define item weights and volumes as well as item container weights, volumes, and dimensions in the Oracle E-Business Suite. The accuracy of Oracle Transportation Management planning is decreased if these attributes are not properly defined.

### XML Messages

The following XML messages are used to pass order information to and from Oracle Transportation Management:

- Location transaction: Location XML transaction is used to send carrier information to Oracle Transportation Management. This is achieved by running the Shipping-Transportation Carriers synchronization.
- Release transaction: Release XML transaction is used to send delivery information to Oracle Transportation Management by running the Shipping-Transportation Outbound Interface. After the interface has run, the XML can be viewed in the BPEL Process Manager.
- PlannedShipment transaction: PlannedShipment XML is used to send confirmation to Oracle Shipping Execution when a delivery or group of deliveries has been planned by Oracle Transportation Management and is ready to ship. This transaction is used to create trips, stops, and delivery legs in Shipping Execution based on the shipments created in Transportation Management. After the interface has run, the incoming PlannedShipment XML message is viewable in the BPEL Process Manager.
- ActualShipment transaction: ActualShipment XML is used to send ship confirmation information to Oracle Transportation Management when the pickup

trip-stops of a trip are closed. The Shipping-Transportation Outbound Interface delivers the information. After you run the interface, you can view the XML in the BPEL Process Manager.

### **Related Topics**

Oracle Shipping Execution XML Mapping, page A-40

### **Functional Changes with Oracle Transportation Management Installed**

### **Delivery Splitting**

Delivery splitting occurs after a delivery has been created in Oracle Shipping Execution and before the delivery information is sent to Oracle Transportation Management, whenever a delivery gross weight exceeds the Gross Weight Limit.

Delivery Splitting does not occur when delivery lines are packed, even if the packed line exceeds the weight limit. You must manually unpack and split these lines before sending to Oracle Transportation Management.

| Delivery Name (Before Split) | Weight (Before Split) |
|------------------------------|-----------------------|
| DL4451                       | 35 LBS                |
| Delivery Name (After Split)  | Weight (After Split)  |
| DL4451                       | 20                    |
| (DL4460)                     | 15                    |

#### Delivery Splitting Example Max Gross Weight limit is set at 20 LBS:

Two shipping parameters (located on the Delivery tab) are used to determine when a delivery or delivery line must be split to accommodate a carrier's capacity. See Shipping Parameters, page 3-28

### **Delivery Splitting Rules**

Only Include for Planning deliveries are considered for splitting. LPNs are not split, instead, LPNs are added to child deliveries after the split takes place. Splitting cannot take place if:

• The delivery is assigned to a trip

- The delivery has Released to Warehouse or Staged lines
- The delivery's weights have been manually overridden
- The split cannot be performed without splitting an LPN
- The split cannot be performed without splitting delivery details
- Delivery is Content Firm

### **Delivery Line Splitting Rules**

Delivery lines are split when the net weight of a line exceeds the Net Weight field on the Shipping Parameters window. The line is split to be equal to the Net Weight limit. If the split fails (due to an indivisible quantity), then the WSH\_OTM\_DET\_SPLIT\_FAILED exception is logged.

**Note:** The Gross Weight must exceed the Net Weight, otherwise the split will fail.

### Packing

Any packing operation involving non-null weights in an enabled organization requires an update to Oracle Transportation Management and changes the delivery status to Update Required (UR). Overpick and underpick, in a pick-pack-ship flow, also requires an updated plan from Oracle Transportation Management, changing the status to UR.

### **Shipping Transactions Form Actions**

When Oracle Transportation Management is implemented, some actions available on the Shipping Transactions Form function differently than they do without Oracle Transportation Management installed for Include for Planning deliveries and trips. Certain delivery actions, however, are disabled, prevented, or will function differently.

All Include for Planning deliveries that have been interfaced to Oracle Transportation Management are controlled by Oracle E-Business Suite; you can update them until ship confirmation.

All Include for Planning trips are controlled by Oracle Transportation Management until ship confirmation is run. All delivery assignments to trips are performed in Oracle Transportation Management; therefore, restrictions to what modifications you can make to trips within Oracle E-Business Suite will occur. These restrictions include the following:

• You cannot delete or cancel Include for Planning trips

- You cannot remove or add from/in trip stops Include for Planning trips
- You cannot change Trip stop sequences in Include for Planning trips
- Trips cannot be Firm or Firm Routing.
- All trips created in Oracle E-Business Suite are Ignore for Planning
- You cannot change Ignore for Planning trips to Include for Planning
- You cannot change Include for Planning trips to Ignore for Planning

The following tables describe (by trip, trip stop, delivery, and delivery details) how the Actions function with Oracle Transportation Management implemented. (OTM = Oracle Transportation Management. EBS = Oracle E-Business Suite).

**Note:** The following tables include: Allowed (controlled by exception), which indicates that the ability to ship confirm is driven by the setup of OTM exceptions. For example, a delivery assigned to an OTM Trip Not Current might have the WSH\_OTM\_UPDATE\_REQ or the WSH\_OTM\_DEL\_AWAIT\_TRIP exception logged, therefore ship confirm is possible if the setup is Information Only or Warning for theses exceptions.

| Action                    | Delivery Created Not<br>Assigned to Trip<br>(Sent to OTM or Not) | Delivery Assigned to<br>Trip, Not Current | Delivery Assigned to<br>Trip, Current |
|---------------------------|------------------------------------------------------------------|-------------------------------------------|---------------------------------------|
| Firm Routing              | NA                                                               | Not Allowed                               | Not Allowed                           |
| Firm Routing and Contents | NA                                                               | Not Allowed                               | Not Allowed                           |
| Ignore for Planning       | NA                                                               | Not Allowed                               | Not Allowed                           |
| Ship Confirm              | NA                                                               | Allowed (controlled by exception)         | Allowed (controlled by exception)     |
| Unfirm                    | NA                                                               | Not Allowed                               | Not Allowed                           |

#### Include for Planning Trips Changed Actions

Attribute Trip Name Seal Code Routing instruction, operator Vehicle information (organization code, item name, prefix, vehicle number) Flex Fields

#### Include for Planning Trip Stops Changed Actions

| Action           | Delivery Created Not<br>Assigned to Trip<br>(Sent to OTM or Not) | Delivery Assigned to<br>Trip, Not Current | Delivery Assigned to<br>Trip, Current |
|------------------|------------------------------------------------------------------|-------------------------------------------|---------------------------------------|
| Delete           | NA                                                               | Not Allowed                               | Not Allowed                           |
| Insert New Stops | NA                                                               | Not Allowed                               | Not Allowed                           |

#### Include for Planning Trip Stops Allowed for Maintenance Attributes

#### Attribute

Weight / Volume

Actual arrival / departure date

Departure fill %

Departure seal code

Unloading start end time

Flex fields

| Action               | Delivery Created Not<br>Assigned to Trip<br>(Sent to OTM or Not)             | Delivery Assigned to<br>Non-Current Trip<br>(Waiting for OTM<br>Re-Planning) | Delivery Assigned to<br>Current Trip (Trip<br>from OTM Up to<br>Date)          |
|----------------------|------------------------------------------------------------------------------|------------------------------------------------------------------------------|--------------------------------------------------------------------------------|
| Assign to Trip       | Not Allowed                                                                  | Not Allowed                                                                  | Not Allowed                                                                    |
| Auto-create Trip     | Not Allowed                                                                  | Not Allowed                                                                  | Not Allowed                                                                    |
| Cancel Ship Method   | Disabled<br>(Not available in role<br>definition when OTM<br>is installed).  | Disabled                                                                     | Disabled                                                                       |
| Get Freight Costs    | Disabled<br>(Not available in role<br>definition when OTM<br>is installed).  | Disabled                                                                     | Disabled                                                                       |
| Ignore for Planning  | Allowed                                                                      | Allowed                                                                      | Delivery will be<br>Ignore for Planning if<br>unassigned from the<br>OTM trip. |
| Pick Release Form    | Allowed                                                                      | Allowed                                                                      | Allowed                                                                        |
| Pick and Ship        | Allowed (controlled by exception)                                            | Allowed (controlled by exception)                                            | Allowed                                                                        |
| Pick, Pack, and Ship | Allowed (controlled                                                          | tms_interface_fla<br>the delivery. Base<br>the exception set                 | Allowed                                                                        |
|                      | by exception, delivery<br>will be ignored for<br>planning in the<br>process) |                                                                              | , I                                                                            |

### Include for Planning Deliveries Changed Actions

| Select Carrier            | Disabled (Action is<br>not available in role<br>definition when OTM<br>is installed).               | Disabled                                                                     | Disabled                                                                     |
|---------------------------|----------------------------------------------------------------------------------------------------|------------------------------------------------------------------------------|------------------------------------------------------------------------------|
| Send Outbound<br>Message  | Allowed for Third<br>Party Warehouse.<br>Disabled for Carrier<br>Manifesting                        | Allowed for Third<br>Party Warehouse.<br>Disabled for Carrier<br>Manifesting | Allowed for Third<br>Party Warehouse.<br>Disabled for Carrier<br>Manifesting |
| Ship Confirm              | Allowed (controlled<br>by exception, delivery<br>will be ignored for<br>planning in the<br>process) | Allowed (controlled by exception)                                            | Allowed (controlled<br>by exception)                                         |
| Unassign from Trip        | NA                                                                                                  | Allowed. Will set the<br>delivery to Ignore for<br>Planning                  | Allowed. Will set the<br>delivery to Ignore for<br>Planning                  |
| UPS Address<br>Validation | Disabled.<br>(Action is not<br>available in role<br>definition when OTM<br>is installed).           | Disabled                                                                     | Disabled                                                                     |
| UPS Rate and Service      | Disabled.<br>(Action is not<br>available in role<br>definition when OTM<br>is installed).           | Disabled                                                                     | Disabled                                                                     |
| UPS Time in Transit       | Disabled.<br>(Action is not<br>available in role<br>definition when OTM<br>is installed).           | Disabled                                                                     | Disabled                                                                     |

Include for Planning Deliveries Allowed for Maintenance Attributes

Attribute

Allowed / Disallowed

\_

| Delivery name                    | Allowed                                                                           |
|----------------------------------|-----------------------------------------------------------------------------------|
| Freight term code                | Allowed                                                                           |
| Weights / volume                 | Allowed                                                                           |
| Reason of transport              | Allowed                                                                           |
| Description                      | Allowed                                                                           |
| Ship method                      | Allowed if delivery is not assigned to a trip.<br>Disabled if assigned to a trip. |
| Carrier ID                       | Allowed if delivery is not assigned to a trip.<br>Disabled if assigned to a trip. |
| Service level                    | Allowed if delivery is not assigned to a trip.<br>Disabled if assigned to a trip. |
| Mode of transport                | Allowed                                                                           |
| Number of LPNs                   | Allowed                                                                           |
| Earliest / latest pickup dates   | Allowed                                                                           |
| Earliest / latest drop off dates | Allowed                                                                           |
| Flex field update                | Allowed                                                                           |

### Include for Planning Delivery Lines (Details) Changed Actions

| Action           | Delivery Detail<br>Not Assigned to<br>Delivery | Delivery<br>Created Not<br>Assigned to Trip<br>(Sent to OTM or<br>Not) | Delivery<br>Assigned to<br>Trip, Not<br>Current | Delivery<br>Assigned to<br>Trip, Current |
|------------------|------------------------------------------------|------------------------------------------------------------------------|-------------------------------------------------|------------------------------------------|
| Auto-create Trip | Not Allowed                                    | Not Allowed                                                            | Not Allowed                                     | Not Allowed                              |

| Pick and Ship             | Allowed                                                                                     | Not Allowed | Not Allowed | Not Allowed |
|---------------------------|---------------------------------------------------------------------------------------------|-------------|-------------|-------------|
|                           | (Delivery details<br>will be changed<br>to Ignore for<br>Planning).                         |             |             |             |
| Pick, Pack, and<br>Ship   | Allowed<br>(Delivery details<br>will be changed<br>to Ignore for<br>Planning).              | Not Allowed | Not Allowed | Not Allowed |
| UPS Address<br>Validation | Disabled<br>(Action is not<br>available in role<br>definition when<br>OTM is<br>installed). | Disabled    | Disabled    | Disabled    |
| UPS Rate and<br>Service   | Disabled<br>(Action is not<br>available in role<br>definition when<br>OTM is<br>installed). | Disabled    | Disabled    | Disabled    |
| UPS Time in<br>Transit    | Disabled<br>(Action is not<br>available in role<br>definition when<br>OTM is<br>installed). | Disabled    | Disabled    | Disabled    |

### Include for Planning Delivery Details Allowed for Maintenance Attributes

| Attribute          | Allowed / Disallowed          |
|--------------------|-------------------------------|
| Requested Quantity | Allowed from Order Management |
| Cancelled Quantity | Allowed from Order Management |

| Shipped Quantity                 | Allowed                       |
|----------------------------------|-------------------------------|
| Secondary Quantities             | Allowed from Order Management |
| Lot Number                       | Allowed                       |
| Serial Number / to Serial Number | Allowed                       |
| Weights and Volumes              | Allowed                       |
| Requested / Schedule Ship Date   | Allowed from Order Management |
| Customer PO                      | Allowed from Order Management |

### **Related Topics**

Shipping Exceptions, page 3-30

### **Delivery Interface Statuses**

The following interface statuses are used by Oracle Shipping Execution to track the required actions for Oracle Transportation Management integration. These interface statuses are internal and not visible through the user interface.

### **Delivery Interface Statuses**

- CREATION\_REQUIRED (CR): Delivery must be created in Oracle Transportation Management
- UPDATE\_REQUIRED (UR): Delivery has been updated and must be sent to Oracle Transportation Management
- DELETE\_REQUIRED (DR): Delivery has been emptied or has been ignored for planning (no delivery lines or delivery lines with empty LPNs only) and must be deleted in Oracle Transportation Management
- AWAITING\_ANSWER (AW): Create or Update has taken place on a delivery and an answer is expected from Oracle Transportation Management
- ANSWER\_RECEIVED (AR): An answer has been received from Oracle Transportation Management
- NOT\_TO\_BE\_SENT (NS): Delivery is either Ignore for Planning or has no delivery lines (or has delivery lines empty LPNs)

- COMPLETED (CMP): Delivery has been ship confirmed and pick up trip stops are closed
- CREATE\_IN\_PROCESS (CP): Creation is in process
- UPDATE\_IN\_PROCESS (UP): Update is in process
- DELETE\_IN\_PROCESS (DP): Deletion is in process

### **Trip Stops Interface Statuses**

• ACTUAL\_SHIP\_REQUIRED (ASR): Last pickup trip stop is set to this status after it is closed.

The TMS interface flag of the last pick up stop is set to ASR when the stop is closed as long as the following conditions are met:

- Trip does not include any deliveries that belong to third party warehousing
- Trip does not include any consolidated deliveries
- Trip includes at least one delivery that belongs to an Oracle Transportation Management enabled organization
- COMPLETED (CMP): Last pickup trip stop is set to this status once the ActualShipment transaction has been sent to Oracle Transportation Management
- Shipment in Process (ASP): The trip and stop is in the process of being sent to Oracle Transportation Management.
- NOT TO BE SENT (NS): Used when a trip stop is not to be sent to Oracle Transportation Management.

### **Planned Shipment Interface Message Corrections**

You view and correct interface errors on the Shipment Message Corrections window. Any Oracle Transportation Management interface error corrections are viewed and corrected in Oracle Shipping Execution Interface Message Corrections window. The integration of Oracle Transportation Management PlannedShipment includes changes to the Shipment Message Corrections window. The Trip tab includes the following new fields:

- Freight Terms
- Vehicle Item Name
- Mode of Transport

Service Level

The Trip Stops tab includes the new field Time Zone Code.

#### **Viewing Oracle Transportation Applied Freight Costs**

Oracle Transportation Execution applied freight costs are viewed on the Freight Costs window within Oracle Shipping Execution. (From the Shipping Transactions form, find your delivery and invoke the Action Assign Freight Costs). After the PlannedShipment message has been received, the freight costs are viewable at the delivery level as OTM Freight Cost.

Applied freight costs are allocated to order lines through the use of the Order Management interface.

#### **Carrier Manifesting**

When Oracle Transportation Management is integrated, all Oracle E-Business Suite enabled carrier manifest features are disabled. All carrier manifest deliveries are sent to Oracle Transportation Management as non-carrier manifesting deliveries. Oracle Transportation Management manages the carrier manifest system outside of the Oracle E-Business Suite.

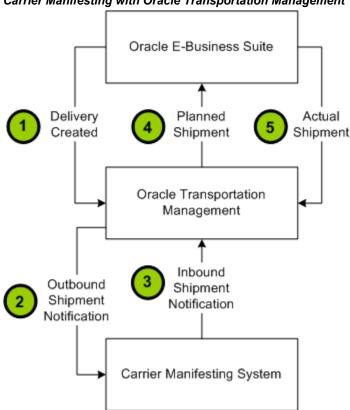

Carrier Manifesting with Oracle Transportation Management

#### **Third Party Warehousing**

Third party warehousing functionality remains the same in Oracle E-Business Suite with or without Oracle Transportation Management integrated. Oracle Transportation Execution is not required to use Third Party Warehousing.

**Note:** Deliveries created by the third party warehouse instance, when Oracle E-Business Suite is used to manage the third party warehouse) are communicated to Oracle Transportation Management for planning.

See: Oracle Transportation Execution User's Guide

#### **Oracle Warehouse Management**

Oracle Warehouse Management supports several methods to ship, also called mobile ship confirm, the deliveries using radio frequency (RF) devices. The methods include the following:

Quick Ship

- LPN Ship
- Dock Door Ship
- Direct Ship

If the delivery lines and deliveries are created with Include for Planning, but are not yet sent to Oracle Transportation Management for planning, then Oracle Warehouse Management will allow ship confirmation using any of the above methods after changing the deliveries and delivery lines to Ignore for Planning.

If the associated delivery is Include for Planning and the delivery is not yet planned, then either a Warning (proceed and complete the transaction) or Error (cannot proceed) message is issued depending on the severity of the TMS\_Flag status for the delivery. The following exceptions determine the severity:

- WSH\_OTM\_DEL\_CREATE\_REQ
- WSH\_OTM\_DEL\_UPDATE\_REQ
- WSH\_OTM\_DEL\_AWAIT\_TRIP

**Note:** For example, a delivery assigned to an OTM Trip Not Current might have the WSH\_OTM\_UPDATE\_REQ or the WSH\_OTM\_DEL\_AWAIT\_TRIP exception logged, therefore ship confirm is possible if the setup is Information Only or Warning for theses exceptions.

See: Shipping Exceptions for more detail.

#### Automated Shipping (Oracle Shipping Execution)

Oracle Shipping Execution enables automated shipping flows to speed the various shipping processes. The automated flows are available through actions on the Shipping Transactions Form. See: *Oracle Shipping Execution User's Guide* for information on One Step Shipping.

The automated flows are enabled with the integration of Oracle Transportation Management; however, in some cases the functionality of the flows changes with the integration of Oracle Transportation Management, including the following:

| Action Delivery –<br>Ignore for<br>Planning | Delivery not<br>on a Trip<br>Waiting for<br>OTM<br>Planning | Delivery on a<br>Trip Waiting<br>for OTM<br>Re-Planning | Delivery on a<br>Trip Planned<br>by OTM | 2 |
|---------------------------------------------|-------------------------------------------------------------|---------------------------------------------------------|-----------------------------------------|---|
|---------------------------------------------|-------------------------------------------------------------|---------------------------------------------------------|-----------------------------------------|---|

| Auto Ship<br>Confirm         | Allowed                                               | Allowed<br>(controlled by<br>exception,<br>delivery will<br>be ignored<br>for planning<br>in the<br>process) | Allowed<br>(controlled by<br>exception) | Allowed<br>(controlled by<br>exception) | NA      |
|------------------------------|-------------------------------------------------------|----------------------------------------------------------------------------------------------------|-----------------------------------------|-----------------------------------------|---------|
| Process<br>Deliveries<br>SRS | Allowed and<br>creates Ignore<br>for Planning<br>Trip | Not Allowed                                                                                                  | Not Allowed                             | Not Allowed                             | Allowed |

# Implementing Oracle Transportation Management with Oracle Shipping Execution

#### System Configuration and Setup Changes (Oracle Transportation Management)

The following section describes the system configuration and setup changes required in Oracle Transportation Management.

#### Setting Up an External System

An external system is required for each flow coming out of Oracle Transportation Management, for example, the Voucher Interface. The following steps outline how to set up an external system in Oracle Transportation Management.

## To create external systems in Oracle Transportation Management to receive the outbound messages (Planned Shipment and Voucher)

- 1. Retrieve the WSDL for the BPEL flow and save the WSDL locally to your hard drive. Note that the endpoint location will be used as the Service Endpoint when setting up the external system.
- **2**. Create the external system in Oracle Transportation Management with Web Services defined.
  - 1. Enter the External System ID.
  - 2. Navigate to the Web Services region and click N to create a new web service.
  - **3.** Within the Web Service Manager page, click N to create a new WSDL document.

- 4. Click Document Detail.
- 5. Within the ID field, enter an ID, for example WSHRECEIVEPSHIPMENTFROMOTM or OTMVOUCHERTOORACLEAPINVOICE.
- 6. Within the Storage field, select Text.
- Click Upload to upload the WSDL file you retrieved from the BPEL server. Mime Type is automatically populated after the WSDL file is uploaded.
- 8. Click Finished.
- 9. Click Service Details.
- 10. Within the Web Service Details page, click Service Details.
- 11. Enter a Service ID, for example WSHRECEIVEPSHIPMENTFROMOTM or OTMVOUCHERTOORACLEAPINVOICE.
- **12**. Review the Operations section. The process operation should, by default, be designated as For Integration.

At least one operation must have For Integration enabled.

3. Enter the Service Endpoint and click Save and Finished.

The Service Endpoint is the URL from the BPEL WSDL endpoint location.

4. On the External System, enable the Trans Ack Expected check box.

Enabling the Trans Ack Expected check box indicates that a TransmissionAck XML is expected to be returned by the BPEL flow. WshReceivePShipmentFromOtm and OtmVoucherToOracleApInvoice both return the TransmissionAck.

5. Enable the Use Ack Status check box (for Voucher External System only).

Enabling the Use Ack Status check box indicates that the status in the TransmissionAck should be used as the status of the transmission, for example PROCESSED or ERROR.

6. Click Finished to save your work.

**Note:** When sending transmissions to these external systems, you must use the Notify Type of SERVICE.

#### **Setting Up Profile Options**

During implementation, you set a value for each user profile option to specify how Oracle Transportation Management controls access to and processes data. Generally, the system administrator sets and updates profile values. See: Setting User Profile Options, Oracle Applications System Administrator's Guide.

The following table indicates whether you (the user) can view or update profile options and at which System Administrator level that profile options updated. The System Administrator level includes User, Responsibility, Application, and Site levels. Profile options are considered either optional or required:

- Optional: An optional profile option indicates that a value is not mandatory. You can either provide a value or leave the default value as is.
- Required: A required profile option indicates that a value is mandatory.

The following terms are used in the table to identify if you can view or update profile option information:

- Updatable: You can update the profile option.
- View Only: You can view the profile option value but you cannot change it.

| Profile<br>Option              | User | Resp | Арр | Site      | Required? | Default<br>Value |
|--------------------------------|------|------|-----|-----------|-----------|------------------|
| OTM:<br>Integration<br>Enabled |      |      |     | Updatable | Yes       | Neither          |
| OTM:<br>Domain<br>Name         |      |      |     | Updatable | Yes       | Blank/Emp<br>ty  |
| OTM:<br>Domain<br>User         |      |      |     | Updatable | Yes       | Blank/Emp<br>ty  |
| OTM:<br>Domain<br>Password     |      |      |     | Updatable | Yes       | Blank/Emp<br>ty  |

• No Update or View: You cannot view or change the profile option value.

| Profile<br>Option                       | User | Resp | Арр | Site      | Required? | Default<br>Value |
|-----------------------------------------|------|------|-----|-----------|-----------|------------------|
| OTM:<br>Proxy<br>Server                 |      |      |     | Updatable | Yes       | Blank/Emp<br>ty  |
| OTM:<br>Proxy Port                      |      |      |     | Updatable | Yes       | Blank/Emp<br>ty  |
| OTM:<br>Servlet URI                     |      |      |     | Updatable | Yes       | Blank/Emp<br>ty  |
| OTM:<br>Corporatio<br>n Country<br>Code |      |      |     | Updatable | Yes       | Blank/Emp<br>ty  |

| Profile Option           | Used By                                                                                                    |
|--------------------------|----------------------------------------------------------------------------------------------------|
| OTM: Integration Enabled | All outbound (Sales Order Integration,<br>Outbound Deliveries Integration, and Ref<br>Data) and Purchasing Integration |
| OTM: Domain Name         | All outbound (Sales Order Integration,<br>Outbound Deliveries Integration, and Ref<br>Data) and Purchasing Integration |
| OTM: Domain User         | All outbound (Sales Order Integration,<br>Outbound Deliveries Integration, and Ref<br>Data) and Purchasing Integration |
| OTM: Domain Password     | All outbound (Sales Order Integration,<br>Outbound Deliveries Integration, and Ref<br>Data) and Purchasing Integration |
| OTM: Proxy Server        | All outbound (Sales Order Integration,<br>Outbound Deliveries Integration, and Ref<br>Data)                            |
| OTM: Proxy Port          | All outbound (Sales Order Integration,<br>Outbound Deliveries Integration, and Ref<br>Data)                            |

| Profile Option                | Used By                            |
|-------------------------------|------------------------------------|
| OTM: Servlet URI              | Outbound (Sales Order Integration) |
| OTM: Corporation Country Code | Outbound (Ref Data)                |

#### **OTM: Corporation Country Code**

This profile is used by Oracle Shipping Execution for customer and carrier synchronization. The code in this profile identifies the default country code of the headquarters' carriers and customers.

#### **OTM: Domain Name**

Oracle Shipping Execution and Oracle Purchasing use this profile. It is communicated on the outbound messages from Oracle E-Business Suite Applications and used by Oracle Transportation Management to identify an instance of Oracle E-Business Suite. The profile must be a valid domain name defined in Oracle Transportation Management.

#### **OTM:** Domain User

Oracle Shipping Execution and Oracle Purchasing use this profile. It must be a valid user in Oracle Transportation Management and is not case sensitive.

#### **OTM: Domain Password**

This profile contains the password for the Oracle Transportation Management domain user name used by Oracle Shipping Execution and Oracle Purchasing. This profile is case sensitive.

#### **OTM: Integration Enabled**

Oracle Shipping Execution and Oracle Purchasing use this profile to determine which components of the Oracle Transportation Management integration are enabled.

Valid Values include:

- Neither: Oracle Transportation Management integration with Order Management and Purchaisng is not enabled.
- Order Management Only: Only the sales order outbound flow is integrated with Oracle Transportation Management; inbound purchasing flow is not.
- Purchasing Only: Only the purchase order flow is integrated with Oracle Transportation Management; outbound sales orders are not.

• Both Order Management and Purchasing: Both Order Management and Purchasing transactions integrations are enabled with Oracle Transportation Management.

#### **OTM: Proxy Port**

This profile is used to store the port number for the HTTP proxy server on Oracle E-Business Suite instance. Oracle Shipping Execution uses this profile to make a connection to an Oracle Transportation Management instance.

#### **OTM: Proxy Server**

This profile is used to store the HTTP proxy server on the Oracle E-Business Suite instance. Oracle Shipping Execution uses this profile to make a connection to an Oracle Transportation Management instance.

#### OTM: Servlet URI

This profile is used to store Oracle Transportation Management Servlet URI for the Oracle E-Business Suite instance to connect to Oracle Transportation Management. This is used for freight estimation at sales order integration only.

#### Shipping Configuration and Setup Changes (Oracle E-Business Suite)

#### Setting Up Profile Options and Parameters

During implementation, set a value for each user profile option to specify how Oracle Shipping Execution controls access to and processes data. Generally, the system administrator sets and updates profile values. See: Setting User Profile Options, Oracle Applications System Administrator's Guide.

The following table indicates whether you (the user) can view or update profile options and at which System Administrator level that profile options updated. The System Administrator level includes User, Responsibility, Application, and Site levels. Profile options are considered either optional or required:

- Optional: An optional profile option indicates that a value is not mandatory. You can either provide a value or leave the default value as is.
- Required: A required profile option indicates that a value is mandatory.

**Note:** If you are using a multi-organization structure, your system administrator must change the OM Item Validation Organization profile option to be visible and updatable at the responsibility level. This change enables Shipping Execution to apply the default tax code and revenue account information correctly. See: Setting Up, Multiple Organizations in Oracle Applications.

The following terms are used in the table to identify if you can view or update profile

option information:

- Updatable: You can update the profile option
- View Only: You can view the profile option value but you cannot change it
- No Update or View: You cannot view or change the profile option value

| Profile<br>Option                                            | User | Resp | Арр | Site       | Required? | Default<br>Value |
|--------------------------------------------------------------|------|------|-----|------------|-----------|------------------|
| WSH:<br>BPEL<br>Domain<br>Name                               |      |      |     | Updatable  | Yes       | Blank/Emp<br>ty  |
| WSH:<br>BPEL<br>Webservice<br>URI for<br>OTM                 |      |      |     | Updatable  | Yes       | Blank/Emp<br>ty  |
| WSH:<br>Currency<br>Conversion<br>Type for<br>OTM            |      |      |     | Updateable | No        | Corporate        |
| WSH:<br>Default<br>Shipping<br>User for<br>OTM               |      |      |     | Updatable  | Yes       | Blank/Emp<br>ty  |
| WSH:<br>Default<br>Shipping<br>Responsibil<br>ity for<br>OTM |      |      |     | Updatable  | Yes       | Blank/Emp<br>ty  |
| Server<br>Timezone                                           |      |      |     | Updatable  | Yes       | Blank/Emp<br>ty  |

| Profile<br>Option                     | User      | Resp | Арр | Site      | Required? | Default<br>Value |
|---------------------------------------|-----------|------|-----|-----------|-----------|------------------|
| Client<br>Timezone                    | Updatable |      |     |           | Yes       | Blank/Emp<br>ty  |
| Enable<br>Timezone<br>Conversion<br>s |           |      |     | Updatable | Yes       | Blank<br>Empty   |

| Profile Option                               | Used By                                                                                     |
|----------------------------------------------|---------------------------------------------------------------------------------------------|
| WSH: BPEL Domain Name                        | All outbound from WSH to OTM integration                                                    |
| WSH: BPEL Webservice URI for OTM             | All outbound (Sales Order Integration,<br>Outbound Deliveries Integration, and Ref<br>Data) |
| WSH: Currency Conversion Type for OTM        | Planned Shipment Request to process the inbound requests coming from OTM and in RIQ         |
| WSH: Default Shipping User for OTM           | Only for inbound from OTM to WSH integration                                                |
| WSH: Default Shipping Responsibility for OTM | Only for inbound from OTM to WSH integration                                                |
| Server Timezone                              | All                                                                                         |
| Client Timezone                              | All                                                                                         |
| Enable Timezone Conversions                  | All                                                                                         |

#### WSH: BPEL Domain Name

This profile option stores the BPEL domain information, which is used by the outbound and carrier synchronization concurrent programs to enable the system to invoke corresponding programs. The default value is Default.

#### WSH: BPEL Web Service URI for OTM

This profile option is used by freight estimation at sales order, outbound orders, and reference data integration. It stores the HTTP location of the BPEL Process Manager and tells the concurrent request where the BPEL outbound processes are located.

#### WSH: Currency Conversion Type for OTM

This profile is used for currency conversion type in RIQ and Planned Shipment. The profile provides a list of values containing all conversion types defined in the system.

#### WSH: Default Shipping User for OTM

This profile determines the default user that receives the inbound messages from Oracle Transportation Management. The BPEL process sends the inbound message to the Oracle E-Business Suite user identified by this profile. This profile option is required and there is no default value.

#### WSH: Default Shipping Responsibility for OTM

This profile determines the user responsibility required to receive inbound messages from Oracle Transportation Management. The BPEL process sends the inbound message to the default Oracle E-Business Suite user with the responsibility defined by this profile. This profile option is required and there is no default value.

#### Server Timezone

This profile determines the time zone in which the server has been set to run, or the standard corporate time zone. This profile should be set at the site level and should not be changed once set, as existing data will not be updated.

#### **Client Timezone ID**

This profile specifies the user preferred time zone. This profile is used when your corporate time zone differs from your local time zone. This profile is set at the user level and is available from the self service Preferences window and from the forms-based Profiles window.

#### **Enable Timezone Conversions**

This profile enables the automatic conversion of all date and time fields to the preferred user time zone. If set to No, then the date and time fields default to the corporate time zone.

This profile option must be set when integrating your applications with Oracle Transportation Management. If it is not set, then the BPEL process will fail in Purchasing because of the lack of time zone conversions.

#### **Changes to the Shipping Windows**

The following changes occur to the shipping windows when Oracle Transportation

Management is installed.

#### **Shipping Parameters Window**

When Oracle Transportation Management is installed, the following changes occur in the Shipping Parameters window:

- The Transportation tab is disabled.
- The Delivery tab includes the Transportation region and the Delivery Weight Limits region. These regions contain the following fields:
  - Enabled

The Enabled check box determines whether Oracle Transportation Management integration is enabled for a given organization. This parameter can be enabled only if Oracle Transportation Management is installed and the profile option: OTM: Integration Enabled is set to Order Management Only or Both Order Management and Purchasing.

**Warning:** After you enable an organization, it cannot be disabled.

Delivery Detail Max Net Weight

The Max Net Weight is compared to the weight of a delivery line to ensure that the delivery line weight is not greater than the Max Net Weight, and that splitting is done at delivery line import. This field is not mandatory, and the default value is null; however, if a Max Gross Weight is entered, then the Max Net Weight becomes a required field (and vice versa). The Max Net Weight must be less than or equal to the Max Gross Weight.

• Delivery Max Gross Weight

This weight is compared to the total weight of the delivery lines within a delivery to ensure that it is not greater than the Max Gross Weight. This field is not mandatory and the default value is null; however, if a Max Net Weight is entered, then the Max Gross Weight becomes a required field (and vice versa). The Max Gross Weight must be greater than or equal to the Max Net Weight.

• UOM

This field is automatically populated from the Global Shipping Parameters window, if specified. This field cannot be updated in the Shipping Parameters window.

**Note:** The Global Parameters UOM is not a mandatory field in the Global Shipping Parameters window. Therefore, the user

will have to enter it manually in Global Parameters window.

#### **Global Shipping Parameters Window**

When Oracle Transportation Management is installed, the following changes occur in the Global Shipping Parameters window:

- The Transportation tab (used only with the installation of Oracle Transportation Execution) is completely disabled.
- The Delivery Date Calculation Method field is moved from the Transportation tab to the General tab.

#### **Shipping Exceptions**

During the shipping and transportation of goods, unforeseen shipping exceptions can occur that conflict with the actual requirements of the shipper, transportation carrier, or customer. Tracking exceptions can also be helpful to identify and correct defects in the business process. Seeded exceptions are logged automatically against delivery lines, LPNs, deliveries, and trip stops when specific events occur. The following exceptions are seeded with the integration of Oracle Transportation Management:

**Note:** Oracle Transportation Management exceptions cannot be logged manually.

• Oracle Transportation Management Interface Exceptions:

| Interface Exception<br>Name | Description                                                                                                    |
|-----------------------------|----------------------------------------------------------------------------------------------------|
| WSH_OTM_DEL_D<br>ELETE_REQ  | This exception is a delivery level exception that is logged when a<br>Delete transaction must be sent to Oracle Transportation<br>Management. Seeded value is Information Only, recommended<br>setting is Information Only.           |
| WSH_OTM_DEL_C<br>REATE_REQ  | This exception is a delivery level exception that is logged when a<br>Create transaction must be sent to Oracle Transportation<br>Management. Seeded value is Warning, recommended setting is<br>Error, Warning, or Information Only. |

| WSH_OTM_DEL_U<br>PDATE_REQ    | This exception is a delivery level exception that is logged when a<br>Update transaction must be sent to Oracle Transportation<br>Management. Seeded value is Warning, recommended setting is<br>Error, Warning, or Information Only.                                         |
|-------------------------------|----------------------------------------------------------------------------------------------------|
| WSH_OTM_DEL_A<br>WAIT_TRIP    | This exception is a delivery level exception that is logged when a<br>Create or Update transaction has been sent to Oracle Transportation<br>Management. Seeded value is Warning, recommended setting is<br>Error, Warning, or Information Only.                              |
| WSH_OTM_DEL_D<br>ELETED       | This exception is logged when the delivery is set to Ignore for<br>Planning or the delivery has no associated delivery lines and has<br>been deleted in OTM. Seeded value is Information Only as is the<br>recommended setting.                                               |
| WSH_OTM_UOM_<br>SETUP         | This exception is logged when the trip fails the ActualShipment<br>interface because the Shipping Parameter weight or volume UOM<br>Class or because corresponding inventory base UOMs were not set<br>up. Seeded value is Information Only as is the recommended<br>setting. |
| WSH_OTM_SHIPM<br>ENT_ERROR    | This exception is logged when an error occurs while processing data from Oracle Transportation Management. Seeded value is Error as is the recommended setting.                                                                                                    |
| WSH_OTM_SHIPM<br>ENT_REC      | This exception is logged when a response message has been received from Oracle Transportation Management. Seeded value is Information only, as is the recommended setting.                                                                                                    |
| WSH_OTM_INVAL<br>ID_LOC_ERROR | This exception is logged when the response message from Oracle<br>Transportation Management includes an invalid stop location.<br>Seeded value is Error as is the recommended setting.                                                                                        |

#### • Delivery Detail Import Splitting Exception:

WSH\_OTM\_DET\_OVERSIZED: This exception is logged when the delivery detail failed to be split at delivery detail import. Seeded value is Information Only, recommended setting is Error, Warning, or Information Only.

• OTM Interface Splitting Exceptions:

Interface Exception Description Name

| WSH_OTM_DEL_S<br>PLIT_FAIL  | This exception is logged when Oracle Shipping Execution failed to<br>split a delivery. Seeded value is Information Only, recommended<br>setting is Error, Warning, or Information Only.                                                                                                    |
|-----------------------------|----------------------------------------------------------------------------------------------------|
| WSH_OTM_DEL_S<br>PLIT       | This exception is logged when Oracle Shipping Execution has<br>successfully split a delivery. This exception is used when the<br>delivery is split into five or less child deliveries. The exception is<br>logged against the parent delivery. Seeded value is Information<br>Only as is the recommended setting.    |
| WSH_OTM_DEL_S<br>PLIT_LARGE | This exception is logged when Oracle Shipping Execution has<br>successfully split a delivery. This exception is used when the<br>delivery is split into six or more child delivery lines. The exception<br>is logged against the parent delivery. Seeded value is Information<br>Only as is the recommended setting. |
| WSH_OTM_DEL_S<br>PLIT_CHILD | This exception is logged when Oracle Shipping Execution has<br>created the child delivery after the split. The exception is logged<br>against the child delivery. Seeded value is Information Only as is<br>the recommended setting.                                                                                 |
| WSH_OTM_DEL_O<br>VERSIZED   | This exception is logged when Oracle Shipping Execution<br>transportation interface rejects a delivery that exceeds the gross<br>weight limit, while the interface parameter Auto Split Deliveries is<br>set to No. Seeded value is Information Only, recommended setting<br>is Error, Warning, or Information Only. |

#### **Concurrent Programs**

Oracle Transportation Management provides the Oracle E-Business Suite with the following concurrent programs:

- Shipping Transportation Carrier Synchronization
- Shipping Transportation Outbound Interface
- Shipping Transportation Planned Shipment Interface

**Note:** If an order release is not deleted in Oracle Transportation Management after running the Shipping-Transportation outbound *Delete* interface, ensure that the delete transaction is processed before the other delivery related transactions. For example, you could create a concurrent request set that includes the different interface actions in the

#### following order:

- 1. Delete
- 2. Update
- 3. Create

or, alternatively:

- 1. Delete
- 2. All except actual shipment

#### Shipping - Transportation Carrier Synchronization

Carriers and carrier sites are defined in Oracle Shipping Execution; however the implementation of Oracle Transportation Management includes changes to the Carrier form. The following changes are part of the integration of Oracle Transportation Management:

- When Oracle Transportation Management is not installed, all fields on the Rating, Payment tab are disabled with the exception of the Enable Manifesting field.
- When Oracle Transportation Management is installed, all fields on the Rating, Payment tab are disabled with the exception of the fields in the Freight Payment and Audit region (that is, the Supplier and Default Supplier Site fields).
- When Oracle Transportation Management is installed, the Mode Limits tab is disabled.
- When Oracle Transportation Management is installed, the Mode Limits tab, within the Services tab, is disabled.
- When Oracle Transportation Management is installed, the Transportation tab within the Addresses/Sites tab, is disabled with the exception of the Supplier Site field.

The Shipping - Transportation Carrier Synchronization concurrent program enables Oracle E-Business Suite to communicate carrier and carrier site information to Oracle Transportation Management through the use of the Location XML transaction. The carrier and carrier site information from the Oracle E-Business Suite tables/columns is interfaced to Oracle Transportation Management tables/columns through the concurrent program.

During the implementation of Oracle Transportation Management, the Shipping -Transportation Carrier Synchronization concurrent program is executed to move all carrier and carrier site data from the Oracle E-Business Suite tables / columns to the Oracle Transportation Management tables/columns. After the implementation is complete, the concurrent program can be run whenever a Carrier/Carrier Site is updated or new Carriers and Carrier Sites are created.

BPEL is used to control the flow of data sent by the concurrent program.

#### **Interface Parameters**

The Shipping - Transportation Carriers Synchronization is executed from the Interfaces menu. The program includes the following parameters:

- Carrier Name From: Carrier name range low.
- Carrier Name To: Carrier name range high.
- Last Date Update From: If left blank, then the program will apply to all carriers within the restrictions of the other parameters defined.
- Last Date Update To: If left blank, then the program will apply to all carriers within the restrictions of the other parameters defined.

#### **Transferred Carrier Data**

The following table details all carrier data, whether Oracle E-Business Suite or Oracle Transportation Management owns the data, and details how (if at all) the data is transferred from one to the other. (OTM = Oracle Transportation Management. EBS = Oracle E-Business Suite.)

| EBS Entity           | OTM Entity                  | Owner | Transfer Data<br>Method |
|----------------------|-----------------------------|-------|-------------------------|
| Vehicle Types        | Equipment Types /<br>Groups | OTM   | None                    |
| Carrier Commitments  | Carrier Commitments         | OTM   | None                    |
| Vehicle Availability | Carrier Capacity            | OTM   | None                    |
| Carriers             | Corporation ID              | EBS   | From EBS to OTM         |
| Carrier Sites        | Location ID                 | EBS   | From EBS to OTM         |
| Service Levels       | Rate Service                | EBS   | Manual                  |

#### Transferred Carrier Data

| Modes                                              | Mode      | EBS | Manual |
|----------------------------------------------------|-----------|-----|--------|
| Calendars (Shipping,<br>Receiving, and<br>Carrier) | Calendars | OTM | None   |

#### Shipping - Transportation Outbound Interface

The Shipping-Transportation Outbound Interface is executed to pass Oracle Shipping Execution information to Oracle Transportation Management. The interface passes the information to BPEL using XML.

The Shipping-Transportation Outbound Interface includes the following actions:

- Delete: Send all Ignore for Planning deliveries and deliveries with no delivery lines (exception being empty LPNs as delivery lines) that must be removed from Oracle Transportation Management.
- Create: Send all Include for Planning created deliveries to Oracle Transportation Management using the Release XML transaction.
- Update: Send all updated Include for Planning deliveries to Oracle Transportation Management.
- ActualShipment: Collect all of the Include for Planning and Ignore for Planning trips and send the trips to Oracle Transportation Management. Only trips with all pickup stops closed are included in the ActualShipment interface.

Shipping-Transportation Outbound interface includes the following parameters:

The interface is triggered at the BPEL process.

#### Interface Parameters

- Interface Action:
  - Create: Send all Include for Planning created deliveries to Oracle Transportation Management
  - Update: Send all Include for Planning updated deliveries to Oracle Transportation Management
  - Delete: Send all deliveries that must be removed from Oracle Transportation Management
  - ActualShipment
  - Create, Update: Send all Include for Planning created or updated deliveries to

Oracle Transportation Management

- All Except Actual Shipment: Send all Include for Planning created and updated deliveries to Oracle Transportation Management and all deliveries that must be deleted in Oracle Transportation Management
- Auto Split Deliveries: If set to Yes, then deliveries with weight greater than the gross weight specified in Shipping Parameters is split automatically. If set to No, then deliveries with a weight greater than the weight specified in Shipping Parameters are not automatically split. This parameter is disabled if ActualShipment or Delete is the selected Interface Action.
- Ship From Organization: Specify the organization from which you are submitting deliveries and stops. If left as Null, then all Transportation enabled organizations are selected. This parameter is disabled when the interface action is Actual Shipment.
- Trip Range: The range of trips to be submitted. This field is disabled unless ActualShipment is the Interface Action.
- Delivery Range: The range of deliveries to be submitted. These fields are not applicable when ActualShipment is selected as the Interface Action. If entered while action is Actual Shipment, then a warning message is issued by the concurrent request. The value entered is ignored by the process.
- Pick Up Date Range: Delivery pick-up date range. These fields are not applicable and not used for processing when ActualShipment is selected as the Interface Action.
- Number of Child Processes: The number of child batches to be run in parallel.
- Transactions Per Batch: Number of delivery or trip transactions that are run per batch. If this number is exceeded, then another concurrent request is run in parallel to execute the remaining transactions.

When scheduling the Shipping-Transportation outbound interface, it is recommended that you ensure that the Delete action is processed with the highest priority. For example, by scheduling the action with a higher frequency, or by creating a concurrent request set that performs the action ahead of other interface actions. This lowers the risk of double assignment of ship units or order release lines in Oracle Transportation Management, which might prevent proper deletion of the order release.

#### **Reference Data and Mapping**

Item, Customer/Customer Site, and Organizations/Ship From Locations are included as reference data that is sent as part of the Shipping-Transportation Outbound Interface concurrent request.

#### **Related Topics**

Item XML Mapping, page A-62 Customer XML Mapping, page A-62 Customer Site XML Mapping, page A-62 Organization XML Mapping, page A-64 Carrier XML Mapping, page A-54

# **Oracle Payables**

# Overview of Oracle Transportation Management Integration with Oracle Payables

Oracle Transportation Management integrates with Oracle Payables to enable freight payment. Oracle Transportation Management performs an audit and approval of freight payments, and then passes the payment information to Oracle Payables, through the use of the Send Voucher interface. The Send Voucher interface transmits the voucher data to Oracle Payables through BPEL. The Payables Open Interface Import interface is run to import the vouchers into the Oracle Payables tables. The invoice is then created, validated, and ultimately paid in Oracle Payables.

#### Send Voucher Interface

The Send Voucher interface enables you to send freight payment vouchers from Oracle Transportation Management to Oracle Payables through the use of Oracle Transportation Execution external systems and BPEL

#### Interface Parameters

The following defines the setup for the Voucher Interface.

 Within Oracle Transportation Management, define an external system to send to the BPEL instance. See: Oracle Transportation Management External System Configuration.

The BPEL instance will be configured as a web service in Oracle Transportation Management and each outbound flow requires its own web service and external system. Further details regarding how to configure the OTM External System are available in the OTM Help documentation (Help > How To > EBS to OTM).

2. Select the voucher that you are sending.

- 3. Run the Action Send Voucher Interface.
- 4. Select the External System that is configured with the Web Service for BPEL.
- 5. Set the Notify Type to Service.

You can also configure an automation agent to trigger the voucher to be sent to E-Business Suite automatically.

## Implementing Oracle Transportation Management with Oracle Payables

The implementation of Oracle Transportation and Oracle Payables consists of the APInvoice XML transaction. The XML mapping is detailed in the Oracle Payables XML Mapping, page A-7 section of the XML Mapping appendix.

## **Oracle Purchasing**

## **Overview of Oracle Purchasing Integration with Oracle Transportation Management**

Oracle Transportation Management integrates with Oracle Purchasing, enabling you to manage inbound freight from your suppliers.

The integration of Oracle Transportation Management enables you to plan and track the progress and status of inbound purchase order-related shipments. Purchase orders created in Oracle Purchasing are communicated to Oracle Transportation Management after approval, enabling you to execute (rate, route, track, and reconcile) the related shipment. Purchase order changes are also communicated to Oracle Transportation Management upon re-approval in Oracle Purchasing.

As part of the shipment process, Oracle Transportation Management enables suppliers to submit "ready to ship" information.

After shipping takes place, purchasing agents access carrier-provided shipment status updates within Oracle Transportation Management. After goods are delivered, invoices for freight payment are collected and processed for payment.

**Note:** With Oracle Purchasing, the item container weights, volumes, and dimensions are entered in Oracle Transportation by the supplier and are not sent from the Oracle E-Business Suite.

Inbound Purchase Order Flow

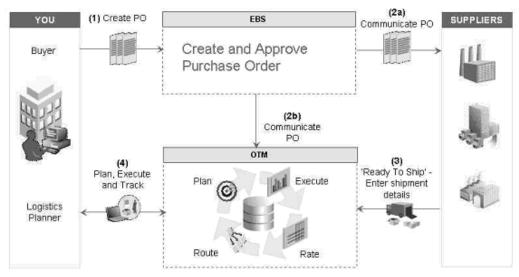

## Functional Changes with Oracle Transportation Management Installed

#### **Responsibility for Inbound Freight**

Purchasing is enhanced with the Professional Buyers Work Center and web-based user interfaces. These interfaces are in addition to the forms user interfaces. The Purchase Order can be authored both in the web-based user interface as well as in application forms. In the forms version of the Purchase Order the inbound freight responsibility is determined by the purchase order header attribute named Transportation Arranged. This attribute is set in the Terms and Conditions window through the Purchase Orders window in Oracle Purchasing. In the web based user interface of the Purchase Order, the attribute is Transportation Arranger and is available in the Terms region of the Purchase Order Header tab. The attribute has the following values:

- Buying Organization: The payment method code for inbound shipments in Oracle Transportation Management is set to Collect (buying organization is responsible for managing and paying for inbound transportation).
- Supplier: The payment method code is set to Prepaid (supplier is responsible for managing and paying for inbound transportation).
- Blank value or None: Purchase orders are not communicated to Oracle Transportation Management.

Note: Purchase Orders that have Progress Payments will not be

communicated to Oracle Transportation Management.

| Purchase Order Event            | Impact in Oracle Transportation<br>Management                   |
|---------------------------------|-----------------------------------------------------------------|
| Cancel Purchase Order           | Prevents future releasing against all relevant<br>PO shipments. |
| Open PO Shipment for Receiving  | Allows future releasing against this PO shipment.               |
| Close PO Shipment for Receiving | Prevents future releasing against this PO shipment.             |
| Close Purchase Order            | Prevents future releasing against this PO.                      |
| Finally Close Purchase Order    | Prevents future releasing against this PO.                      |
| Place Purchase Order on Hold    | Prevents future releasing against this PO.                      |
| Release Purchase Order Hold     | Allows future releasing against this PO.                        |

#### Impact of Purchase Order Status Changes on Oracle Transportation Management

## Implementing Oracle Transportation Management with Oracle Purchasing

The following section describes the system configuration and setup changes required when you implement Oracle Transportation Management with Oracle Purchasing.

#### System Configuration and Setup Changes (Oracle Transportation Management)

The following section describes the system configuration and setup changes required in Oracle Transportation Management when integrating with Oracle Purchasing.

#### **Setting Up Profile Options**

The following profile options are required for the integration with Oracle Purchasing:

- Client Timezone
- Enable Timezone Conversions

- Server Timezone
- OTM: Domain Name
- OTM: Domain Password
- OTM: Domain User
- OTM: Integration Enabled

#### **Related Topics**

For more information about profile options specific to the integration of Oracle Transportation Management with the Oracle E-Business Suite, see Profile Options and Parameters, page 3-25.

#### **Oracle Purchasing Configuration and Setup Changes (Oracle E-Business Suite)**

The following section describes the system configuration and setup changes required in Oracle Purchasing and the Oracle E-Business Suite when integrating with Oracle Transportation Management

#### Mapping Oracle Purchasing to Oracle Transportation Management

In the Oracle E-Business Suite, the purchase order or blanket release schedule is concatenated with the relevant line information to create an order baseline in Oracle Transportation Management, as shown in the following figure:

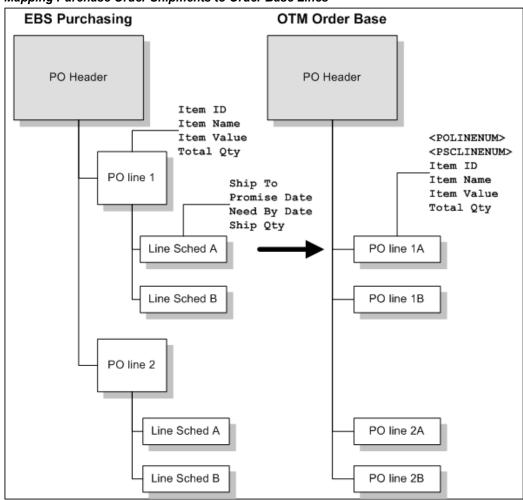

Mapping Purchase Order Shipments to Order Base Lines

For detailed mapping of Oracle Purchasing to Order Base XML, see the XML Mapping appendix, Purchasing Fields to Order Base XML Mapping, page A-16.

**Note:** Purchase Orders that have Progress Payments will not be communicated to Oracle Transportation Management.

#### Configuring the BPEL Process Manager

All communication between Oracle Purchasing and Oracle Transportation Management is through the BPEL process PoSendPoToOtm. The Oracle E-Business Suite Business Event "oracle.apps.po.event.document\_action\_event" activates this process. Upon activation, the process calls an Oracle Purchasing API to extract the appropriate document data. It then converts the document data to a message in the Oracle Transportation Management schema and invokes the Oracle Transportation Management servlet.

#### Oracle Purchasing to XML

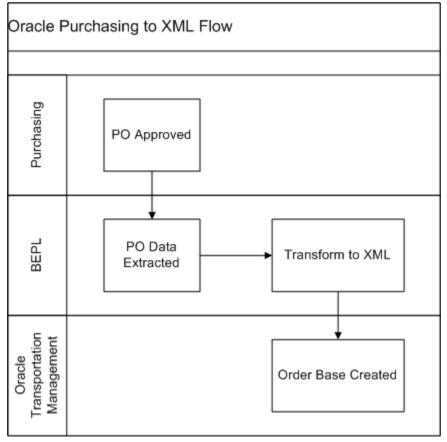

#### XML Translation via XSL in BPEL

Oracle Purchasing purchase order and release data are extracted from Oracle E-Business Suite in the database object PO\_OTM\_ORDER\_TYPE. In the BPEL process, an XSL translation converts the data to an Oracle Transportation Management transmission.

The form of the transmission depends upon the action performed. In the case of a document approval or re-approval, the transmission consists of an Oracle Transportation Management TransOrder object, along with a set of Location and Contact objects. For control actions on existing documents, such as cancellation or closure, a GenericStatusUpdate object is transmitted.

The XSL translation implements integration-specific business logic, such as rounding quantities and selecting the appropriate contact methods for involved parties. The XSL step also performs some Oracle Transportation Management specific transformations to Oracle E-Business Suite data, such as generation of unique keys.

#### Web Services

The BPEL process communicates with Oracle E-Business Suite through the Business Event queue and the PO\_OTM\_INTEGRATION\_PVT API. It terminates with a call to the Oracle Transportation Management servlet.

## **Oracle Warehouse Management**

# Overview of Oracle Transportation Management Integration With Oracle Warehouse Management

Integrating Oracle Transportation Management with Oracle Warehouse Management can improve shipment processing and capacity usage by providing more accurate committed dock appointments and load sequencing information.

To use the Oracle Transportation Management appointment and load sequencing features in Oracle Warehouse Management, you need to synchronize dock door information and organization location information with Oracle Transportation Management (OTM). When you synchronize the dock door information, the organization's default location is sent along with the dock door details to Oracle Transportation Management.

Dock door scheduling and load sequencing integration are controlled by setups in the Shipping Parameters window at the organization level. These setups are applicable only if the organization has installed and enabled Oracle Warehouse Management and Oracle Transportation Management.

#### **Dock Scheduling**

Integrating with Oracle Transportation Management helps you optimize dock door usage, keep dock doors synchronized with the transportation plan, and ensure that material is staged to the correct dock door.

#### Load Sequencing

Load sequencing is the order in which the LPNs are loaded onto a carrier's truck or vehicle. Typically, the LPNs that need to be dropped off first should be loaded last onto the vehicle (last-in first-out method).

To manage order releases based on shipment itinerary, you can use the shipment itinerary feature in Oracle Transportation Management to sequence loads in Oracle

Warehouse Management. You can direct outbound staging based on loading sequence, validate loading sequence during trailer loading, and minimize material handling during loading and unloading.

**Note:** No extra setup is required for load sequencing integration with Oracle Transportation Management. If the organization is Oracle Transportation Management- enabled and it is an Oracle Warehouse Management organization, then load sequence information is available.

## Setting Up Dock Door Synchronization with Oracle Transportation Management

The following steps describe how to synchronize dock door information from Oracle Warehouse Management to Oracle Transportation Management by using setups in both Oracle Warehouse Management and Oracle Transportation Management. For setting up Oracle Warehouse Management features, see the Oracle Warehouse Management documentation.

The following graphic shows the steps for integrating Oracle Warehouse Management with Oracle Transportation Management:

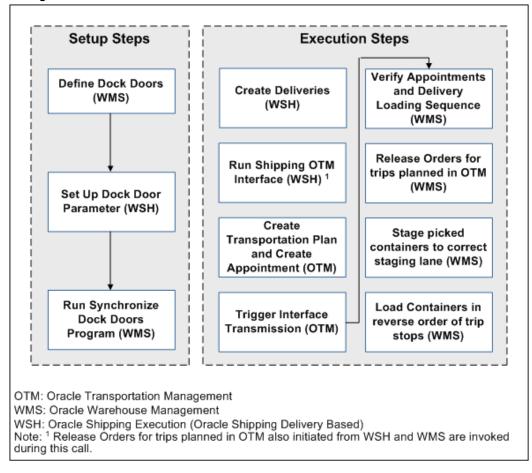

#### Integration Steps for Oracle Warehouse Management and Oracle Transportation Management

- 1. Define dock doors (Oracle Warehouse Management).
- 2. Enable dock door parameters (Oracle Shipping Execution).

Select the *Enabling the Dock Door Appointment Scheduling* check box on the Shipping Parameters window for the organization. Even if the organization is enabled for Oracle Transportation Management, if this option is not selected, the dock door appointments from Oracle Transportation Management will not be synchronized with the Oracle E-Business Suite.

**3.** Run the *Synchronize Dock Doors with Transportation Management* concurrent program (Oracle Warehouse Management).

#### **Related Topics**

*Oracle Warehouse Management Implementation Manual,* Setting Up Dock Door to Staging Lane Relationships

Oracle Inventory User's Guide, Defining Stock Locators

### **Defining Dock Doors in Oracle Warehouse Management**

In Oracle Warehouse Management, dock doors and staging lanes are defined as stock locators. Locators identify physical areas within subinventories where you store item such as rack/bin or aisle/row/bin locations, storage locations, consolidation locations, and packing stations.

When you synchronize dock door information with Oracle Transportation Management, the organization's default location is sent along with the dock door information. This enables you to use door scheduling and load sequencing integration features in Oracle Transportation Management.

**Important:** Dock doors must already be set up in Oracle Inventory (use the Stock Locators window to create a dock door) before you can synchronize dock door information with Oracle Transportation Management.

#### **Related Topics**

Oracle Inventory User's Guide, Defining Stock Locators

*Oracle Warehouse Management Implementation Guide*, Setting Up Dock Door to Staging Lane Relationships

## Synchronizing Dock Doors with Oracle Transportation Management

In Oracle Transportation Management, dock doors are linked to a location. When the dock door information is synchronized between Oracle Warehouse Management and Oracle Transportation Management, the default location of the organization is also sent with the dock door to Oracle Transportation Management. After the dock door information is synchronized with Oracle Warehouse Management, you can complete the following actions in Oracle Transportation Management:

- Select staging lane based on dock appointment.
- Select lines for wave creation based on dock appointment.

#### Prerequisites

Dock doors must already be set up before you can synchronize them with Oracle Transportation Management. For more information see, Oracle Inventory User's Guide, Defining Stock Locators

# To synchronize dock doors using the Synchronize Dock Doors with Transportation Management concurrent program:

1. Navigate to the Submit Request window.

(N) From the Warehouse Manager responsibility, select Outbound Logistics, then select *Synchronize Dock Doors with OTM*.

- 2. Enter the parameters such as the Organization and update dates.
- 3. Click Submit to run the concurrent request to synchronize the dock doors.

The *Synchronize Dock Doors with Transportation Management* concurrent program sends all the selected dock doors and their corresponding location information from Oracle Warehouse Management to Oracle Transportation Management.

**4**. After you run the concurrent program, verify that it has completed successfully by reviewing its status in the Requests window.

After the dock door information is synchronized, you can view the dock doors in Oracle Transportation Management when viewing or setting up appointments (typically in the Manage Appointments page).

## Synchronizing Dock Appointments with Oracle Transportation Management

When Oracle Transportation Management is integrated with Oracle Warehouse Management, you can optimize dock door usage, ensure dock doors are synchronized with the transportation plan, and stage material accurately to the correct dock door. You can use Oracle Transportation Management to maintain all dock door appointments and send the trip-related appointments to Oracle Warehouse Management.

The following steps outline the process for synchronizing dock door appointments with Oracle Transportation Management:

| Step<br>Number | Step                                                                                                    | Set Up/Run This Step in<br>Following Oracle<br>Application |
|----------------|----------------------------------------------------------------------------------------------------|------------------------------------------------------------|
| 1              | Create deliveries.                                                                                                    | Oracle Shipping<br>Execution                               |
|                | Create deliveries and view delivery information<br>associated with the trip in the Shipping Transactions<br>window.                                                                                                    |                                                            |
|                | <b>Important:</b> Deliveries must be in the status of <i>Ready to Release.</i> Do not pick release the deliveries otherwise if you want to send .                                                                                                    |                                                            |
| 2              | Run the <i>Shipping-Transportation Outbound Interface</i> program to send the delivery information to Oracle Transportation Management.                                                                                                    | Oracle Shipping<br>Execution                               |
| 3              | Create appointments in Oracle Transportation<br>Management.                                                                                                    | Oracle Transportation<br>Management                        |
|                | After the appointment is created, you can view the available appointment in the Manage Appoints page.                                                                                                    |                                                            |
| 4              | Running the interface transmission.                                                                                                    | Oracle Transportation                                      |
|                | Oracle Transportation Management maintains all<br>dock door appointments and sends the trip-related<br>appointments to Oracle Warehouse Management.                                                                                                    | Management                                                 |
| 5              | View or change dock door appointments.                                                                                                    | Oracle Warehouse<br>Management                             |
|                | You can use Oracle Warehouse Management to<br>modify the dock appointments at any time. If the<br>material has been loaded to the dock door or staging<br>lane, you will have to manually modify the dock<br>appointments. This may include changes to Dock<br>Door. | management                                                 |

| Step<br>Number | Step                                                                                                    | Set Up/Run This Step ir<br>Following Oracle<br>Application |
|----------------|----------------------------------------------------------------------------------------------------|------------------------------------------------------------|
| 6              | Load Sequencing: Verify appointments and delivery load sequencing                                                                                                    | Oracle Shipping<br>Execution                               |
|                | Load Sequencing is the order in which the LPNs are<br>loaded onto a carrier's truck or vehicle. Usually, the<br>LPNs that need to be dropped off first are loaded last<br>onto the vehicle (last-in first-out method). As part of<br>the existing integration between Oracle Shipping<br>Execution and Oracle Transportation Management,<br>the stop sequence numbers are sent from Oracle<br>Transportation Management to create the trip stops in<br>shipping. The same sequence will be used as the<br>Loading Sequence (in reverse). |                                                            |
| 7              | Load Sequencing: Release the trip for pick release<br>execution.<br>After the load sequence is determined and the trip<br>stops are returned to Oracle Shipping Execution, you<br>can then release the order for picking.                                                                                                    | Oracle Shipping<br>Execution                               |
| 8              | Load Sequencing: Associate the staging lane to dock door.                                                                                                    | Oracle Warehouse<br>Management                             |
| 9              | Load Sequencing: Stage the delivery.                                                                                                    | Oracle Warehouse<br>Management                             |

# Creating the Transportation Plan and Managing Appointments in Oracle Transportation Management

After you run the *Shipping-Transportation Outbound Interface* program to send the delivery information to Oracle Transportation Management, you can create transportation plans and manage the dock door appointments in Oracle Transportation Management.

In Oracle Transportation Management, you can reserve a time period (or *appointment*) for unloading or loading a trailer at the dock door. Appointments can be created at the following levels:

- Organization level
- Dock door level

External users such as suppliers, carriers, and customers can create appointments only at the organization level; internal users such as facility managers can create appointments at both the organizational and dock door levels. An appointment can be created at the organization or dock door levels only if:

- there is an availability in the warehouse calendar for the time slot requested.
- a dock door is available and not reserved by existing organization level and dock door level appointments.

Note: Overbooking dock doors is not permitted.

#### To create the transportation plan and manage appointments:

1. Navigate to the Order Release page in Oracle Transportation Management.

|                 | Welcom              | e ML4YS210.AD | MIN      |             | M        | lessage Cen | ter 0/0 🖻 | 1       |
|-----------------|---------------------|---------------|----------|-------------|----------|-------------|-----------|---------|
| OTM Version 5   | 5.5 Role AD         | MIN •         |          |             |          | 0 6 8       | © L       | 18      |
| Order Release   | Release Lines       | Scheduling    | Location | s Order Bas | e Status | General     | Advanced  |         |
| Order Release I | D                   |               |          |             |          |             |           | ^       |
|                 | Begins Wit          | h 💌           |          |             |          |             |           |         |
| Quote ID        | F-III               |               |          |             |          |             |           |         |
|                 | <b>f I</b> Begins W | /ith 🚩        |          |             |          |             |           |         |
| Domain game     |                     |               |          |             |          |             |           |         |
|                 | Begins Wit          | h 💙           |          |             |          |             |           |         |
| Indicator       |                     |               |          |             |          |             |           |         |
| Order Release A |                     |               |          |             |          |             |           |         |
| Order Release A |                     |               |          |             |          |             |           |         |
| APPROVED        | DER V               |               |          |             |          |             |           |         |
| CUSTOMER_OR     | DER                 |               |          |             |          |             |           |         |
| Insert Time     | Same                | Λc            | *        |             |          |             |           |         |
| Early Pickup Da |                     | A9            |          |             |          |             |           |         |
|                 | Same                | As            | ~        |             |          |             |           |         |
| Late Pickup Dat | e                   |               |          |             |          |             |           |         |
|                 |                     | As            | *        |             |          |             |           |         |
| Early Delivery  | Date                |               |          |             |          |             |           |         |
|                 |                     | A -           |          |             |          |             |           | ~       |
| Search New      | Sort Order List     | s Actions E   | xport Sa | ved Query:  |          |             | Execute   | e Query |
| •               |                     |               |          |             |          |             |           |         |

Order Release Search page

- **2.** Enter your delivery number in the Order Release ID field and click Search to display the search results.
- 3. Select the ID from the navigation tree, and then expand the Order Release ID.

#### Order Releases page

| Welcome ML4YS210.ADMIN OTN Version 5.5 Role ADMIN |                                                                                                    | Message Cen |                 |
|---------------------------------------------------|----------------------------------------------------------------------------------------------------|-------------|-----------------|
| Order Releases Total Found: 1 New View Ed         | lit Delete Actions                                                                                                    | Replace Cur | rent Window 🛛 👻 |
| Pages 1   Selected Page: 1 Total: 1   🗃           |                                                                                                    |             | Search Criteria |
| ✓ + ID                                            | Order Release ID                                                                                                    | Indicator   | Order Base ID   |
| ✓ - ML4YS210.2845212                              | 2845212                                                                                                    | 0           |                 |
|                                                   | <ul> <li>Order Bases</li> <li>Bills</li> <li>Invoices</li> <li>Buy Shipments</li> <li>ML4YS210.0106</li> <li>Sell Shipments</li> <li>Itineraries</li> <li>Rate Records</li> </ul> | 64 꾹 🗗 🏢    |                 |
|                                                   | <                                                                                                    |             |                 |

- 4. Select one of the following:
  - To build a shipment: From the Actions menu, select Create Buy Shipment, then select Build Buy Shipment on Primary Leg.
  - If you have already built a shipment, select Buy Shipments and select the buy shipment number. Alternatively, to maintain an appointment for a particular stop, expand the Shipment Stops tab to select a shipment stop.

| Welcome ML4Y OTM Version 5.5 Role ADMIN • | S210.AD | DMIN | 100  |           | - Aller           | Message Ce | enter 0/0 🗟<br>0 🖸 🖵 |
|-------------------------------------------|---------|------|------|-----------|-------------------|------------|----------------------|
| Order Releases Total Found: 1             | New     | View | Edit | Delete    | Actions           | Replace Cu | urrent Window        |
| Pares 1   Selected Page: 1 Total: 1   🗧   | 3       |      |      |           |                   |            | Search Crite         |
| ✓ + ID                                    | _       |      | 0    | rder Rele | ase ID            | Indicator  | Order Base ID        |
| ML4YS210.2845212                          |         |      | 28   | 845212    |                   | 0          |                      |
|                                           |         |      |      |           | ices<br>Shipments |            |                      |
|                                           |         |      | <    |           |                   |            |                      |
|                                           |         |      | <    |           |                   |            | >                    |

#### Order Releases-Buy Shipments

**5.** Double-click the buy shipments ID to display the shipment in the Shipment Manager page.

#### Shipment Manager page

|                                  | ome ML4YS210.ADMIN<br>ADMIN •         | Message Center 0 /                    |                        |
|----------------------------------|---------------------------------------|---------------------------------------|------------------------|
| Shipment Manager                 | 1 of 1 New Finished Action            | 5                                     |                        |
| Identification Equipment         | Stops Financials Involved Parties     | Mode Remarks Groups a                 | nd Charges             |
| Shipment ID<br>01064             | <b>Domain Name</b><br>ML4YS210        | Template<br>△                         | Shipment ^             |
| Shipment Name                    | Service Provider ID<br>CAR-12521      | Service Provider Fixed                | Preferred              |
| Transport Mode<br>PARCEL         | Shipment Type ID<br>TRANSPORT         | Enroute Status<br>ENROUTE_NOT STARTED | Status                 |
| Planned Transport Mode PARCEL    | Planned Service Provider<br>CAR-12521 | Memo BL                               |                        |
| * Start Time 2008-05-26 05:23:44 | * End Time<br>2008-05-27 06:23:44     | Duration<br>1D                        | Tender Co              |
| Earliest Start Time              | Latest Start Time 2008-05-26 05:23:44 | Feasibility Code ID<br>FEASIBLE       | Equipmer<br>28FT DRY 1 |
| Temp. Controlled                 | Hazardous                             | Hazmat Mode ID                        | Hazmat R               |
| Intermediary Corporation ID      | Total Number Of Reference Units       | Bulk Plan ID                          |                        |
| Itinerary ID                     | Main Itinerarv Leo                    | Deliverina Service Provider           | Originatir 🗡           |

**6**. To schedule dock appointments for the shipment: From the Actions menu, select Dock Scheduling, then select Schedule Appointment.

#### Shipment Manager page

| OTM Version 5.5 Role                    | ADMIN                  | •                                                                                                    | 1 | 0 0 8 0 🕻                   |             |
|-----------------------------------------|------------------------|----------------------------------------------------------------------------------------------------|---|-----------------------------|-------------|
| Shipment Manager                        |                        | Actions ?                                                                                             | × |                             |             |
| Identification Equipment S              | Stops                  | Apply Payment Terms                                                                                   | ^ | Remarks Groups a            | nd Charges  |
| Shipment ID<br>01064                    | Doma<br>ML4YS          | Change Shipment Route                                                                                 |   | ate                         | Shipment A  |
| Shipment Name                           | Servi                  | Dock Scheduling                                                                                       |   | e Provider Fixed:           | Preferred   |
| Transport Mode<br>PARCEL                | Shipr<br>TRAN          | Remove Appointments                                                                                   |   | te Status<br>TE_NOT STARTED | Status      |
| Planned Transport Mode PARCEL           | Planr<br><u>CAR-</u> : | Set Appointment Priority<br>Documents<br>Events                                                       |   | BL                          |             |
| * Start Time<br>2008-05-26 05:23:44     |                        | International Trade Logistics     Manage Continuous Move     Manage Groups and Charges                |   | on                          | Tender Co   |
| Earliest Start Time 2008-05-26 05:23:44 | Lates<br>2008          | Manage Groups and Charges     Manage List     Manage Pool Shipment                                    |   | pility Code ID              | Equipment   |
| Temp. Controlled                        | Haza                   | <ul> <li>Milestone Monitor</li> <li>Open Tender</li> <li>Record Shipment for Tiered Rating</li> </ul> |   | at Mode ID                  | Hazmat Re   |
| Intermediary Corporation ID             | Total                  | Remove Shipment Tiered Rating Reco<br>Reports<br>Route Execution                                      |   | lan ID                      |             |
| Itinerary ID                            | Main 51183             | Settlement     Split Booking                                                                          |   | ring Service Provider       | Originating |
| Top Equipment                           |                        | □ +→                                                                                                  | - |                             |             |

7. Select the stop location for the appointment. You can define additional search options by clicking Show Options.

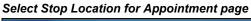

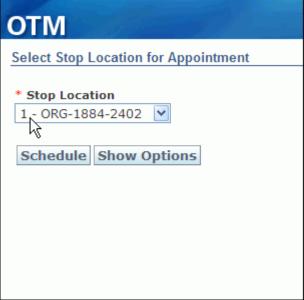

**8**. Click Schedule to schedule the dock door appointment. You can then click View Appointment to view the appointment details.

After the dock door information is sent Oracle Warehouse Management (by running the Send Interface Transmission program), you can modify the dock appointments at any time from Oracle Warehouse Management. If the material has been loaded to the dock door or staging lane, you will have to manually modify the dock appointments.

| DOCK DOOR         04:30         05:00         05:30         06:00         06:30         07:30         08:00         08:30         09:00           DOCK DOOR 1                                                                                                    | DTM                       | 1        |         |       |        |         | 0 ×    |        |                       |       |          |      |
|----------------------------------------------------------------------------------------------------|---------------------------|----------|---------|-------|--------|---------|--------|--------|-----------------------|-------|----------|------|
| DOCK DOOR       04:30       05:00       05:30       06:00       06:30       07:30       08:00       08:30       09:00         DOCK DOOR 1       Image: Strain Strain Strai                                                                                                    | lanage Appointments - ML4 | YS210.OF | RG-1884 | -2402 |        |         |        |        |                       | M     | lanage \ | /ar  |
| DOCK DOOR       04:30       05:00       05:30       06:00       06:30       07:30       08:00       08:30       09:00         DOCK DOOR 1       Image: Strain Strain Strai                                                                                                    |                           |          |         |       |        |         |        |        |                       |       |          |      |
| DOCK DOOR 1       ML4YS210.01060:16272         DOCK DOOR 121516       DOCK DOOR 2         DOCK DOOR 700 OTM       DOCK DOOR FOR OTM         DOCK DOOR LOCATOR A       DOCK DOOR LOCATOR B         DOCK DOOR LOCATOR G       DOCK DOOR LOCATOR GF         DOCK DOOR LOCATOR GF       DOCK DOOR LOCATOR GF         DOCK DOOR LOCATOR GS       DOCK DOOR LOCATOR MO         DOCK DOOR LOCATOR MO       DOCK DOOR LOCATOR MO         DOCK DOOR LOCATOR MO       DOCK DOOR LOCATOR MO         DOCK DOOR LOCATOR NMO       ML4YS210.01064:15931         V       W                                                                                                    |                           |          |         |       |        |         |        |        |                       |       |          |      |
| DOCK DOOR       04:30       05:00       05:30       06:00       06:30       07:30       08:00       08:30       09:00         DOCK DOOR 1       Image: Strain Strain Strai                                                                                                    |                           |          |         |       |        |         |        |        |                       |       |          | ^    |
| DOCK DOOR 1       ML4YS210.01060:16272         DOCK DOOR 121516       DOCK DOOR 2         DOCK DOOR C       DOCK DOOR OTM         DOCK DOOR LOCATOR A       DOCK DOOR LOCATOR B         DOCK DOOR LOCATOR C       DOCK DOOR LOCATOR GP         DOCK DOOR LOCATOR GS       DOCK DOOR LOCATOR MO         DOCK DOOR LOCATOR MO       DOCK DOOR LOCATOR MO         DOCK DOOR LOCATOR MO       DOCK DOOR LOCATOR MO         DOCK DOOR LOCATOR MO       DOCK DOOR LOCATOR MO         DOCK DOOR LOCATOR PKMD1       ML4YS210.01064:15931         V       V         Legend:       - Fixed Appointment                                                                                                    | 0:26 CS1 2008-05-26 00:26 | CSTP     |         |       |        |         |        |        |                       |       |          |      |
| DOCK DOOR 1       ML4YS210.01060:16272         DOCK DOOR 121516       DOCK DOOR 2         DOCK DOOR C       DOCK DOOR OTM         DOCK DOOR LOCATOR A       DOCK DOOR LOCATOR B         DOCK DOOR LOCATOR C       DOCK DOOR LOCATOR GP         DOCK DOOR LOCATOR GS       DOCK DOOR LOCATOR MO         DOCK DOOR LOCATOR MO       DOCK DOOR LOCATOR MO         DOCK DOOR LOCATOR MO       DOCK DOOR LOCATOR MO         DOCK DOOR LOCATOR MO       DOCK DOOR LOCATOR MO         DOCK DOOR LOCATOR PKMD1       ML4YS210.01064:15931         V       V         Legend:       - Fixed Appointment                                                                                                    |                           |          |         | _     |        |         |        |        |                       |       |          |      |
| DOCK DOOR 121516                                                                                                    | DOCK DOOR                 | ) 04:30  | 05:00   | 05:30 | 06:00  | 06:30   | 07:00  | 07:30  | 08:00                 | 08:30 | 09:00    |      |
| DOCK DOOR 2 DOCK DOOR FOR OTM DOCK DOOR LOCATOR A DOCK DOOR LOCATOR B DOCK DOOR LOCATOR C DOCK DOOR LOCATOR GF DOCK DOOR LOCATOR GF DOCK DOOR LOCATOR GS DOCK DOOR LOCATOR MO DOCK DOOR LOCATOR MO DOCK DOOR LOCATOR MSDD1 DOCK DOOR LOCATOR MSDD1 DOCK DOOR LOCATOR PKMD1 DOCK DOOR LOCATOR PKMD1 DOC | DOCK DOOR 1               |          |         |       |        |         |        |        | ML4YS210.01060:16272  |       |          |      |
| DOCK DOOR FOR OTM DOCK DOOR LOCATOR A DOCK DOOR LOCATOR B DOCK DOOR LOCATOR GP DOCK DOOR LOCATOR GP DOCK DOOR LOCATOR GS DOCK DOOR LOCATOR MO DOCK DOOR LOCATOR MSDD1 DOCK DOOR LOCATOR MSDD1 DOCK DOOR LOCATOR PKMD1 DOCK DOOR LOCATOR PKMD1 DOCK DOO | OCK DOOR 121516           |          |         |       |        |         |        |        |                       |       |          |      |
| DOCK DOOR LOCATOR A DOCK DOOR LOCATOR B DOCK DOOR LOCATOR GP DOCK DOOR LOCATOR GP DOCK DOOR LOCATOR GS DOCK DOOR LOCATOR JR DOCK DOOR LOCATOR MO DOCK DOOR LOCATOR MSDD1 DOCK DOOR LOCATOR MSDD1 DOCK DOOR LOCATOR PHMD1 DOCK DOOR LOCATOR PHMD1 DOCK  | DOCK DOOR 2               |          |         |       |        |         |        |        |                       |       |          |      |
| DOCK DOOR LOCATOR B DOCK DOOR LOCATOR C DOCK DOOR LOCATOR GP DOCK DOOR LOCATOR GS DOCK DOOR LOCATOR GS DOCK DOOR LOCATOR JR DOCK DOOR LOCATOR MO DOCK DOOR LOCATOR MO DOCK DOOR LOCATOR PHMD1 DOCK DOOR LOCATOR PHMD1 DOCK DOO | OCK DOOR FOR OTM          |          |         |       |        |         |        |        |                       |       |          |      |
| DOCK DOOR LOCATOR C DOCK DOOR LOCATOR GP DOCK DOOR LOCATOR GS DOCK DOOR LOCATOR JR DOCK DOOR LOCATOR MO DOCK DOOR LOCATOR MO DOCK DOOR LOCATOR PHMDI DOCK DOOR LOCATOR PHMDI DOCK DOOR LOCATOR PHMII UNAL PHMII UNAL PHMII UNAL PHMII UNAL PHMII UNAL PHMII UNAL PHMII UNAL PHMII UNAL PHMII UNAL PHMII UNAL PHMII UNAL PHMII UNAL PHMII PHMII UNAL PHMII PHMII UNAL PHMII PHMII PHMII PHMII PHMII PHMII PHMII PHMII PHMII PHMII PHMII PHMII PHMII PHM | OOCK DOOR LOCATOR A       |          |         |       |        |         |        |        |                       |       |          |      |
| DOCK DOOR LOCATOR GP DOCK DOOR LOCATOR GS DOCK DOOR LOCATOR JR DOCK DOOR LOCATOR JR DOCK DOOR LOCATOR MO DOCK DOOR LOCATOR MSDD1 DOCK DOOR LOCATOR PKMD1 DOCK DOOR LOCATOR PKM | OOCK DOOR LOCATOR B       |          |         |       |        |         |        |        |                       |       |          |      |
| DOCK DOOR LOCATOR JR DOCK DOOR LOCATOR MO DOCK DOOR LOCATOR MO DOCK DOOR LOCATOR MSDD1 DOCK DOOR LOCATOR PKMD1 DOCK DOOR LOCATOR PKMD1 DOCK DOOR LOCATOR PUPD1 DOCK DOOR LOCATOR PUPD1 DOCK DOOR LOCAT | OOCK DOOR LOCATOR C       |          |         |       |        |         |        |        |                       |       |          |      |
| DOCK DOOR LOCATOR JR DOCK DOOR LOCATOR MO DOCK DOOR LOCATOR MO DOCK DOOR LOCATOR MSDD1 DOCK DOOR LOCATOR PKMD1 DOCK DOOR LOCATOR PKMD1 DOCK DOOR LOCATOR PUPD1 DOCK DOOR LOCATOR PUPD1 DOCK DOOR LOCAT | OCK DOOR LOCATOR GP       |          |         |       |        |         |        |        |                       |       |          |      |
| DOCK DOOR LOCATOR MO DOCK DOOR LOCATOR MSDD1 DOCK DOOR LOCATOR PKMD1 DOCK DOOR LOCATOR PKMD1 DOCK DOOR LOCATOR PUPD1 DOCK DOOR LOCATOR PUPD1 DOCK DOOR | OCK DOOR LOCATOR GS       |          |         |       |        |         |        |        |                       |       |          |      |
| DOCK DOOR LOCATOR MSDD1 DOCK DOOR LOCATOR PKMD1 DOCK DOOR LOCATOR PKMD1 DOCK DOOR LOCATOR PUPD1 C C C C C C C C C C C C C C C C C C C                                                                                                    | OCK DOOR LOCATOR JR       |          |         |       |        |         |        |        |                       |       |          |      |
| DOCK DOOR LOCATOR PKMD1 DOCK DOOR LOCATOR PUPD1 C DOCK DOOR LOCATOR PUPD1 C DOCK DOOR LOCATOR PU | OCK DOOR LOCATOR MO       |          |         |       |        |         |        |        |                       |       |          | -    |
| Construction     ML4YS210.01064:16931       Construction     ML4YS210.01064:16931       Construction     Fixed Appointment       Construction     Blocked Slot                                                                                                    | OCK DOOR LOCATOR MSDD     | 1        |         |       |        |         |        |        |                       |       |          |      |
| Legend: - Fixed Appointment - Working Appointment - Blocked Slot - Infeasible Appointment - Unavail                                                                                                    | OCK DOOR LOCATOR PKMD     | 1        |         |       |        |         |        |        |                       |       |          |      |
| Legend: - Fixed Appointment - Working Appointment - Blocked Slot - Infeasible Appointment - Unavail                                                                                                    | OCK DOOR LOCATOR PUPD1    |          |         |       |        |         |        |        | ML4YS210.01064:16931  |       |          | ~    |
|                                                                                                    |                           |          | ш       |       |        |         |        |        |                       |       | >        | j    |
|                                                                                                    | Legend: - Fixed Appoint   | ment -   | Workin  |       | intmer | t 🗖 - B | locked | Slot 📕 | - Infeasible Appointm | ent - | Unava    | ila' |
| Save Search Refresh Create Appointment                                                                                                    | cogenar a chica cippente  |          |         |       |        |         |        |        |                       |       |          | _    |
|                                                                                                    | Save Search Refresh       | Create   | Appoir  | ntmen | t      |         |        |        |                       |       |          |      |
|                                                                                                    |                           |          | FF 31   |       |        |         |        |        |                       |       |          |      |
|                                                                                                    |                           |          |         |       |        |         |        |        |                       |       |          |      |

**9.** Oracle Transportation Management maintains all dock door appointments and sends the trip-related appointments to Oracle Warehouse Management. These appointments are sent as part of the existing planned shipment updates to Oracle Warehouse Management at the pickup stop(s).

To send the information from Oracle Transportation Management to Oracle Warehouse Management, run the Send Interface Transmission program. On the Shipment Manager page, from the Actions menu, select Utilities, then select Send Interface Transmission.

#### Shipment Manager page-Send Utilities

| Welco                                                                             | me ML4YS210.ADMIN                                                                                                    | Message Center 0 / 0          | <b>b</b>               |
|-----------------------------------------------------------------------------------|----------------------------------------------------------------------------------------------------|-------------------------------|------------------------|
| OTM Version 5.5 Role                                                              | ADMIN •                                                                                                    | 00891                         |                        |
| Shipment Manager                                                                  | tons   Manage Continuous Move  Manage Groups and Charges                                                                                               | ? X<br>le Remarks Groups a    | nd Charges :           |
| Shipment ID<br>01064                                                              | Manage List     Manage Pool Shipment     Milestone Monitor                                                                                             | plate                         | Shipment               |
| Shipment Name                                                                     | Open Tender     Record Shipment for Tiered Rating     CAR Remove Shipment Tiered Rating Re                                                             | ice Provider Fixed            | Preferred              |
| Transport Mode                                                                    | Ship + Reports<br>+ Route Execution<br>TR4 + Settlement                                                                                                | ute Status<br>UTE_NOT STARTED | Status                 |
| Planned Transport Mode                                                            | Plar Split Booking<br><u>CAR</u> • Tender<br>Utilities                                                                                                 | o BL                          |                        |
| * Start Time<br>2008-05-26 05:23:44<br>Earliest Start Time<br>2008-05-26 05:23:44 | Er Change External Status     200 Copy Actual Quantities Buy To Se     Late Copy Shipment     Generate MAWB                                            | ibility Code ID               | Tender Co              |
| 2008-05-26 05:23:44<br>Temp. Controlled                                           | 200         Modification Acknowledged           Haz         Release Schedule Instance           Send Allocation Interface         Send Financials Feed | IBLE<br>nat Mode ID           | 28FT DRY \<br>Hazmat R |
| Intermediary Corporation ID                                                       | Tota Send Interface Transmission<br>Set Exchange Rate<br>Set Image                                                                                     | Plan ID                       |                        |
| Itinerary ID                                                                      | Mail Set Indicator                                                                                                    | ering Service Provider        | Originatin             |
| Top Equipment                                                                     | ≤115 	 View                                                                                                    | >                             |                        |
| - <u>8</u> -2-8-8-8-8-9-2-3-                                                      | 2+11-≥-22-担                                                                                                    | Ask OTM                       |                        |

**10**. Select your interface transmission criteria in the Get Interface Transmission page.

Use the interface page to send delivery information to external systems such as Oracle Warehouse Management. The stop sequence numbers are sent from Oracle Transportation Management to create the trip stops in Oracle Shipping Execution (this information is mapped to the Inbound Trip XML).

#### Get Interface Transmission page

| ОТМ                                  |
|--------------------------------------|
| Get Interface Transmission           |
| ⊙ Send Full Text                     |
| O Send Summary Only                  |
| Remarks                              |
| * External System<br>EBS-OUTBOUND-SH |
| Notify Type<br>HTTP                  |
| Guarantee Delivery                   |
| Send                                 |

11. Click Send to run the interface transmission.

After you run the interface transmission, you can complete related steps in the following Oracle applications. Refer to the application-specific documentation for additional details on completing each step:

- 1. View or change dock door appointments. (Oracle Warehouse Management)
- 2. Verify appointments and delivery load sequencing. (Oracle Shipping Execution)
- **3**. Release the trip for pick release execution. (Oracle Shipping Execution)
- 4. Associate the staging lane to dock door. (Oracle Warehouse Management)
- 5. Stage the delivery. (Oracle Warehouse Management)

### **Related Topics**

Setting Up Dock Door Synchronization with Oracle Transportation Management, page 6-2

# **Oracle Advanced Planning and Scheduling**

# Overview of Oracle Transportation Management Integration With Oracle Advanced Planning and Scheduling

Oracle Transportation Management tracks the current estimated arrival date of in-transit shipments when transportation plans are updated or when carriers provide updated information about shipments in-transit. Tracking unexpected changes, for example, orders being delivered later or earlier than expected from suppliers or changes to internal shipments between organizations, is important because these changes can affect the rest of the supply chain.

Oracle Transportation Management monitors business events such as order changes and then sends XML messages to update applications with the changes. An Oracle customer who has deployed both Oracle Transportation Management and Oracle Advanced Planning and Scheduling (APS) can configure a web service and BPEL process (provided by Oracle APS) to provide updates to planning when the arrival date of an order changes. (Updated dates collected from Oracle Transportation Management can be used for planning in advanced supply chain planning, distribution requirement planning, and collaborative planning in Oracle Collaborative Planning.) The system then notifies planners when changes to arrival or order dates occur. These updated dates are evaluated during planning, and exceptions are generated if dates are later or earlier than expected.

**Important:** The integration process applies only to purchase orders (planned and in-transit) and internal transfer orders (planned and in-transit internal sales order and internal sales order) because planning does not manage arrival of outbound shipments after they have shipped.

#### Prerequisites

The following products and modules are required for fully integrating Oracle

Transportation Management and Oracle Advanced Planning and Scheduling. These product and modules are required for getting the latest estimated arrival dates for internal requisitions (IR), internal sales orders (ISO), and purchase orders (PO), and for other technical requirements.

- Oracle Transportation Management 5.5 CU4
- Oracle Advanced Planning and Scheduling 12.1.CU1 Release
- Oracle Purchasing, Oracle Shipping Delivery Based, Oracle Order Entry (12.0.4 or 12.1)
- SOA 10.1.3.3

### **Understanding Arrival Time Updates**

This section describes what actions occur when Oracle Transportation Management detects a change in an estimated arrival time:

#### **Arrival Time Updates**

If you use Oracle Transportation Management, you can update your production plans with the current status of estimated arrival times of purchase and transfer orders in transit. These changes occur either because of a change in the transportation plan or because of carries updates.

When Oracle Transportation Management detects a change in an estimated arrival time, it:

- Notes the estimated arrival time in your production plans for purchase requisitions, internal requisitions, and internal sales orders
- Compares its estimated arrival time to the corresponding plan dock date or scheduled arrival date
- Issues exception messages if the dates differ--Order will be delivered later than scheduled or Order will be delivered earlier than scheduled
- Sends a notification to the planner with a link to drill down to Oracle Transportation Management for details
- Updates the arrival date in Oracle Collaborative Planning
- Arranges for the Oracle Collaborative Planning exception process to evaluate the updates and issue exceptions as necessary

When the next production plan runs, it:

- Updates the dock date with the estimated arrival time
- Firms the order
- Issues exception messages as necessary when the new arrival time has an effect on demand satisfaction—late replenishment, early replenishment, order at risk

You can view transportation updates in form View Transportation Updates

# Implementing Oracle Transportation Management with Oracle Advanced Planning and Scheduling

The following section describes the system configuration and setup changes required when you implement Oracle Transportation Management with Oracle Advanced Planning and Scheduling.

#### **Overview of Process Flow**

The following steps outline the process flow of the integration with starting from when a carrier updates or creates a new transportation schedule in Oracle Transportation Management.

**Note:** The following terms are used:

- OTM: Oracle Transportation Management
- ASCP: Oracle Advanced Supply Chain Planning
- APS: Oracle Advanced Planning and Scheduling
- DRP: Distribution Requirements Planning, a component of ASCP
- BPEL: Business Process Execution Language

#### Step 1: Oracle Transportation Management (OTM)

- 1. A new transportation schedule or an update from a carrier in Oracle Transportation Management updates the arrival dates for one or more orders.
- **2.** Oracle Transportation Management sends an XML message with updates for BPEL processing.

#### Step 2: Business Process Execution Language (BPEL)

1. The XML message is processed and a BPEL flow is initiated to update the purchase orders and internal requisition and internal sales order in the APS workbench with the new date. A new record is stored in the MSC\_TRANSPORTATION\_UPDATES table for each updated record.

- 2. Sends a notification about the updates including a link to OTM from APS to view updates. To view notifications, the profile option *MSC: Generate Notifications for Transportation Updates* must be set to Yes.
- **3**. Confirms if the order also exists in Oracle Collaborative Planning: if yes, updates Updated Arrival Date (new column). If not, the following step is completed.
- **4.** Reviews the profile option *MSC: Production Plan for Transportation Updates*. If a plan exists, the next step is completed: if not, the BPEL flow ends and the user process starts.
- 5. Stores dates in new column msc\_supplies and msc\_demands as Updated Arrival Date in the planning data store for the plan specified in the profile option.
- **6**. Generates new exceptions when Oracle Transportation Management date is not equal to the date from ERP for the order:
  - Where OTM date is greater than dock date: order will be delivered later than scheduled.
  - Where OTM date is less than dock date: order will be delivered earlier than scheduled.

#### Step 3: User

- Planner runs either an online or batch replanning process. ENGINE process: The online planner and batch replanning recognizes the updated records and includes them in the replanning, OR
- Planner runs a plan using dates collected from Oracle Transportation Management. ENGINE process: The transportation date is used where it exists, otherwise the current date is used.

#### Step 4: Engine Processing

- 1. The plan generates new exceptions when the Oracle Transportation Management date is not equal to the date collected from ERP for the order. These existing exceptions are generated whenever a purchase order or internal requisition will arrive later than required.
- **2**. The plan generates and identifies new related exceptions as Late Replenishment exceptions, Early Replenishment exceptions, and Order at Risk exceptions.

### System Configuration and Setup Changes (Oracle Transportation Management)

The following section describes the system configuration and setup changes required in Oracle Transportation Management.

#### **Transportation Management Exceptions Exception Group**

This table shows the exceptions in this exception group and states whether the planning engine issues the exception for each plan type.

| Exception<br>Message                                          | Available In<br>Unconstrained<br>Plans | Available In<br>Constrained<br>Plans with<br>Enforce<br>Demand<br>Dates | Available In<br>Constrained<br>Plans with<br>Enforce<br>Capacity<br>Constraints | Available<br>In<br>Optimize<br>d Plans | Available In<br>Inventory<br>Optimization |
|---------------------------------------------------------------|----------------------------------------|-------------------------------------------------------------------------|---------------------------------------------------------------------------------|----------------------------------------|-------------------------------------------|
| 1: Order<br>will be<br>delivered<br>later than<br>scheduled   | No                                     | Yes                                                                     | Yes                                                                             | Yes                                    | No                                        |
| 2: Order<br>will be<br>delivered<br>earlier than<br>scheduled | No                                     | Yes                                                                     | Yes                                                                             | Yes                                    | No                                        |

## 1: Order will be delivered later than scheduled Explanation

The planning engine issues this exception when Updated Arrival Date is later than:

- For purchase requisitions and internal requisitions, Dock Date
- For internal sales orders, Scheduled Arrival Date

#### Information Displayed

The information displayed for this exception message is:

- Organization
- Item
- Order Number
- Current Date
- Updated Arrival Date
- Quantity
- Planner

- Product Family
- Item Category
- Supplier (for purchase order and internal requisition only)
- Supplier Site (for purchase order and internal requisition only)
- Source Organization (for internal sales order only)

#### **Resolution Suggestion**

Run either an online replan or a batch replan. The planning engine issues related exceptions when the new arrival time has an effect on demand satisfaction—late replenishment, early replenishment, order at risk

# 2: Order will be delivered earlier than scheduled Explanation

The planning engine issues this exception when Updated Arrival Date is earlier than:

- For purchase requisitions and internal requisitions, Dock Date
- For internal sales orders, Scheduled Arrival Date

#### Information Displayed

The information displayed for this exception message is:

- Organization
- Item
- Order Number
- Current Date
- Updated Arrival Date
- Quantity
- Planner
- Product Family
- Item Category
- Supplier (for purchase order and internal requisition only)
- Supplier Site (for purchase order and internal requisition only)
- Source Organization (for internal sales order only)

#### **Resolution Suggestion**

Run either an online replan or a batch replan. The planning engine issues related exceptions when the new arrival time has an effect on demand satisfaction—late replenishment, early replenishment, order at risk

#### Setting Up the BPEL Process

First, you must define the database connection for the BPEL process.

**Note:** There are similar setups for Oracle Shipping Execution and Oracle Order Management.

#### To set up the BPEL process into the SOA (service-oriented architecture) server:

Complete the following steps to deploy the MscReceiveUpdateFromOtm BPEL process for a BPEL domain.

- 1. Verify that the domain(s) are created appropriately in the BPEL server.
- **2.** Create a temporary directory on either the same server as BPEL or on a server accessible to the BPEL server.
- **3.** Under the temporary directory, create the following directory structure: oracle/apps/msc/bpel/util.
- 4. Copy the following .jar files from the \$MSC\_TOP/patch/115/jar/bpel directory to the temporary directory: msc bpel receiveUpdatefromOTM.jar.
- 5. Copy the following .xml and Java class files from \$JAVA\_TOP/oracle/apps/msc/bpel/util directory to the temporary directory: mscUpdateOTMBpel.class, MscJarOTMBuild.xml.
- 6. Move mscUpdateOTMBpel.class under the /oracle/apps/msc/bpel/util directory structure.
- 7. Ensure the CLASSPATH and PATH are set correctly so that the ant-related .jar files are present in the path. The obant utility is typically present in /bpel/bin. Set the classpath inside obant (either obant.bat or obant.sh) so that the class oracle.apps.msc.bpel.util.mscUpdateOTMBpel.class is visible to the obant utility.
- To run obant successfully, review the following parameters and identify relevant values for each E-Business Suite, BPEL domain, and Oracle Transportation Management instance that you are configuring:
  - BPEL HOME DIR

The home/root directory of the BPEL server. This is a mandatory parameter.

• DB CONNECTION NAME

JNDI Name for the EBS database connection name specified in the oc4j-ra.xml. This is an optional parameter and if not specified, the database connection name will be retained as eis/DB/OracleConnection. Ensure that whatever connection name you specify here is defined in oc4j-ra.xml.

BPEL DOMAIN

Name of the BPEL domain to which the processes will be deployed. This is an optional parameter. If you desire multi-domain support, you should have a unique name for each integration. If not specified, all of the processes will be deployed to the default domain and will overwrite the PO BPEL process.

9. Run the following command: obant -buildfile MscJarOTMBuild.xml
 -DbpelHome=<BPEL\_HOME\_DIR>
 -DnewDbConnName=<DB\_CONNECTION\_NAME> -Ddeploy=<BPEL\_DOMAIN>

Note: Note that when the OBAnt command is run, it creates a directory named OtmModifiedBpelJarHYPERLINK "http://twiki.ca.oracle.com/bin/edit/Architect/Ot mModifiedBpelJar?topicparent=Architect.ArchMscOtm Setup" ? under the current directory; the new directory stores the modified BPEL jar files.

- **10.** Verify that the processes were successfully deployed to the corresponding BPEL domain by viewing the processes from the BPEL console of the respective domain.
- **11**. Restart the SOA server.

#### Setting Up External System and Web Service in Oracle Transportation Management

The following section describes how to set up an external system and web service in Oracle Transportation Management.

To set up external system and web service in Oracle Transportation Management:

# To set up external system and web service in Oracle Transportation Management:

- 1. In Oracle Transportation Management, click the Business Process Automation icon, select Communication Management, then select External Systems.
- **2**. Click New.
- 3. Enter an External System ID: for example BPEL\_FLOW.
- 4. On the Web Service field, click *n* to create a new web service.

- **5**. On the Web Service page, click *n* to create a new WSDL (web services description language) document.
- 6. Click Document Detail to display the Document page.
- 7. Enter a new ID (MSCRECEIVEUPDATES).
- 8. From the Storage field, select Text.
- 9. Click Upload to upload your WSDL file for the BPEL server.
- 10. Click Finished.

#### Setting Up an Automatic Agent in Oracle Transportation Management

The following steps describe how to set up an automatic agent in Oracle Transportation Management.

#### To set up an automatic agent in Oracle Transportation Management:

- 1. Create a new agent named as OR\_UPDATE\_SEND\_TO\_APS.
- 2. In Oracle Transportation Management, click the Business Process Automation icon, select Agents and Milestones, then select Automation Agent.
- 3. Click the New button to display the Agent Manager page.
- 4. On the Agent Manager page, complete the following entries:
  - Agent ID: OR\_UPDATE\_SEND\_TO\_APS
  - Agent Type: Order Release
- 5. On the Event field, click the *f* icon to display the Agent Events Finder page.
- 6. In the Agent Event ID field, enter ORDER DATES MODIFIED then click Search.
- 7. After the search results appear, click Finish to display the agent event details in the Agent Manager page.
- 8. In the Restrictions field, select a restriction value such as INTEGRATION or INTERNAL or USER (click the Information icon on the Restrictions field to display the available parameters).
- 9. Click the Save button located to the right of the Restrictions field.
- **10**. Click the View/Enter Actions button to go the next tab.
- 11. Click Add Action to display the Agent Action Selection page. Select the following

values:

- Action list: Send Integration.
- Notify Method: SERVICE
- External System: Click the *f* (Find) icon, and search for the service id you created in the prior steps.
- 12. Click Save. The parent window displays the newly added action.
- 13. Click Finish.

## Setting Up Profile Options in Oracle Advanced Supply Chain Planning

During implementation, you set a value for each user profile option to specify how Oracle Advanced Supply Chain Planning controls access to and processes data for its integration with Oracle Transportation Management.

#### **Profile Options**

You must set a value for profile options followed by the word "required," no default is supplied. Ordinary users can see profile options followed by the word "exposed," only system administrators can see the rest. Further details follow the list, click an item to find them.

MSC: EBS source instance for OTM

MSC: Generate Exceptions in CP

MSC: Generate Notifications for Transportation Updates

MSC: OTM Punchout URI

MSC: OTM Responsibility

MSC: OTM User

MSC: Production Plan for Transportation Updates

#### MSC: EBS source instance for OTM

Oracle Advanced Planning and Scheduling (APS) can be run as a separate instance from Oracle E-Business Suite (EBS) source instances. Typically, APS can be integrated with multiple EBS source instances. In Oracle Transportation Management, you can set up multiple domains and each domain is mapped to a single EBS source instance.

However, when EBS, APS, and OTM are integrated, only a single EBS source instance (domain) for the APS-OTM integration is supported. Therefore, you need to enter an instance code for the profile option *MSC: EBS source instance for OT* (for example, *TST*)

to update the data in APS for the source instance that maps to the OTM domain that triggers the BPEL process.

The default value is Null.

#### MSC: Generate Exceptions in CP

Instructs the BPEL process whether the late or earlier exceptions should be generated in Oracle Collaborative Planning.

#### Values

- Yes
- No

The default value is No.

#### **MSC:** Generate Notifications for Transportation Updates

Specifies whether the process that passes estimated arrival time updates from Oracle Transportation Management should create workflow notifications.

#### Values

- Yes: Create workflow notifications. When set to Yes, the BPEL process uses the values for user and responsibility defined in the profile options *MSC*: *OTM User* and *MSC*: *OTM Responsibility* to run the workflow notification.
- No: Do not create workflow notifications.

The default value is Yes.

#### **MSC: OTM Punchout URI**

Identifies the URL (for example, http://otm.oracle.com/) of the Oracle Transportation Management instance that is providing the updates. Use this URL for drilling down in Oracle Transportation Management to find details about the order that has been rescheduled.

**Note:** Enter a value for this profile option to ensure that the APS workbench and the link in the notification operate correctly.

The default value is Null (no default value).

#### MSC: OTM Responsibility

Define a default user and responsibility to enable the BPEL process to call the Oracle E-Business Suite workflow notification (in Oracle Transportation Management and Oracle Advanced Supply Chain Planning integration). For example, a default user and responsibility could be *sjones* (user) and Advanced Supply Chain Planner (responsibility).

The default value is Null (no default value).

#### MSC: OTM User

Define a default user and responsibility to enable the BPEL process (business process execution language) to call the Oracle E-Business Suite workflow notification in Oracle Transportation Management and Oracle Advanced Supply Chain Planning integration. For example, a default user and responsibility could be *sjones* (user) and Advanced Supply Chain Planner (responsibility).

The default value is Null (no default value).

#### **MSC: Production Plan for Transportation Updates**

Specifies the production plans that receive estimated arrival time updates from Oracle Transportation Management.

#### Values

- Null: Do not pass updates to any plan.
- All Production Plans: Pass updates to all plans with Production flag selected.
- <specific plan name>: Pass updates only to the plan that is specified.

The default value is Null.

# A

# **XML** Mapping

## Oracle Transportation Management to Oracle E-Business Suite XML Mapping

The following sections describe the XML mapping for Oracle Advanced Planning and Scheduling, Oracle Order Management, Oracle Payables, Oracle Purchasing, and Oracle Shipping Execution.

### **Oracle Advanced Planning and Scheduling XML Mapping**

The following table shows the mapping of the referenced XML data between Oracle Advanced Planning and Scheduling and Oracle Transportation Management, whether the data is required or optional, and a brief description.

| Optional/Required | OTM Element                   | EBS Table.Column                                           | Description                                                                                 |
|-------------------|-------------------------------|------------------------------------------------------------|---------------------------------------------------------------------------------------------|
| R                 | N/A                           | MSC_TRANSPORTA<br>TION_UPDATES.OR<br>DER_TYPE,             | 1 is for PO                                                                                 |
| R                 | TransOrderLineGid.G<br>id.Xid | MSC_TRANSPORTA<br>TION_UPDATES.PO<br>_LINE_LOCATION_I<br>D | xid =<br>LINE- <po_line_id><br/>-SCHED-<line_loc<br>ATION_ID&gt;</line_loc<br></po_line_id> |

Purchase Order (PO) and PO Shipment

| Optional/Required | OTM Element                                            | EBS Table.Column                                            | Description                                                                                         |
|-------------------|--------------------------------------------------------|-------------------------------------------------------------|----------------------------------------------------------------------------------------------------|
| R                 | TransOrderLineGid.G<br>id.Xid                          | MSC_TRANSPORTA<br>TION_UPDATES.PO<br>_LINE_ID               | xid =<br>LINE- <po_line_id><br/>-SCHED-<line_loc<br>ATION_ID&gt;</line_loc<br></po_line_id>         |
| R                 | Release.ReleaseLine.<br>LatestEstimatedArriv<br>alDate | MSC_TRANSPORTA<br>TION_UPDATES.UP<br>DATED_ARRIVAL_<br>DATE | This is the latest<br>estimated arrival date<br>passed from Oracle<br>Transportation<br>Management. |

| IR/ISO | and | IR/ISO | Shipment |
|--------|-----|--------|----------|
|--------|-----|--------|----------|

| Optional/Required | OTM Element                                            | EBS Table.Column                                              | Description                                                                                         |
|-------------------|--------------------------------------------------------|---------------------------------------------------------------|----------------------------------------------------------------------------------------------------|
| R                 | Release.ReleaseLine.R<br>eleaseLineGid                 | MSC_TRANSPORTA<br>TION_UPDATES.WS<br>H_DELIVERY_DETA<br>IL_ID | ReleaseLineGid<br>=delivery_detail_id                                                               |
| R                 | Release.ReleaseLine.<br>LatestEstimatedArriv<br>alDate | MSC_TRANSPORTA<br>TION_UPDATES.UP<br>DATED_ARRIVAL_<br>DATE   | This is the latest<br>estimated arrival date<br>passed from Oracle<br>Transportation<br>Management. |

### **Oracle Order Management XML Mapping**

#### Oracle Order Management to Oracle Transportation Execution XML Mapping

The following table shows the mapping of the referenced XML carrier data between Oracle E-Business Suite and Oracle Transportation Management, whether the data is required or optional, and a brief description. (OTM = Oracle Transportation Management. EBS = Oracle E-Business Suite)

| Optional/Required | OTM Element                          | EBS Table.Column                                                                                                    | Description                 |
|-------------------|--------------------------------------|----------------------------------------------------------------------------------------------------|-----------------------------|
| R                 | LocationGid.Xid                      | Ship_From/To<br>location id from the<br>PL/SQL<br>FTE_PROCESS_REQ<br>UESTS.fte_source_lin<br>e_tab In the following<br>format: Use same<br>domain name (Profile<br>Option OTM: Domain<br>Name) for all<br>different locations.<br>(customer/supplier/ca<br>rrier/org).XID part of<br>GID will be<br>concatenation of three<br>fields to generate a<br>unique combination.<br>For example, for<br>customer site it could<br>be CUS-201-101<br>where 201 is<br>customer ID and 101<br>is location_id. For<br>carrier site, it could be<br>CAR-301-401 where<br>301 is carrier_site_id.<br>For organization<br>location, it could be<br>ORG-501-601 where<br>501 is organization ID<br>and 601 is<br>location_id. | Order source location<br>ID |
| 0                 | SourceAddress.Corpo<br>rationGid.Xid | ORG-201 (if 201 is the org ID)                                                                                                    | Source address ID           |
| 0                 | DestAddress.Corpora<br>tionGid.Xid   | CUS-1091 (if 1091 is the customer ID)                                                                                                    | Destination address<br>ID   |
| 0                 | City                                 | Is queried from the<br>database using the<br>location<br>ID.WSH_LOCATION<br>S.CITY                                                                                                    | City. DataType: A30         |

| Optional/Required | OTM Element     | EBS Table.Column                                                                                                    | Description                                                                                                    |
|-------------------|-----------------|----------------------------------------------------------------------------------------------------|----------------------------------------------------------------------------------------------------|
| 0                 | ProvinceCode    | Use the Region<br>Location mapping to<br>see if the state code<br>exists. If not, and if<br>the state length is<br>two, then use that as<br>the state code. If not,<br>then no state code is<br>passed.                                                                                                    | A two-character<br>province code. In the<br>United States,<br>ProviceCode<br>corresponds to a two<br>character state code<br>such as PA.<br>DataType: A2. |
| 0                 | CountryCode3Gid | WSH_LOCATIONS.C<br>OUNTRY has the 2<br>letter ISO code. For<br>the three letter codes<br>FND_TERRITORIES.I<br>SO_TERRITORY_CO<br>DE must be used.<br>FND_TERRITORYS.<br>TERRITORY_CODE<br>maps to<br>WSH_LOCATIONS.C<br>OUNTRY. For a given<br>location ID, the three<br>letter country code<br>can be determined<br>by:SELECT<br>t.iso_territory_code<br>from<br>FND_TERRITORIES<br>t, WSH_LOCATIONS<br>I where l.location_id=<br>X and<br>l.country=t.territory_c<br>ode. The domain is<br>PUBLIC. Same as not<br>specifying a domain. | The three character<br>ISO country code<br>global identifier.<br>Validation:<br>References<br>COUNTRY_CODE<br>table.                                      |
| 0                 | PostalCode      | WSH_LOCATIONS.P<br>OSTAL_CODE                                                                                                    | The postal code<br>component of<br>Address. For United<br>States, this is a 3, 5 or<br>9 character zip code.<br>DataType: A15                             |

| Optional/Required | OTM Element                           | EBS Table.Column                                                                                                    | Description                                                                                                    |
|-------------------|---------------------------------------|----------------------------------------------------------------------------------------------------|----------------------------------------------------------------------------------------------------|
| 0                 | EstimatedShipDate                     | Ship_date from<br>PL/SQL records<br>formatted into<br>YYYYMMDDHHMM<br>SS                                                                                                    | Estimated ship date.<br>Format:<br>YYYYMMDDHHMM<br>SS                                                                  |
| 0                 | EstimatedArrivalDate                  | Arrival_date from<br>PL/SQL records<br>formatted into<br>YYYYMMDDHHMM<br>SS                                                                                                    | Estimated arrival<br>date. Format:<br>YYYYMMDDHHMM<br>SS                                                               |
| 0                 | TimeZoneGid                           | Obtained using<br>FND_TIMEZONES.g<br>et_server_timezone_c<br>ode. The domain is<br>PUBLIC. Same as not<br>specifying a domain.                                                                                                    | The time zone global<br>identifier. Validation:<br>References<br>TIME_ZONE table.<br>This is the Java<br>timezone code |
| 0                 | ShipUnitCount                         | 1                                                                                                    | Hardcoded to 1                                                                                                    |
| 0                 | PackagedItemGid.Xid                   | Inventory_item_id<br>from PL/SQL records,<br>"<br>inventory_organizati<br>on_id" + "-" + "<br>inventory_item_id"<br>(example: 207-149).                                                                                                    | Packaged item ID                                                                                                    |
| 0                 | WeightValue.<br>VolumeValue           | Weight/Volume from<br>PL/SQL records                                                                                                    | Weight and Volume values                                                                                               |
| 0                 | WeightUOMGid.Xid,<br>VolumeUOMGid.Xid | Check Attribute15 of<br>descriptive flex field<br>for the UOM in the<br>PL/SQL Record. If<br>there is a value, then<br>use that; otherwise,<br>use the uom_code.<br>The domain for the<br>UOM is PUBLIC.<br>Same as not<br>specifying a domain. | Weight and Volume<br>UOM ID                                                                                            |

| Optional/Required | OTM Element                     | EBS Table.Column                                                                                                    | Description                                                                                                 |
|-------------------|---------------------------------|----------------------------------------------------------------------------------------------------|----------------------------------------------------------------------------------------------------|
| 0                 | Length/Width/Height<br>and UOMs | Queried using<br>inventory_item_id.<br>Check Attribute15 of<br>descriptive flex field<br>for the UOM in the<br>PL/SQL Record. If<br>there is a value, then<br>use that; otherwise,<br>use the uom_code.<br>The domain for the<br>UOM is PUBLIC.<br>Same as not<br>specifying a domain. | Length, width,<br>height, and UOMs                                                                          |
| 0                 | PaymentMethodeCod<br>e          | Freight_terms_code<br>from PL/SQL records.<br>The domain is<br>PUBLIC. Same as not<br>specifying a domain.                                                                                                    | Payment method code.                                                                                        |
| 0                 | TransportModeGid                | Same as mode of<br>transport code.<br>Mode_of_transport<br>from PL/SQL records.                                                                                                    | Mode of<br>transportation Global<br>ID                                                                      |
| 0                 | ServiceProviderGid              | Same as carrier ID.<br>Carrier_id from<br>PL/SQL records.                                                                                                    | Service provider<br>Global ID                                                                               |
| 0                 | RateServiceGid                  | Same as<br>service_level_code.<br>From service_level<br>from PL/SQL records.                                                                                                    | Service rate Global ID                                                                                      |
| 0                 | RIQRequestType                  | For CHOOSE SHIP<br>METHODS: All<br>Options<br>For GET FREIGHT<br>RATES: LowestCost.                                                                                                    | Delivery Request.<br>Validation:<br>(LowestCost,<br>FastestTransit,<br>AllOptions). Default:<br>LowestCost. |

| Optional/Required | OTM Element        | EBS Table.Column                                             | Description                                                                                                    |
|-------------------|--------------------|--------------------------------------------------------------|----------------------------------------------------------------------------------------------------|
| 0                 | Perspective        | For CHOOSE SHIP<br>METHODS: B<br>For GET FREIGHT<br>RATES: B | Shipment<br>Perspective. Used to<br>ensure that the order<br>and shipment data<br>shown to the end user<br>makes sense from<br>that users perspective<br>or point of reference.<br>Possible values are B<br>= Buy Side, and S =<br>Sell Side. For the<br>RIQQuery element, a<br>value of 'A' can be<br>used to query for<br>both Buy Side and<br>Sell Side. |
| 0                 | UseRIQRoute        | For CHOOSE SHIP<br>METHODS: N<br>For GET FREIGHT<br>RATES: N | Y, N. Specifies<br>whether to use the<br>RIQ Route<br>functionality, or use<br>the RIQ Rate<br>behavior. Default is<br>N.                                                                                                    |
| 0                 | UserName, Password | From the profile options.                                    |                                                                                                    |

### **Oracle Payables XML Mapping**

#### **APInvoice Interface XML Mapping**

The following table shows the mapping of the required referenced data between Oracle E-Business Suite and Oracle Transportation Management and a brief description of each. (OTM = Oracle Transportation Management. EBS = Oracle E-Business Suite)

| Target AP Invoices<br>Interface | Source OTM / BPEL AP<br>Integration Usage | Description                                                                                                    |
|---------------------------------|-------------------------------------------|----------------------------------------------------------------------------------------------------|
| exchangeRateType                | In BPEL set to<br>"CORPORATE."            | Exchange rate type for foreign<br>currency invoices.<br>EXCHANGE_RATE_TYPE:<br>Type of exchange rate used to<br>calculate the exchange rate<br>between theinvoice currency<br>and your functional currency<br>If the value in the<br>INVOICE_CURRENCY_COE<br>E column is a foreign<br>currency code, then enter a<br>value in this column to<br>indicate which exchange rate<br>type you are using. You can<br>enter a predefined or user-<br>defined exchange rate type. If<br>the invoice record has a<br>foreign currency and you do<br>not enter a value for<br>EXCHANGE_RATE_TYPE,<br>then during import the<br>system uses the Exchange<br>Rate Type selected in the<br>Payables Options window. If<br>the invoice currency and you<br>functional currency are<br>associated fixed-rate<br>currencies, such as euro and<br>another EMU currency, then<br>enter EMU Fixed. Validation -<br>Payables uses five types of<br>exchange rates: User, Spot,<br>Corporate, EMU Fixed, and<br>user-defined. If you use Spot<br>Corporate, or any user-<br>defined rate type, the value<br>you enter here is validated<br>against the GL Daily Rates<br>table. If you use EMU Fixed,<br>Payables provides the<br>exchange rate during import.<br>If you use User as the<br>exchange rate type, You must<br>either enter a value for<br>EXCHANGE_RATE or, if the |

A-8 Oracle Transportation Management Integrating Oracle Transportation Management with Oracle E-Business Suite

| Target AP Invoices<br>Interface | Source OTM / BPEL AP<br>Integration Usage | Description                                                                                                    |
|---------------------------------|-------------------------------------------|----------------------------------------------------------------------------------------------------|
|                                 |                                           | Payables OptionCalculate<br>User Exchange Rate is<br>enabled, you can enter a value<br>for<br>NO_XRATE_BASE_AMOUN<br>T instead. Destination -<br>AP_INVOICES_ALL.EXCHA<br>NGE_RATE_TYPE                                                                                                    |
| invoiceAmount                   | Map from OTM Voucher<br>AmountToPay       | Invoice Amount<br>INVOICE_AMOUNT:<br>Amount of the invoice. Do<br>not exceed the precision of the<br>currency of the invoice. For<br>example, if you are entering<br>an amount in US dollars, then<br>do not enter more than two<br>numbers after the decimal<br>point. Validation - This value<br>must equal the sum of the<br>AMOUNT values in the<br>AP_INVOICE_LINES_INTER<br>FACE table for lines with the<br>same INVOICE_ID. The<br>amount must correspond to<br>the invoice type. For example,<br>Standard invoices must have<br>an amount of zero or greater.<br>Destination -<br>AP_INVOICES_ALL.INVOICE<br>E_AMOUNT |

| Target AP Invoices<br>Interface | Source OTM / BPEL AP<br>Integration Usage                                                                             | Description                                                                                                    |
|---------------------------------|----------------------------------------------------------------------------------------------------|----------------------------------------------------------------------------------------------------|
| invoiceCurrencyCode             | ISO standard OTM<br>GlobalCurrencyCode                                                                                | Currency of invoice.<br>INVOICE_CURRENCY_COD<br>E: Currency code for the<br>invoice. If you do not enter a<br>value, then the supplier site<br>value defaults during import.<br>Validation - If you enter a<br>code in a foreign currency,<br>then you must enter a valid,<br>active currency code from<br>Destination -<br>FND_CURRENCIES.CURRE<br>NCY_CODE.AP_INVOICES_<br>ALL.INVOICE_CURRENCY_<br>CODE |
| invoiceDate                     | Map to InvoiceDate from<br>voucher. Supplier's invoice<br>date This date is used to drive<br>Accounting Date/GL Date. | Invoice Date<br>INVOICE_DATE: Date of the<br>invoice. If you do not enter a<br>value, then the system uses<br>the date that you submit the<br>Payables Open Interface<br>Import as the invoice date.<br>Validation - The value must<br>be in valid date format.<br>Destination -<br>AP_INVOICES_ALL.INVOIC<br>E_DATE                                                                                       |
| invoiceId                       | Call AP to retrieve sequence,<br>and then apply to header and<br>lines.                                               | Invoice ID Required, Primary<br>key. This value is assigned in<br>the Quick Invoices window<br>by the<br>AP_INVOICES_INTERFACE<br>_S sequence. Unique<br>identifier for this invoice<br>within this batch. You assign<br>the same value to the<br>invoice's lines in the<br>AP_INVOICE_LINES_INTER<br>FACE table to identify the<br>data as belonging to the same<br>invoice.                              |

| Target AP Invoices<br>Interface | Source OTM / BPEL AP<br>Integration Usage                                                                                                    | Description                                                                                                    |
|---------------------------------|----------------------------------------------------------------------------------------------------|----------------------------------------------------------------------------------------------------|
| invoiceNum                      | Concatenated field<br>InvoiceNum plus VoucherGid<br>AP Invoice Number <= 50<br>characters. Must be a unique<br>number for the supplier.<br>Carrier Invoice Num =<br>"JBHT-1002322-1" Voucher<br>Gid = "EBS.12345678." Invoice<br>number will be a<br>concatentated field of<br>CarrierInvoiceNum plus<br>VoucherGID =<br>"JBHT-1002322-11EBS.2345678<br>" | Vendors number/invoice<br>number Required if there is<br>more than one invoice for the<br>supplier during import.<br>INVOICE_NUM: Enter the<br>invoice number that you want<br>to assign to the invoice<br>created in Payables from this<br>record. The number must be<br>unique for the supplier. If you<br>do not enter a value, then<br>during import, Payables uses<br>the system date at the time of<br>import as a default. If you<br>enter more than one invoice<br>for a supplier, then be sure to<br>enter unique invoice numbers<br>rather than using the default,<br>or the invoices will have<br>duplicate invoice numbers<br>and will be rejected during<br>import. Validation - Must be a<br>unique number for the<br>supplier. If you assign a<br>duplicate number for the<br>supplier, Payables Open<br>Interface Import does not<br>create an invoice from this<br>record. Destination -<br>AP_INVOICES_ALL.INVOIC<br>E_NUM |

| Target AP Invoices<br>Interface | Source OTM / BPEL AP<br>Integration Usage                                                                      | Description                                                                                                    |
|---------------------------------|----------------------------------------------------------------------------------------------------|----------------------------------------------------------------------------------------------------|
| invoiceTypeLookupCode           | BPEL transformation. Positive<br>amount voucher =<br>"STANDARD," Negative<br>amounts on voucher =<br>"CREDIT." | Type of Invoice (can be<br>STANDARD or CREDIT)<br>INVOICE_TYPE_LOOKUP_C<br>ODE: Type of invoice: Credit<br>or Standard. If you do not<br>enter a value, then the system<br>assigns a value during<br>Payables Open Interface<br>Import based on the value of<br>INVOICE_AMOUNT. If<br>INVOICE_AMOUNT is less<br>than zero, the invoice will be<br>Credit. If<br>INVOICE_AMOUNT is zero<br>or greater, the invoice will be<br>Standard. Validation - The<br>value must be Credit or<br>Standard. The invoice type<br>must correspond to the<br>invoice amount if it is Credit<br>or Standard. For example, a<br>Credit invoice must have an<br>invoice amount that is less<br>than zero. Destination -<br>AP_INVOICES_ALL.INVOIC<br>E_TYPE_LOOKUP_CODE |

| Target AP Invoices<br>Interface |
|---------------------------------|
|                                 |

| Target AP Invoices<br>Interface | Source OTM / BPEL AP<br>Integration Usage            | Description                                                                                                    |
|---------------------------------|------------------------------------------------------|----------------------------------------------------------------------------------------------------|
|                                 |                                                      | AP_INVOICES_ALL.SOURC<br>E                                                                                                    |
| vendorNum                       | Map to ServiceProvider Alias<br>Qualf ="VENDOR_NUM." | Supplier number<br>VENDOR_NUM: Supplier<br>number. You must identify<br>the supplier by entering a<br>value for one of the following<br>columns in this table:<br>VENDOR_ID,VENDOR_NU<br>M, VENDOR_SITE_ID,<br>VENDOR_SITE CODE, or<br>PO_NUMBER. If you have<br>not yet entered the supplier in<br>the Suppliers window, then<br>enter it before import.<br>Validation - The number must<br>be for an existing, valid<br>supplier. You can obtain a list<br>of valid values from<br>PO_VENDORS.SEGMENT1.<br>None. This value is used to<br>enter Destination -<br>AP_INVOICES_ALL.VENDO<br>R_ID. |

| Target AP Invoices<br>Interface | Source OTM / BPEL AP<br>Integration Usage                                                                                                    | Description                                                                                                    |
|---------------------------------|----------------------------------------------------------------------------------------------------|----------------------------------------------------------------------------------------------------|
| vendorSiteCode                  | Map from SeerviceProvider<br>Alias Qualf =<br>"VENDOR_SITE_CODE."                                                                                     | Supplier site code<br>VENDOR_SITE_CODE:<br>Supplier site name. If you do<br>not provide a valid value to<br>identify the pay site in<br>VENDOR_SITE_CODE or<br>VENDOR_SITE_ID, then<br>import searches for a valid<br>supplier pay site in the<br>following order:                                                                                                    |
|                                 |                                                                                                    | Primary pay site for supplier                                                                                                    |
|                                 |                                                                                                    | Single existing pay site for supplier                                                                                                    |
|                                 |                                                                                                    | Derived from PO number<br>matched at the header level<br>Import rejects the invoice if it<br>cannot identify a valid<br>supplier site. Validation - Thi<br>must be a valid, active<br>supplier site for the supplier<br>you specify (VENDOR_NUM<br>or VENDOR_ID). You can<br>obtain a list of valid values<br>from<br>PO_VENDORS.VENDOR_SI<br>E_CODE. The site must also<br>be a pay site. Destination -<br>None. This value is used to<br>enter<br>AP_INVOICES_ALL.VENDOR<br>R_SITE_ID. |
| amount                          | Represents the amount for<br>this invoice line. One line per<br>invoice in delivered<br>integration. "CREDIT" =<br>negative "STANDARD" =<br>positive. | Line amount                                                                                                    |
| lineTypeLookupCode              | BPEL set to "FREIGHT"                                                                                                    | Type of invoice line (Item,<br>Freight, Tax, Miscellaneous)                                                                                                    |

| Target AP Invoices<br>Interface | Source OTM / BPEL AP<br>Integration Usage                                                                                                    | Description                                                                |
|---------------------------------|----------------------------------------------------------------------------------------------------|----------------------------------------------------------------------------|
| DistCodeConcatenated            | BPEL conditional logic in<br>mapped to location reference<br>number qualifier "<br>ACCOUNT_NUMBER" from<br>the source location or if not<br>available on the source<br>location the value is taken<br>from "ACCOUNT_NUMBER"<br>on the service provider<br>location. | Accounting flexfield for<br>account associated with a<br>distribution line |

#### **APInvoices Interface Sample XML**

```
<PushToEBS insert InputVariable>
<part name="ApInvoicesInterfaceCollection" >
<ApInvoicesInterfaceCollection>
<ApInvoicesInterface>
<description>-002647*GUEST.02420*</description>
<exchangeRateType>CORPORATE</exchangeRateType>
<invoiceAmount>1300.0</invoiceAmount>
<invoiceCurrencyCode>USD</invoiceCurrencyCode>
<invoiceDate>2006-04-03T08:00:00</invoiceDate>
<invoiceId>46836</invoiceId>
<invoiceNum>ZIPPY-000004|GUEST.20060402-0001</invoiceNum>
<invoiceTypeLookupCode>STANDARD</invoiceTypeLookupCode>
<source>TRANSPORTATION MANAGEMENT</source>
<vendorSiteCode>ZIPPY</vendorSiteCode>
<apInvoiceLinesInterfaceCollection>
<ApInvoiceLinesInterface>
<amount>1300.0</amount>
<distCodeConcatenated>01-000-2210-0000-000</distCodeConcatenated>
<invoiceLineId>77910</invoiceLineId>
<lineTypeLookupCode>FREIGHT</lineTypeLookupCode>
</ApInvoiceLinesInterface>
</apInvoiceLinesInterfaceCollection>
</ApInvoicesInterface>
</ApInvoicesInterfaceCollection>
</part>
</PushToEBS insert InputVariable>
```

## Oracle Purchasing XML Mapping

#### Purchasing Fields to Order Base XML Mapping

**Warning:** You must ensure that for each address in Oracle E-Business Suite, the Country Code is defined. An address passed to Oracle Transportation Management without a Country Code will fail.

| Required/Optional | OTM Element                                                              | EBS Table.Column                                                                                                    | Description                                                                                                    |
|-------------------|--------------------------------------------------------------------------|----------------------------------------------------------------------------------------------------|----------------------------------------------------------------------------------------------------|
| 0                 | TransOrderHeader.Tr<br>ansOrderGid.Gid.Do<br>mainName                    | Profile Option:<br>OTM_DOMAIN_NA<br>ME (OTM: Domain<br>Name)                                                                                                    |                                                                                                    |
| 0                 | TransOrderHeader.Tr<br>ansOrderGid.Gid.Xid                               | Concatenation: In the<br>case of a std<br>PO:PO- <po_heade<br>RS_ALL.po_header_i<br/>d&gt;<br/>In the case of a<br/>blanket<br/>release:PO-<po_hea<br>DERS_ALL.po_heade<br/>r_id&gt;-REL-<po_rele<br>ASES_ALL.po_releas<br/>e_id&gt;</po_rele<br></po_hea<br></po_heade<br> | Standard<br>PO:PO-Blanket<br>Release:PO-REL-<br>SPO:<br>PO-12341Release:<br>PO-12345-REL-1                                                                                     |
| 0                 | TransOrderHeader.O<br>rderTypeGid.Gid.Do<br>mainName                     | Profile Option:<br>OTM_DOMAIN_NA<br>ME                                                                                                    | OTM: Domain Name<br>profile option                                                                                                    |
| 0                 | TransOrderHeader.O<br>rderTypeGid.Gid.Xid                                | Constant:<br>PURCHASE_ORDER                                                                                                    | PURCHASE_ORDER                                                                                                    |
| 0                 | TransOrderHeader.O<br>rderRefNum.OrderRe<br>fNumQualifierGid.Gi<br>d.Xid | Constant: PO                                                                                                    | Order refnum<br>qualifiers and values<br>are used to send<br>reference<br>information, such as<br>the EBS document<br>number, supplier,<br>operating unit, and so<br>on.<br>PO |
| 0                 | TransOrderHeader.O<br>rderRefNum.OrderRe<br>fNumValue                    | PO_HEADERS_ALL.<br>segment1                                                                                                    | PO<br>PO Number                                                                                                    |

| Required/Optional | OTM Element                                                              | EBS Table.Column                             | Description         |
|-------------------|--------------------------------------------------------------------------|----------------------------------------------|---------------------|
| 0                 | TransOrderHeader.O<br>rderRefNum.OrderRe<br>fNumQualifierGid.Gi<br>d.Xid | Constant:<br>RELEASE_NUMBER                  | RELEASE_NUMBER      |
| 0                 | TransOrderHeader.O<br>rderRefNum.OrderRe<br>fNumValue                    | PO_RELEASES_ALL.<br>release_num              | PO Release Number   |
| 0                 | TransOrderHeader.O<br>rderRefNum.OrderRe<br>fNumQualifierGid.Gi<br>d.Xid | Constant: SELL_TOP                           | SELL_TO             |
| 0                 | TransOrderHeader.O<br>rderRefNum.OrderRe<br>fNumValue                    | HR_LOCATIONS_A<br>LL.location_code           | Operating Unit Name |
| 0                 | TransOrderHeader.O<br>rderRefNum.OrderRe<br>fNumQualifierGid.Gi<br>d.Xid | Constant: SUPPLIER                           | SUPPLIER            |
| 0                 | TransOrderHeader.O<br>rderRefNum.OrderRe<br>fNumValue                    | PO_VENDORS.vend<br>or_name                   | Supplier Name       |
| 0                 | TransOrderHeader.O<br>rderRefNum.OrderRe<br>fNumQualifierGid.Gi<br>d.Xid | Constant:<br>SUPPLIER_SITE                   |                     |
| 0                 | TransOrderHeader.O<br>rderRefNum.OrderRe<br>fNumValue                    | PO_VENDOR_SITES<br>_ALL.vendor_site_co<br>de | Supplier Site       |
| 0                 | TransOrderHeader.O<br>rderRefNum.OrderRe<br>fNumQualifierGid.Gi<br>d.Xid | Constant: BILL_TO                            | BILL_TO             |

| Required/Optional | OTM Element                                                                       | EBS Table.Column                                                                                                   | Description                                                                                                  |
|-------------------|-----------------------------------------------------------------------------------|----------------------------------------------------------------------------------------------------|----------------------------------------------------------------------------------------------------|
| 0                 | TransOrderHeader.O<br>rderRefNum.OrderRe<br>fNumValue                             | HR_LOCATIONS_A<br>LL.location_code                                                                                 | Bill To Site (Inventory<br>Org)                                                                              |
| 0                 | TransOrderHeader.Tr<br>ansactionCode                                              | Constant: IU                                                                                                    | I or U (Insert or<br>Update)                                                                                 |
| 0                 | TransOrderHeader.C<br>ommercialTerms.Pay<br>mentMethodCode                        | If<br>PO_HEADERS_ALL.<br>shipping_control =<br>'BUYER':Constant:<br>COLOtherwise:Const<br>ant: SUP                 | Transportation<br>Arranged By<br>COL . PPD (Codes<br>correspond to Freight<br>Collect or Freight<br>Prepaid) |
| 0                 | TransOrderHeader.In<br>volvedParty.Involved<br>PartyQualifierGid.Gi<br>d.Xid      | Constant: SUPPLIER                                                                                                 | SUPPLIER                                                                                                    |
| 0                 | TransOrderHeader.In<br>volvedParty.Location<br>Ref.LocationGid.Gid.<br>DomainName | Profile Option:<br>OTM_DOMAIN_NA<br>ME (OTM: Domain<br>Name)                                                       | OTM: Domain Name<br>profile option                                                                           |
| 0                 | TransOrderHeader.In<br>volvedParty.Location<br>Ref.LocationGid.Gid.<br>Xid        | Concatenation:SUP-<<br>PO_HEADERS_ALL.<br>vendor_id><br><po_headers_all<br>.vendor_site_id&gt;</po_headers_all<br> | SUP<br><supplierid>-<site<br>ID&gt;</site<br></supplierid>                                                   |
| 0                 | TransOrderHeader.In<br>volvedParty.Contact.<br>ContactGid.Gid.Dom<br>ainName      | Profile Option:<br>OTM_DOMAIN_NA<br>ME (OTM: Domain<br>Name)                                                       | OTM: Domain Name<br>profile option                                                                           |

| Required/Optional | OTM Element                                                       | EBS Table.Column                                                                                                    | Description                                                                                       |
|-------------------|-------------------------------------------------------------------|----------------------------------------------------------------------------------------------------|---------------------------------------------------------------------------------------------------|
| 0                 | TransOrderHeader.In<br>volvedParty.Contact.<br>ContactGid.Gid.Xid | In order of<br>preference:<br>1.<br>PO_VENDOR_CONT<br>ACTS.email_address                                                    | Supplier contact ID<br>(mapped to the email<br>address, phone<br>number or name in<br>that order) |
|                   |                                                                   | 2. Concatenation:<br>PO_VENDOR_CONT<br>ACTS.area_code<br>PO_VENDOR_CONT<br>ACTS.phone_number                                |                                                                                                   |
|                   |                                                                   | 3. Concatenatino:<br>PO_VENDOR_CONT<br>ACTS.first_name<br>PO_VENDOR_CONT<br>ACTS.last_name                                  |                                                                                                   |
| 0                 | Location.Corporation.<br>CorporationName                          | Concatenation:<br>SUP- <po_headers<br>_AL.vendor_id&gt;</po_headers<br>                                                     | SUP- <vendor id=""></vendor>                                                                      |
| 0                 | Location.LocationNa<br>me                                         | PO_VENDOR_SITES<br>_ALL.vendor_site_co<br>de                                                                                | Supplier Site Name<br>SAN JOSE-ERS                                                                |
| 0                 | Location.LocatioRefN<br>um.Qualifier                              | Constant:<br>EBS_NAME                                                                                                    | EBS_NAME                                                                                          |
| 0                 | Location.LocatioRefN<br>um.Value                                  | PO_VENDOR_SITES<br>_ALL.vendor_site_co<br>de                                                                                | Supplier Site Name                                                                                |
| 0                 | LocationGid.Gid.Xid                                               | Concatenation:<br>SUP- <po_headers<br>_AL.vendor_id&gt;-<po<br>_HEADERS_ALL.ven<br/>dor_site_id&gt;</po<br></po_headers<br> | SUP <supplier<br>ID&gt;-<site id=""></site></supplier<br>                                         |
| 0                 | Location.LocationRol<br>e                                         | Constant:<br>SHIPFROM-SHIPTO                                                                                                | SHIPFROM >SHIPTO                                                                                  |

| Required/Optional | OTM Element                                          | EBS Table.Column                                                                                                    | Description                            |
|-------------------|------------------------------------------------------|----------------------------------------------------------------------------------------------------|----------------------------------------|
| 0                 | Location.Address.Ad<br>dressLine1 to<br>AddressLine3 | Concatenation:<br>PO_VENDOR_SITES<br>_ALL.address_line1<br>PO_VENDOR_SITES<br>_ALL.address_line2<br>PO_VENDOR_SITES<br>_ALL.address_line3 | Supplier Site Address<br>Lines         |
| 0                 | Location.Address.Cit<br>y                            | PO_VENDOR_SITES<br>_ALL.city                                                                                                    | Supplier Site Address<br>City          |
| 0                 | Location.Address.Co<br>untryCode3                    | PO_VENDOR_SITES<br>_ALL.country                                                                                                    | Supplier Site Address<br>Country       |
| 0                 | Location.Address.Pos<br>talCode                      | PO_VENDOR_SITE,S<br>_ALL.zip                                                                                                    | Supplier Site Address<br>Postal Code   |
| 0                 | Location.Address.Pro<br>vince                        | In order of<br>preference:<br>1.<br>PO_VENDOR_SITES<br>_ALL.state<br>2.                                                                   | Supplier Site Address<br>Province      |
|                   |                                                      | PO_VENDOR_SITES<br>_ALL.province<br>3.<br>PO_VENDOR_SITES<br>_ALL.county                                                                  |                                        |
| 0                 | Location.Address.Pro<br>vinceCode                    | In order of<br>preference:<br>1.<br>PO_VENDOR_SITES<br>_ALL.state                                                                         | Supplier Site Address<br>Province Code |
|                   |                                                      | 2.<br>PO_VENDOR_SITES<br>_ALL.provincePO_V<br>ENDOR_SITES_ALL.<br>county                                                                  |                                        |

| Required/Optional | OTM Element                           | EBS Table.Column                                                                                                    | Description                                                                                       |
|-------------------|---------------------------------------|----------------------------------------------------------------------------------------------------|---------------------------------------------------------------------------------------------------|
| 0                 | Contact.ContactGid.G<br>id.DomainName | Profile Option:<br>OTM_DOMAIN_NA<br>ME (OTM: Domain<br>Name)                                                                                                    | OTM: Domain Name<br>profile option                                                                |
| Ο                 | Contact.ContactGid.G<br>id.Xid        | In order of<br>preference:<br>1.<br>PO_VENDOR_CONT<br>ACTS.email_address<br>2. Concatenation:<br>PO_VENDOR_CONT<br>ACTS.area_code<br>PO_VENDOR_CONT<br>ACTS.phone_number<br>3. Concatenatino: | Supplier contact ID<br>(mapped to the email<br>address, phone<br>number or name in<br>that order) |
|                   |                                       | PO_VENDOR_CONT<br>ACTS.first_name<br>PO_VENDOR_CONT<br>ACTS.last_name                                                                                                    |                                                                                                   |
| 0                 | Contact.FirstName                     | PO_VENDOR_CONT<br>ACTS.first_name                                                                                                    | Supplier Contact First<br>Name                                                                    |
| 0                 | Contact.LastName                      | PO_VENDOR_CONT<br>ACTS.last_name                                                                                                    | Supplier Contact Last<br>Name                                                                     |
| 0                 | Contact.Phone1                        | Concatenation:<br>PO_VENDOR_CONT<br>ACTS.area_code<br>PO_VENDOR_CONT<br>ACTS.phone_number                                                                                                    | Supplier Contact<br>Phone Number                                                                  |
| 0                 | Contact.EmailAddres<br>s              | PO_VENDOR_CONT<br>ACTS.email_address                                                                                                    | Supplier Contact<br>Email ID                                                                      |
| 0                 | Contact.Fax                           | Concatenation:<br>PO_VENDOR_CONT<br>ACTS.fax_area_code<br>PO_VENDOR_CONT<br>ACTS.fax                                                                                                    | Supplier contact fax<br>number                                                                    |

| Required/Optional | OTM Element                                                                       | EBS Table.Column                                                                                         | Description                                                |
|-------------------|-----------------------------------------------------------------------------------|----------------------------------------------------------------------------------------------------|------------------------------------------------------------|
| 0                 | Contact.Communicati                                                               | Constant.                                                                                                | Email/Fax/Manual                                           |
|                   | onMethod                                                                          | In order of preference:                                                                                  | (Phone)                                                    |
|                   |                                                                                   | 1. EMAIL                                                                                                 |                                                            |
|                   |                                                                                   | 2. FAX                                                                                                   |                                                            |
|                   |                                                                                   | 3. MANUAL                                                                                                |                                                            |
| 0                 | TransOrderHeader.In<br>volvedParty.Involved<br>PartyQualifierGid.Gi               | Constant: SELL_TO                                                                                        | This involved party is<br>the purchasing<br>operating unit |
|                   | d.Xid                                                                             |                                                                                                    | SELL_TO                                                    |
| 0                 | TransOrderHeader.In<br>volvedParty.Location<br>Ref.LocationGid.Gid.<br>DomainName | Profile Option:<br>OTM_DOMAIN_NA<br>ME (OTM: Domain<br>Name)                                             | OTM: Domain Name<br>profile option                         |
| 0                 | TransOrderHeader.In                                                               | Concatenation:                                                                                           | ORG- <org< td=""></org<>                                   |
|                   | volvedParty.Location<br>Ref.LocationGid.Gid.<br>Xid                               | ORG- <po_headers<br>_ALL.org_id&gt;-<hr_l<br>OCATIONS_ALL.loc<br/>ation_id&gt;</hr_l<br></po_headers<br> | ID>- <location id=""></location>                           |
| 0                 | TransOrderHeader.In<br>volvedParty.Contact.<br>ContactGid.Gid.Dom<br>ainName      | Profile Option:<br>OTM_DOMAIN_NA<br>ME (OTM: Domain<br>Name)                                             | OTM: Domain Name<br>profile option                         |

| Required/Optional | OTM Element                                                       | EBS Table.Column                                                                                                    | Description                                                                                    |
|-------------------|-------------------------------------------------------------------|----------------------------------------------------------------------------------------------------|------------------------------------------------------------------------------------------------|
| 0                 | TransOrderHeader.In<br>volvedParty.Contact.<br>ContactGid.Gid.Xid | In order of<br>preference:<br>1.<br>PER_ALL_PEOPLE_F<br>.email_address                                                     | Buyer contact ID<br>(mapped to the email<br>address, phone<br>number or name in<br>that order) |
|                   |                                                                   | 2.<br>PER_PHONES.phone<br>_number                                                                                          |                                                                                                |
|                   |                                                                   | 3. Concatenation:<br>PER_ALL_PEOPLE_F<br>.first_name<br>PER_ALL_PEOPLE_F<br>.last_name                                     |                                                                                                |
| 0                 | Location.Corporation<br>XID                                       | Concatenation:<br>ORG- <po_headers<br>_ALL.org_id&gt;</po_headers<br>                                                      | ORG- <operating unit<br="">ID&gt;<br/>ORG-204</operating>                                      |
| 0                 | Location.LocatioRefN<br>um.Qualifier                              | Constant:<br>EBS_NAME                                                                                                    | EBS_NAME                                                                                       |
| 0                 | Location.LocatioRefN<br>um.Value                                  | HR_LOCATIONS_A<br>LL.location_code                                                                                         | Operating Unit<br>Default Location<br>Name                                                     |
| 0                 | Location.LocationGid<br>.Gid.Xid                                  | Concatenation:<br>ORG- <po_headers<br>_ALL.org_id&gt;-<hr_l<br>OCATIONS_ALL.loc<br/>ation_id&gt;</hr_l<br></po_headers<br> | ORG- <org<br>ID&gt;-<location id=""><br/>ORG-204-4848</location></org<br>                      |
| 0                 | Location.LocationRol<br>e                                         | Constant:<br>SHIPFROM-SHIPTO                                                                                               | SHIPFROM->SHIPTO                                                                               |

| Required/Optional | OTM Element                                                          | EBS Table.Column                                                                                                  | Description                                     |
|-------------------|----------------------------------------------------------------------|----------------------------------------------------------------------------------------------------|-------------------------------------------------|
| 0                 | Location.Address.Ad                                                  | Concatenation:                                                                                                    | OU Default Location                             |
|                   | dressLine1 to<br>AddressLine3                                        | HR_LOCATIONS_A<br>LL.address_line_1<br>HR_LOCATIONS_A<br>LL.address_line_2<br>HR_LOCATIONS_A<br>LL.address_line_3 | Address Lines                                   |
| 0                 | Location.Address.Cit<br>y                                            | HR_LOCATIONS_A<br>LL.town_or_city                                                                                 | OU Default Location<br>Address City             |
| 0                 | Location.Address.Co<br>untryCode3                                    | FND_TERRITORIES.i<br>so_territory_code                                                                            | OU Default Location<br>Address Country          |
| 0                 | Location.Address.Pos<br>talCode                                      | HR_LOCATIONS_A<br>LL.postal_code                                                                                  | OU Default Location<br>Address Postal code      |
| 0                 | TransOrderHeader.In<br>volvedParty.Location<br>Ref.Location.Address. | Either<br>HR_LOCATIONS_A<br>LL.region_1                                                                           | OU Default Location<br>Address Province         |
|                   | Province                                                             | or                                                                                                    |                                                 |
|                   |                                                                      | HR_LOCATIONS_A<br>LL.region_2,<br>depending on<br>address style.                                                  |                                                 |
| 0                 | Location.Address.Pro<br>vinceCode                                    | Either<br>HR_LOCATIONS_A<br>LL.region_1                                                                           | OU Default Location<br>Address Province<br>Code |
|                   |                                                                      | or                                                                                                    |                                                 |
|                   |                                                                      | HR_LOCATIONS_A<br>LL.region_2,<br>depending on<br>address style.                                                  |                                                 |
| 0                 | Contact.ContactGid.G<br>id.DomainName                                | OTM: Domain Name profile option                                                                                   | OTM: Domain Name profile option                 |

| Required/Optional | OTM Element                                                                  | EBS Table.Column                                                                       | Description                                                   |
|-------------------|------------------------------------------------------------------------------|----------------------------------------------------------------------------------------|---------------------------------------------------------------|
| 0                 | Contact.ContactGid.G<br>id.Xid                                               | In order of preference:                                                                | Supplier contact ID<br>(mapped to the email<br>address, phone |
|                   |                                                                              | 1.<br>PER_ALL_PEOPLE_F<br>.email_address                                               | number or name in that order)                                 |
|                   |                                                                              | 2.<br>PER_PHONES.phone<br>_number                                                      |                                                               |
|                   |                                                                              | 3. Concatenation:<br>PER_ALL_PEOPLE_F<br>.first_name<br>PER_ALL_PEOPLE_F<br>.last_name |                                                               |
| 0                 | Contact.FirstName                                                            | PER_ALL_PEOPLE_F<br>.first_name                                                        | Buyer Contact First<br>Name                                   |
| 0                 | Contact.LastName                                                             | PER_ALL_PEOPLE_F<br>.last_name                                                         | Buyer Contact Last<br>Name                                    |
| 0                 | Contact.Phone1                                                               | PER_PHONES.phone<br>_number                                                            | Buyer Contact Phone<br>Number                                 |
| 0                 | Contact.EmailAddres<br>s                                                     | PER_ALL_PEOPLE_F<br>.email_address                                                     | Buyer Contact Email<br>ID                                     |
| 0                 | Contact.Fax                                                                  | PER_PHONES.phone<br>_number                                                            | Buyer Contact Fax<br>Number                                   |
| 0                 | Contact.Communicati<br>onMethod                                              | Constant. In order of preference:                                                      | Email/Fax/Manual<br>(Phone)                                   |
|                   |                                                                              | 1. EMAIL                                                                               |                                                               |
|                   |                                                                              | 2. FAX                                                                                 |                                                               |
|                   |                                                                              | 3. MANUAL                                                                              |                                                               |
| 0                 | TransOrderHeader.In<br>volvedParty.Involved<br>PartyQualifierGid.Gi<br>d.Xid | Constant: BILL-TO                                                                      | BILL-TO                                                       |

| Required/Optional | OTM Element                                                                                                    | EBS Table.Column                                                                                                    | Description                                                                                    |
|-------------------|----------------------------------------------------------------------------------------------------|----------------------------------------------------------------------------------------------------|------------------------------------------------------------------------------------------------|
| 0                 | TransOrderHeader.In<br>volvedParty.Involved<br>PartyLocationRef.Loc<br>ationRef.LocationGid.<br>Gid.DomainName | Profile Option:<br>OTM_DOMAIN_NA<br>ME (OTM: Domain<br>Name)                                                                     | OTM: Domain Name<br>profile option                                                             |
| 0                 | TransOrderHeader.In<br>volvedParty.Involved<br>PartyLocationRef.Loc<br>ationRef.LocationGid.<br>Gid.Xid        | Concatenation:ORG-<<br>PO_HEADERS_ALL.<br>org_id>- <po_heade<br>RS_ALL.bill_to_locati<br/>on_id&gt;</po_heade<br>                | ORG- <org id="">-<bill<br>to Location ID&gt;</bill<br></org>                                   |
| 0                 | TransOrderHeader.In<br>volvedParty.Contact.<br>ContactGid.Gid.Dom<br>ainName                                   | Profile Option:<br>OTM_DOMAIN_NA<br>ME (OTM: Domain<br>Name)                                                                     | OTM: Domain Name<br>profile option                                                             |
| 0                 | TransOrderHeader.In<br>volvedParty.Contact.<br>ContactGid.Gid.Xid                                              | In order of<br>preference:<br>1.<br>PER_ALL_PEOPLE_F<br>.email_address                                                           | Buyer contact ID<br>(mapped to the email<br>address, phone<br>number or name in<br>that order) |
|                   |                                                                                                    | 2.<br>PER_PHONES.phone<br>_number                                                                                                |                                                                                                |
|                   |                                                                                                    | 3. Concatenation:<br>PER_ALL_PEOPLE_F<br>.first_name<br>PER_ALL_PEOPLE_F<br>.last_name                                           |                                                                                                |
| 0                 | Location.LocationGid<br>.Gid.DomainName                                                                        | Profile Option:<br>OTM_DOMAIN_NA<br>ME (OTM: Domain<br>Name)                                                                     | OTM: Domain Name<br>profile option                                                             |
| 0                 | Location.LocationGid<br>.Gid.Xid                                                                               | Concatenation:<br>ORG- <po_headers<br>_ALL.org_id&gt;-<po_h<br>EADERS_ALL.bill_to<br/>_location_id&gt;</po_h<br></po_headers<br> | ORG- <org id="">-<bill<br>to Location ID&gt;</bill<br></org>                                   |

| Required/Optional | OTM Element                                          | EBS Table.Column                                                                                                    | Description                             |
|-------------------|------------------------------------------------------|----------------------------------------------------------------------------------------------------|-----------------------------------------|
| 0                 | Location.Corperation<br>XID                          | Concatenation:ORG-<<br>PO_HEADERS_ALL.<br>org_id>                                                                                   | ORG- <org id=""></org>                  |
| 0                 | Location.LocatioRefN<br>um.Qualifier                 | Constant:<br>EBS_NAME                                                                                                    | EBS_NAME                                |
| 0                 | Location.LocatioRefN<br>um.Value                     | HR_LOCATIONS_A<br>LL.location_code                                                                                                  | Bill To Location<br>Name                |
| Ο                 | Location.Address.Ad<br>dressLine1 to<br>AddressLine3 | Concatenation:<br>HR_LOCATIONS_A<br>LL.address_line_1<br>HR_LOCATIONS_A<br>LL.address_line_2<br>HR_LOCATIONS_A<br>LL.address_line_3 | Bill To Location<br>Address Lines       |
| 0                 | Location.Address.Cit<br>y                            | HR_LOCATIONS_A<br>LL.town_or_city                                                                                                   | Bill To Location<br>Address City        |
| 0                 | Location.Address.Co<br>untryCode3                    | FND_TERRITORIES.i<br>so_territory_code                                                                                              | Bill To Location<br>Address Country     |
| 0                 | Location.Address.Pos<br>talCode                      | HR_LOCATIONS_A<br>LL.postal_code                                                                                                    | Bill To Location<br>Address Postal Code |
| 0                 | Location.Address.Pro<br>vince                        | Either<br>HR_LOCATIONS_A<br>LL.region_1<br>or<br>HR_LOCATIONS_A                                                                     | Bill To Location<br>Address Province    |
|                   |                                                      | LL.region_2,<br>depending on<br>address style.                                                                                      |                                         |

| Required/Optional | OTM Element                           | EBS Table.Column                                                                       | Description                                  |
|-------------------|---------------------------------------|----------------------------------------------------------------------------------------|----------------------------------------------|
| 0                 | Location.Address.Pro<br>vinceCode     | Either<br>HR_LOCATIONS_A<br>LL.region_1                                                | Bill To Location<br>Address Province<br>Code |
|                   |                                       | or                                                                                     |                                              |
|                   |                                       | HR_LOCATIONS_A<br>LL.region_2,<br>depending on<br>address style.                       |                                              |
| 0                 | Location.Contact.Con<br>tactGid       | In order of<br>preference:                                                             |                                              |
|                   |                                       | 1.<br>PER_ALL_PEOPLE_F<br>.email_address                                               |                                              |
|                   |                                       | 2.<br>PER_PHONES.phone<br>_number                                                      |                                              |
|                   |                                       | 3. Concatenation:<br>PER_ALL_PEOPLE_F<br>.first_name<br>PER_ALL_PEOPLE_F<br>.last_name |                                              |
| 0                 | Contact.ContactGid.G<br>id.DomainName | Profile Option:<br>OTM_DOMAIN_NA<br>ME (OTM: Domain<br>Name)                           | OTM: Domain Name<br>profile option           |

| Required/Optional | OTM Element                              | EBS Table.Column                                                                       | Description                                                |
|-------------------|------------------------------------------|----------------------------------------------------------------------------------------|------------------------------------------------------------|
| 0                 | Contact.ContactGid.G<br>id.Xid           | In order of preference:                                                                | Buyer contact ID<br>(mapped to the email<br>address, phone |
|                   |                                          | 1.<br>PER_ALL_PEOPLE_F<br>.email_address                                               | number or name in that order)                              |
|                   |                                          | 2.<br>PER_PHONES.phone<br>_number                                                      |                                                            |
|                   |                                          | 3. Concatenation:<br>PER_ALL_PEOPLE_F<br>.first_name<br>PER_ALL_PEOPLE_F<br>.last_name |                                                            |
| 0                 | Contact.FirstName                        | PER_ALL_PEOPLE_F<br>.first_name                                                        | Buyer Contact First<br>Name                                |
| 0                 | Contact.LastName                         | PER_ALL_PEOPLE_F<br>.last_name                                                         | Buyer Contact Last<br>Name                                 |
| 0                 | Contact.Phone1                           | PER_PHONES.phone<br>_number                                                            | Buyer Contact Phone<br>Number                              |
| 0                 | Contact.EmailAddres<br>s                 | PER_ALL_PEOPLE_F<br>.email_address                                                     | Buyer Contact Email<br>ID                                  |
| 0                 | Contact.Fax                              | PER_PHONES.phone<br>_number                                                            | Buyer Contact Fax<br>Number                                |
| 0                 | Contact.Communicati<br>onMethod          | Constant. In order of preference:                                                      | Email/Fax/Manual<br>(Phone)                                |
|                   |                                          | 1. EMAIL                                                                               |                                                            |
|                   |                                          | 2. FAX                                                                                 |                                                            |
|                   |                                          | 3. MANUAL                                                                              |                                                            |
| 0                 | TransOrderLineDetail<br>.TransactionCode | Constant: IU                                                                           | IU (Insert/Update)                                         |

| Required/Optional | OTM Element                                                   | EBS Table.Column                                                                                                    | Description                                                                                                    |
|-------------------|---------------------------------------------------------------|----------------------------------------------------------------------------------------------------|----------------------------------------------------------------------------------------------------|
| 0                 | TransOrderLineDetail<br>.TransOrderLineGid.<br>Gid.Xid        | Concatenation:LINE-<br><po_lines_all.po_<br>line_id&gt;-SCHED-<po<br>_LINE_LOCATIONS<br/>_ALL.line_location_id<br/>&gt;</po<br></po_lines_all.po_<br>    | LINE- <line<br>ID&gt;-SCHED-<schedul<br>e ID&gt;</schedul<br></line<br>                                                                                                    |
| 0                 | TransOrderLineDetail<br>.TransOrderLineGid.<br>Gid.DomainName | Profile Option:<br>OTM_DOMAIN_NA<br>ME (OTM: Domain<br>Name)                                                                                             | OTM: Domain Name<br>profile option                                                                                                    |
| 0                 | TransOrderLineDetail<br>.ItemQuantity.ItemTa<br>g1            | Concatenation:<br>LINE/SCHEDUL:<br><po_lines_all.line<br>_num&gt;/<po_line_l<br>OCATIONS_ALL.shi<br/>pment_num&gt;</po_line_l<br></po_lines_all.line<br> | LINE->SCHEDULE:<br><line<br>Number&gt;-<schedule<br>Number&gt;<br/>These tags are<br/>displayed in the<br/>Ready to Ship screen<br/>in OTM.</schedule<br></line<br>          |
| 0                 | TransOrderLineDetail<br>.ItemQuantity.ItemTa<br>g2            | Concatenation:<br>SUPPLIER ITEM:<br><po_lines_all.ven<br>dor_product_num&gt;</po_lines_all.ven<br>                                                       | SUPPLIER ITEM:<br><supplier item=""></supplier>                                                                                                    |
| 0                 | TransOrderLineDetail<br>.ItemQuantity.ItemTa<br>g3            | Concatenation:<br>REV:<br><po_lines_all.ite<br>m_revision&gt;</po_lines_all.ite<br>                                                                      | REV: <item revision=""></item>                                                                                                    |
| 0                 | TransOrderLineDetail<br>.ItemQuantity.Packag<br>edItemCount   | PO_LINE_LOCATIO<br>NS_ALL.quantity                                                                                                    | Shipment or Schedule<br>Quantity<br>Quantity changes in<br>Purchasing will not<br>affect released or<br>shipped quantities in<br>OTM – only the order<br>base line quantity. |

| Required/Optional | OTM Element                                                                       | EBS Table.Column                                                                                                    | Description                                                                                                    |
|-------------------|-----------------------------------------------------------------------------------|----------------------------------------------------------------------------------------------------|----------------------------------------------------------------------------------------------------|
| 0                 | TransOrderLineDetail<br>.PackagedItemRef.Pac<br>kagedItemGid.XID                  | Concatenation:<br>If UOM code is same<br>in EBS and<br>OTM: <mtl_system<br>_ITEMS_KFV.concate<br/>nated_segments&gt;_<m<br>TL_UNITS_OF_MEA<br/>SURE.uom_code&gt;<br/>Otherwise:<mtl_sys<br>TEM_ITEMS_KFV.co<br/>ncatenated_segments<br/>&gt;_<mtl_units_of_<br>MEASURE.attribute1<br/>5 &gt;</mtl_units_of_<br></mtl_sys<br></m<br></mtl_system<br> | <ebs item<br="">ID&gt;_<uom> For one<br/>time items:<item<br>Description&gt;_<uom></uom></item<br></uom></ebs> |
| 0                 | TransOrderLineDetail<br>.PackagedItemRef.Ite<br>mGid.XID                          | Concatenation:<br>If UOM code is same<br>in EBS and<br>OTM: <mtl_system<br>_ITEMS_KFV.concate<br/>nated_segments&gt;_<m<br>TL_UNITS_OF_MEA<br/>SURE.uom_code&gt;<br/>Otherwise:<mtl_sys<br>TEM_ITEMS_KFV.co<br/>ncatenated_segments<br/>&gt;_<mtl_units_of_<br>MEASURE.attribute1<br/>5 &gt;</mtl_units_of_<br></mtl_sys<br></m<br></mtl_system<br> | <ebs item<br="">ID&gt;_<uom> For one<br/>time items:<item<br>Description&gt;_<uom></uom></item<br></uom></ebs> |
| 0                 | TransOrderLineDetail<br>.ItemQuantity.Declar<br>edValue.MonetaryA<br>mount        | Calculated<br>field:PO_LINE_LOC<br>ATIONS_ALL.price_<br>override *<br>CIEL(PO_LINE_LOC<br>ATIONS_ALL.quantit<br>y)                                                                                                    | Line Amount<br>Does not include tax                                                                            |
| 0                 | TransOrderLineDetail<br>.DeclaredValue.Finan<br>cialAmount.GlobalCu<br>rrencyCode | PO_HEADERS_ALL.<br>currency_code                                                                                                    | PO Currency                                                                                                    |

| Required/Optional | OTM Element                                                                                          | EBS Table.Column                                             | Description                                                                       |
|-------------------|----------------------------------------------------------------------------------------------------|--------------------------------------------------------------|-----------------------------------------------------------------------------------|
| 0                 | TransOrderLineDetail<br>.TransOrderLine.Item<br>Attributes.ItemFeatur                                | Profile Option:<br>OTM_DOMAIN_NA                             | OTM: Domain Name<br>profile option                                                |
|                   | eQualGid.Gid.Domai<br>nName                                                                          | ME (OTM: Domain<br>Name)                                     | Item Feature<br>Qualifiers are used to<br>display additional<br>item information. |
| 0                 | TransOrderLineDetail<br>.TransOrderLine.Item<br>Attributes.ItemFeatur<br>eQualGid.Gid.Xid            | Constant:<br>DESCRIPTION                                     | DESCRIPTION                                                                       |
| 0                 | TransOrderLineDetail<br>.TransOrderLine.Item<br>Attributes.ItemFeatur<br>eValue                      | PO_LINES_ALL.item<br>_description                            | PO Line Description                                                               |
| 0                 | TransOrderLineDetail<br>.TransOrderLine.Item<br>Attributes.ItemFeatur<br>eQualGid.Gid.Domai<br>nName | Profile Option:<br>OTM_DOMAIN_NA<br>ME (OTM: Domain<br>Name) | OTM: Domain Name<br>profile option                                                |
| 0                 | TransOrderLineDetail<br>.TransOrderLine.Item<br>Attributes.ItemFeatur<br>eQualGid.Gid.Xid            | Constant: REVISION                                           | REVISION                                                                          |
| 0                 | TransOrderLineDetail<br>.TransOrderLine.Item<br>Attributes.ItemFeatur<br>eValue                      | PO_LINES_ALL.item<br>_revision                               | Item Revision                                                                     |
| 0                 | TransOrderLineDetail<br>.TransOrderLine.Item<br>Attributes.ItemFeatur<br>eQualGid.Gid.Domai<br>nName | Profile Option:<br>OTM_DOMAIN_NA<br>ME (OTM: Domain<br>Name) | OTM: Domain Name<br>profile option                                                |
| 0                 | TransOrderLineDetail<br>.TransOrderLine.Item<br>Attributes.ItemFeatur<br>eQualGid.Gid.Xid            | Constant:<br>SUPPLIER_ITEM                                   | SUPPLIER_ITEM                                                                     |

| Required/Optional | OTM Element                                                                                          | EBS Table.Column                                                                                                    | Description                                                                                                    |
|-------------------|----------------------------------------------------------------------------------------------------|----------------------------------------------------------------------------------------------------|----------------------------------------------------------------------------------------------------|
| 0                 | TransOrderLineDetail<br>.TransOrderLine.Item<br>Attributes.ItemFeatur<br>eValue                      | PO_LINES_ALL.vend<br>or_product_num                                                                                                    | Supplier Item                                                                                                    |
| 0                 | TransOrderLineDetail<br>.TransOrderLine.Item<br>Attributes.ItemFeatur<br>eQualGid.Gid.Domai<br>nName | Profile Option:<br>OTM_DOMAIN_NA<br>ME (OTM: Domain<br>Name)                                                                                                   | OTM: Domain Name<br>profile option                                                                                                    |
| 0                 | TransOrderLineDetail<br>.TransOrderLine.Item<br>Attributes.ItemFeatur<br>eQualGid.Gid.Xid            | Constant:<br>SUPPLIER_CONFIG_<br>ID                                                                                                    | SUPPLIER_CONFIG_<br>ID                                                                                                    |
| 0                 | TransOrderLineDetail                                                                                 | PO_LINES_ALL.supp                                                                                                    | Supplier Config ID                                                                                                    |
|                   | .TransOrderLine.Item<br>Attributes.ItemFeatur<br>eValue                                              | lier_ref_number                                                                                                    | This is the<br>configuration ID got<br>from the supplier. For<br>example, a user<br>configured desktop<br>purchased from Dell<br>Web site via<br>punch-out. |
| 0                 | TransOrderLineDetail<br>.TransOrderLine.Tim<br>eWindow.LateDeliver<br>yDate                          | Calculated field. In<br>order of preference:<br>1.<br>PO_LINE_LOCATIO<br>NS_ALL.promised_d<br>ate +<br>PO_LINE_LOCATIO<br>NS_ALL.days_late_re<br>ceipt_allowed | Promised or Need-by<br>Date + Days late<br>receiving tolerance on<br>PO<br>Promised Date if it<br>exists, else Need-By<br>Date                              |
|                   |                                                                                                    | 2.<br>PO_LINE_LOCATIO<br>NS_ALL.need_by_dat<br>e +<br>PO_LINE_LOCATIO<br>NS_ALL.days_late_re<br>ceipt_allowed                                                  |                                                                                                    |

| Required/Optional | OTM Element                                                                                                    | EBS Table.Column                                                                                                    | Description                                                                                                    |
|-------------------|----------------------------------------------------------------------------------------------------|----------------------------------------------------------------------------------------------------|----------------------------------------------------------------------------------------------------|
| 0                 | TransOrderLineDetail<br>.TransOrderLine.Tim<br>eWindow.EarlyDelive<br>ryDate                                   | Calculated field. In<br>order of preference:<br>1.<br>PO_LINE_LOCATIO<br>NS_ALL.promised_d<br>ate -<br>PO_LINE_LOCATIO<br>NS_ALL.days_early_r<br>eceipt_allowed | Promised or Need-by<br>Date - Days early<br>receiving tolerance on<br>PO<br>Promised Date if it<br>exists, or else the<br>Need-By Date |
|                   |                                                                                                    | 2.<br>PO_LINE_LOCATIO<br>NS_ALL.need_by_dat<br>e -<br>PO_LINE_LOCATIO<br>NS_ALL.days_early_r<br>eccipt_allowed                                                  |                                                                                                    |
| 0                 | TransOrderlineDetail.<br>TransOrderLine.Invol<br>vedParty.InvolvedPar<br>tyQualifierGid.Gid.Xi<br>d            | Constant: SHIP TO                                                                                                    | SHIP TO                                                                                                    |
| 0                 | TransOrderHeader.In<br>volvedParty.Involved<br>PartyLocationRef.Loc<br>ationRef.LocationGid.<br>Gid.DomainName | Profile Option:<br>OTM_DOMAIN_NA<br>ME (OTM: Domain<br>Name)                                                                                                    | OTM: Domain Name<br>profile option                                                                                                    |
| 0                 | TransOrderHeader.In<br>volvedParty.Involved<br>PartyLocationRef.Loc<br>ationRef.LocationGid.<br>Gid.Xid        | Concatenation:<br>ORG- <po_headers<br>_ALL.org_id&gt;-<po_h<br>EADERS_ALL.bill_to<br/>_location_id&gt;</po_h<br></po_headers<br>                                | ORG- <org id="">-<bill<br>to Location ID&gt;</bill<br></org>                                                                           |
| 0                 | TransOrderHeader.In<br>volvedParty.Contact.<br>ContactGid.Gid.Dom<br>ainName                                   | Profile Option:<br>OTM_DOMAIN_NA<br>ME (OTM: Domain<br>Name)                                                                                                    | OTM: Domain Name<br>profile option                                                                                                    |

| Required/Optional | OTM Element                                                       | EBS Table.Column                                                                                                    | Description                                                                                                    |
|-------------------|-------------------------------------------------------------------|----------------------------------------------------------------------------------------------------|----------------------------------------------------------------------------------------------------|
| O                 | TransOrderHeader.In<br>volvedParty.Contact.<br>ContactGid.Gid.Xid | In order of<br>preference:<br>1.<br>PER_ALL_PEOPLE_F<br>.email_address<br>2.<br>PER_PHONES.phone<br>_number<br>3. Concatenation:<br>PER_ALL_PEOPLE_F<br>.first_name<br>PER_ALL_PEOPLE_F<br>.last_name                                                                                            | Requestor contact ID<br>– This is mapped to<br>the email address,<br>phone number or<br>name in that order<br>Requestor, if it exists,<br>or else the buyer |
| 0                 | Location.LocationGid<br>.Gid.Xid                                  | Concatenation. If<br>internal<br>location:ORG- <po_li<br>NE_LOCATIONS_AL<br/>L.ship_to_organizatio<br/>n_id&gt;-<po_line_lo<br>CATIONS_ALL.ship_<br/>to_location_id&gt;<br/>If<br/>drop-ship:CUS-000-&lt;<br/>PO_LINE_LOCATIO<br/>NS_ALL.ship_to_loca<br/>tion_id&gt;</po_line_lo<br></po_li<br> | ORG- <org<br>ID&gt;-<ship-to<br>Location ID&gt; or<br/>CUS-000-<ship-to<br>Location ID&gt;</ship-to<br></ship-to<br></org<br>                               |
| 0                 | Location.LocationRol<br>e                                         | Constant:<br>SHIPFROM-SHIPTO                                                                                                    | SHIPFROM-SHIPTO                                                                                                    |
| 0                 | Location.Corperation<br>XID                                       | Concatenation. If<br>internal<br>location:ORG- <po_li<br>NE_LOCATIONS_AL<br/>L.ship_to_organizatio<br/>n_id&gt;<br/>If drop-ship:CUS-000</po_li<br>                                                                                                    | ORG- <org id=""> or<br/>CUS-000<br/>Use 'CUS-000' for<br/>drop ship orders.</org>                                                                           |
| 0                 | Location.LocatioRefN<br>um.Qualifier                              | Constant:<br>EBS_NAME                                                                                                    | EBS_NAME                                                                                                    |

| Required/Optional | OTM Element                                          | EBS Table.Column                                                                                                    | Description                                  |
|-------------------|------------------------------------------------------|----------------------------------------------------------------------------------------------------|----------------------------------------------|
| 0                 | Location.LocatioRefN<br>um.Value                     | HR_LOCATIONS_A<br>LL.location_code                                                                                                  | Ship-to Location<br>Name                     |
| 0                 | Location.Address.Ad<br>dressLine1 to<br>AddressLine3 | Concatenation:<br>HR_LOCATIONS_A<br>LL.address_line_1<br>HR_LOCATIONS_A<br>LL.address_line_2<br>HR_LOCATIONS_A<br>LL.address_line_3 | Ship-to Location<br>Address Lines            |
| 0                 | Location.Address.Cit<br>y                            | HR_LOCATIONS_A<br>LL.town_or_city                                                                                                   | Ship-to Location<br>Address City             |
| 0                 | Location.Address.Co<br>untryCode3                    | FND_TERRITORIES.i<br>so_territory_code                                                                                              | Ship-to Location<br>Address Country          |
| 0                 | Location.Address.Pos<br>talCode                      | HR_LOCATIONS_A<br>LL.postal_code                                                                                                    | Ship-to Location<br>Address Postal Code      |
| 0                 | Location.Address.Pro<br>vince                        | Either<br>HR_LOCATIONS_A<br>LL.region_1                                                                                             | Ship-to Location<br>Address Province         |
|                   |                                                      | or<br>HR_LOCATIONS_A<br>LL.region_2,<br>depending on<br>address style.                                                              |                                              |
| 0                 | Location.Address.Pro<br>vinceCode                    | Either<br>HR_LOCATIONS_A<br>LL.region_1                                                                                             | Ship-to Location<br>Address Province<br>Code |
|                   |                                                      | or                                                                                                    |                                              |
|                   |                                                      | HR_LOCATIONS_A<br>LL.region_2,<br>depending on<br>address style.                                                                    |                                              |

| Required/Optional | OTM Element                           | EBS Table.Column                                                                                 | Description                                                                                       |
|-------------------|---------------------------------------|--------------------------------------------------------------------------------------------------|---------------------------------------------------------------------------------------------------|
| 0                 | Contact.ContactGid.G<br>id.DomainName | Profile Option:<br>OTM_DOMAIN_NA<br>ME (OTM: Domain<br>Name)                                     | OTM: Domain Name<br>profile option                                                                |
| 0                 | Contact.ContactGid.G<br>id.Xid        | In order of<br>preference:<br>1.<br>PER_ALL_PEOPLE_F<br>.email_address<br>2.<br>PER_PHONES.phone | Supplier contact ID<br>(mapped to the email<br>address, phone<br>number or name in<br>that order) |
|                   |                                       | _number                                                                                          |                                                                                                   |
|                   |                                       | 3. Concatenation:<br>PER_ALL_PEOPLE_F<br>.first_name<br>PER_ALL_PEOPLE_F<br>.last_name           |                                                                                                   |
| 0                 | Contact.FirstName                     | PER_ALL_PEOPLE_F<br>.first_name                                                                  | Requestor Contact<br>First Name                                                                   |
| 0                 | Contact.LastName                      | PER_ALL_PEOPLE_F<br>.last_name                                                                   | Requestor Contact<br>Last Name                                                                    |
| 0                 | Contact.Phone1                        | PER_PHONES.phone<br>_number                                                                      | Requestor Contact<br>Phone Number                                                                 |
| 0                 | Contact.EmailAddres<br>s              | PER_ALL_PEOPLE_F<br>.email_address                                                               | Requestor Contact<br>Email ID                                                                     |
| 0                 | Contact.Fax                           | PER_PHONES.phone<br>_number                                                                      | Requestor Contact<br>Fax Number                                                                   |
| 0                 | Contact.Communicati<br>onMethod       | Constant. In order of preference:                                                                | Email/Fax/Manual<br>(Phone)                                                                       |
|                   |                                       | 1. EMAIL                                                                                         |                                                                                                   |
|                   |                                       | 2. FAX                                                                                           |                                                                                                   |
|                   |                                       | 3. MANUAL                                                                                        |                                                                                                   |

| Required/Optional | OTM Element                                                                                                    | EBS Table.Column                                                                                                    | Description                                                                                                    |
|-------------------|----------------------------------------------------------------------------------------------------|----------------------------------------------------------------------------------------------------|----------------------------------------------------------------------------------------------------|
| 0                 | TransOrderLineDetail<br>.TransOrderLine.Ship<br>FromLocationRef.Loc<br>ationRef.LocationGid.<br>Gid.DomainName | Profile Option:<br>OTM_DOMAIN_NA<br>ME (OTM: Domain<br>Name)                                                                                                    | OTM: Domain Name<br>profile option                                                                                                    |
| 0                 | TransOrderLineDetail<br>.TransOrderLine.Ship<br>FromLocationRef.Loc<br>ationRef.LocationGid.<br>Gid.Xid        | Concatenation:SUP-<<br>PO_HEADERS_ALL.<br>vendor_id>- <po_he<br>ADERS_ALL.vendor_<br/>site_id&gt;</po_he<br>                                                                                       | SUP- <supplier<br>ID&gt;_<site id=""><br/>Note: Although the<br/>supplier site need not<br/>be the ship-from<br/>location, this is a</site></supplier<br>                                                                                                    |
|                   |                                                                                                    |                                                                                                    | location, this is a<br>required attribute in<br>OTM and therefore is<br>mapped to supplier<br>site. This can<br>however be updated<br>with the true<br>ship-from location<br>downstream in OTM.<br>EBS PO does not<br>currently carry the<br>ship-from location. |
| 0                 | TransOrderLineDetail<br>.TransOrderLine.Ship<br>ToLocationRef.Locati<br>onRef.LocationGid.Gi<br>d.DomainName   | Profile Option:<br>OTM_DOMAIN_NA<br>ME (OTM: Domain<br>Name)                                                                                                    | OTM: Domain Name                                                                                                    |
| Ο                 | TransOrderLineDetail<br>.TransOrderLine.Ship<br>ToLocationRef.Locati<br>onRef.LocationGid.Gi<br>d.Xid          | Concatenation. If<br>internal<br>location:ORG- <po_li<br>NE_LOCATIONS_AL<br/>L.ship_to_organizatio<br/>n_id&gt;-<po_line_lo<br>CATIONS_ALL.ship_<br/>to_location_id&gt;</po_line_lo<br></po_li<br> | ORG- <ship-to org<br="">ID&gt;_<ship-to<br>Location ID&gt; or<br/>CUS-000-<location<br>ID&gt;</location<br></ship-to<br></ship-to>                                                                                                    |
|                   |                                                                                                    | If<br>drop-ship:CUS-000-<<br>PO_LINE_LOCATIO<br>NS_ALL.ship_to_loca<br>tion_id>                                                                                                    |                                                                                                    |

# **Oracle Shipping Execution XML Mapping**

### **Location XML Transaction - Carrier**

See Concurrent Programs, page 3-32 for details, including XML mapping, of the Location XML transaction for carriers.

#### **Release XML Transaction - Deliveries**

The following table shows the XML mapping for the Release XML transaction. Elements that are not mapped are not shown. Item, Customer, Customer Site, and Organization reference data is sent using the Order Release Message. (OTM = Oracle Transportation Management. EBS = Oracle E-Business Suite.)

| Required/Op<br>tional | OTM Attribute                                              | EBS Table.Column                                         | Description                                                 |
|-----------------------|------------------------------------------------------------|----------------------------------------------------------|-------------------------------------------------------------|
| R                     | ReleaseGid                                                 | WSH_NEW_DELIVER<br>IES.DELIVERY_ID                       | Release Global ID                                           |
| R                     | TransactionCode                                            | "I" for creation, RC for<br>update, and D for<br>delete. | Internally sent to OTM<br>as 'RC' for both<br>Update/Create |
| 0                     | ReleaseHeader.ReleaseNam<br>e                              | WSH_NEW_DELIVER<br>IES.NAME                              | Release name                                                |
| 0                     | ReleaseHeader.ReleaseMet<br>hodGid                         | PREPACK                                                  | EBS dictates the contents of the Shipunits                  |
| 0                     | ReleaseHeader.Commercial<br>Terms                          |                                                          | Commercial terms                                            |
| 0                     | ReleaseHeader.Commercial<br>Terms.PaymentMethodCod<br>eGid | WSH_NEW_DELIVER<br>IES.FREIGHT_TERMS<br>_CODE            | Payment method code<br>global ID                            |
| 0                     | ReleaseHeader.Commercial<br>Terms.IncoTermGid              | WSH_NEW_DELIVER<br>IES.FOB_CODE                          | FOB code                                                    |
| 0                     | ReleaseHeader.TimeWindo<br>wEmphasisGid                    | BOTH                                                     | Time window<br>emphasis specification                       |

| Required/Op<br>tional | OTM Attribute                          | EBS Table.Column                                                   | Description                                                                                                    |
|-----------------------|----------------------------------------|--------------------------------------------------------------------|----------------------------------------------------------------------------------------------------|
| 0                     | ReleaseHeader.RateService<br>Gid       | WSH_NEW_DELIVER<br>IES.SERVICE_LEVEL                               | Rate service global ID                                                                                                    |
| 0                     | ReleaseHeader.A.ServicePr<br>oviderGid | WSH_NEW_DELIVER<br>IES.CARRIER_ID                                  | Service provider global<br>ID                                                                                                    |
| 0                     | ReleaseHeader.B.Transport<br>ModeGid   | WSH_NEW_DELIVER<br>IES.MODE_OF_TRAN<br>SPORT                       | Transportation mode<br>global ID                                                                                                    |
| R                     | ShipFromLocationRef.Locat<br>ionGid    | DELIVERY SHIP<br>FROM LOCATION<br>GID as per reference<br>data GID | Location global ID                                                                                                    |
| 0                     | ShipToLocationRef                      |                                                                    |                                                                                                    |
| R                     | ShipToLocationRef.Locatio<br>nGid      | DELIVERY SHIP<br>TO/ULTIMATE<br>DROP-OFF<br>LOCATION GID           | Location ID. If the<br>location is mapped to<br>an internal location<br>(e.g., Internal Sales<br>Order) then the<br>internal location ID<br>will be sent. |
| 0                     | TimeWindow.EarlyPickup<br>Date         | WSH_NEW_DELIVER<br>IES.EARLIEST_PICKU<br>P_DATE                    | Early pickup date                                                                                                    |
| 0                     | TimeWindow.LatePickupD<br>ate          | WSH_NEW_DELIVER<br>IES.LATEST_PICKUP_<br>DATE                      | Late pickup date                                                                                                    |
| 0                     | TimeWindow.EarlyDeliver<br>yDate       | WSH_NEW_DELIVER<br>IES.EARLIEST_DROP<br>OFF_DATE                   | Early delivery date                                                                                                    |
| 0                     | TimeWindow.LateDelivery<br>Date        | WSH_NEW_DELIVER<br>IES.LATEST_DROPOF<br>F_DATE                     | Late delivery date                                                                                                    |

| Required/Op<br>tional | OTM Attribute                   | EBS Table.Column                                                                                                    | Description                                                                                                    |
|-----------------------|---------------------------------|----------------------------------------------------------------------------------------------------|----------------------------------------------------------------------------------------------------|
| R                     | TotalWeightVolume.Weigh<br>t    | WSH_NEW_DELIVER<br>IES.GROSS_WEIGHT<br>WSH_NEW_DELIVER<br>IES.WEIGHT_UOM_C<br>ODE                                                                                                    | Total gross weight and<br>UOM                                                                                                    |
| R                     | TotalWeightVolume.Volum<br>e    | WSH_NEW_DELIVER<br>IES.VOLUMEWSH_N<br>EW_DELIVERIES.VOL<br>UME_UOM_CODE                                                                                                    | Total gross volume<br>and UOM                                                                                                    |
| R                     | TotalNetWeightVolume.We<br>ight | WSH_NEW_DELIVER<br>IES.NET_WEIGHTWS<br>H_NEW_DELIVERIES.<br>WEIGHT_UOM_COD<br>E                                                                                                    | Total net weight and<br>UOM                                                                                                    |
| 0                     | TotalPackagedItemCount          |                                                                                                    | Total quantities of Item<br>regardless of the UOM.<br>A sum of quantities of<br>the item.                                                                                                    |
| 0                     | ReleaseRefnum                   | WSH_NEW_DELIVER<br>IES.TMS_VERSION_N<br>UMBER[BL]                                                                                                    | Delivery revision<br>number Qualifier:<br>REVNUM                                                                                                    |
| 0                     | Remarks                         | WSH_NEW_DELIVER<br>IES.REASON_OF_TRA<br>NSPORTWSH_NEW_<br>DELIVERIES.DESCRIP<br>TIONWSH_NEW_DE<br>LIVERIES.ADDITION<br>AL_SHIPMENT_INFO<br>WSH_NEW_DELIVER<br>IES.ROUTING_INSTR<br>UCTIONS | Qualifiers:<br>TRSP_REASON<br>DEL_DESCRIPTION<br>ADD_INFOS<br>ROUTING_INSTR<br>ACTUALS_RECEIVED<br>ACTUALS_RECEIVED<br>is a qualified value<br>used when sending the<br>release transaction in<br>the actual shipment<br>context. (Value =Y) |

# Release XML Transaction - Delivery Lines (Release.ReleaseLine)

The following table shows the XML mapping for the Release XML transaction for delivery lines. Elements that are not mapped are not shown. (OTM = Oracle Transportation Management. EBS = Oracle E-Business Suite.)

| Optional/Required | OTM Attribute                        | EBS Table.Column                                                                      | Description                                                                                                    |
|-------------------|--------------------------------------|---------------------------------------------------------------------------------------|----------------------------------------------------------------------------------------------------|
| R                 | ReleaseLineGid                       | WSH_DELIVERY_DE<br>TAILS.DELIVERY_D<br>ETAIL_ID                                       | Release line global ID                                                                                                 |
| R                 | PackagedItemGid                      | DELIVERY DETAIL<br>ITEM GID as per<br>reference data GID                              | Item GID as per<br>reference data.                                                                                     |
| 0                 | ItemQuantity.ItemTa<br>g1            | WSH_DELIVERY_DE<br>TAILS.LOT_NUMBE<br>R                                               | Item lot number                                                                                                    |
| 0                 | ItemQuantity.ItemTa<br>g2            | WSH_DELIVERY_DE<br>TAILS.SERIAL_NUM<br>BER                                            | Item serial number                                                                                                    |
| 0                 | ItemQuantity.ItemTa<br>g3            | WSH_DELIVERY_DE<br>TAILS.TO_SERIAL_<br>NUMBER                                         | Item to serial number                                                                                                  |
| 0                 | ItemQuantity.IsSplitA<br>llowed      | Ν                                                                                     |                                                                                                    |
| R                 | ItemQuantity.Weight<br>Volume.Weight | WSH_DELIVERY_DE<br>TAILS.GROSS_WEIG<br>HTWSH_DELIVERY_<br>DETAILS.WEIGHT_<br>UOM_CODE | Note: UOM codes are<br>PUBLIC data in<br>Oracle Transportation<br>Management.<br>Domain is not<br>mapped in this case. |
| R                 | ItemQuantity.Weight<br>Volume.Volume | WSH_DELIVERY_DE<br>TAILS.VOLUMEWS<br>H_DELIVERY_DETA<br>ILS.VOLUME_UOM_<br>CODE       | Adjusted to the<br>QUANTITY_SHIPPE<br>D when ship<br>confirmation occurs.                                              |

| Optional/Required | OTM Attribute                      | EBS Table.Column                                                                   | Description         |
|-------------------|------------------------------------|------------------------------------------------------------------------------------|---------------------|
| 0                 | ItemQuantity.Packag<br>edItemCount | Delivery not ship<br>confirmed<br>WSH_DELIVERY_DE<br>TAILS.REQUESTED_<br>QUANTITY. | Packaged item count |
|                   |                                    | Delivery ship<br>confirmed<br>WSH_DELIVERY_DE<br>TAILS.SHIPPED_QU<br>ANTITY        |                     |
| 0                 | Refnum                             | WSH_DELIVERY_DE                                                                    | Qualifiers:         |
|                   |                                    | TAILS.CUST_PO_NU<br>MBER                                                           | CUST_PO             |
|                   |                                    | WSH_DELIVERY_DE<br>TAILS.SOURCE_HE<br>ADER_NUMBER                                  | SO_NUM              |

#### Release XML Transaction - Ship Unit (Release.ShipUnit)

The following table shows the XML mapping for the Release XML transaction for ship units. Elements that are not mapped are not shown. (OTM = Oracle Transportation Management. EBS = Oracle E-Business Suite.)

**Note:** Item, customer, customer site, and organization reference data is sent using the Order Release Message.

| Optional/Required | OTM Attribute | EBS Table.Column                                                                                                    | Description                                                                                                    |
|-------------------|---------------|----------------------------------------------------------------------------------------------------|----------------------------------------------------------------------------------------------------|
| R                 | ShipUnitGid   | <b>Unpacked:</b><br>WSH_DELIVERY_DE<br>TAILS.DELIVERY_D<br>ETAIL_ID <b>Packed:</b><br>WSH_DELIVERY_DE<br>TAILS.DELIVERY_D<br>ETAIL_ID of the<br>outer most LPN | Unpacked content:<br>One ship unit per<br>delivery detail is<br>generated, thus ship<br>unit and or line use<br>the same ID |

| Optional/Required | OTM Attribute                      | EBS Table.Column                                                                                                    | Description                                                                                                    |
|-------------------|------------------------------------|----------------------------------------------------------------------------------------------------|----------------------------------------------------------------------------------------------------|
| 0                 | TransactionCode                    | I when creating a<br>release RC when<br>updating                                                                            | Transaction code                                                                                                 |
| 0                 | ShipUnit.ShipUnitSpe<br>cGid       | <b>Unpacked:</b> Not<br>mapped <b>Packed:</b><br>Type of the LPN<br>container item<br>(example<br>STANDARD<br>PALLET)       |                                                                                                    |
| 0                 | WeightVolume                       | <b>Unpacked:</b> Delivery<br>detail content gross<br>weight and volumes.<br><b>Packed:</b> LPN gross<br>Weights and volume. | UOM codes are<br>PUBLIC data in<br>Oracle Transportation<br>Management.<br>Domain is not<br>mapped in this case. |
| 0                 | UnitNetWeightVolu<br>me            | <b>Packed:</b> LPN net<br>weights and volume.<br><b>Unpacked:</b> Delivery<br>detail weights and<br>volumes.                |                                                                                                    |
| 0                 | LengthWidthHeight                  |                                                                                                    | LPN container item dimensions                                                                                    |
| 0                 | ShipUnitSeal                       | WSH_DELIVERY_DE<br>TAILS.SEAL_CODE                                                                                          | Seal code for the ship<br>unit                                                                                   |
| 0                 | ShipUnitContent.Line<br>Number     | Incremental value                                                                                                    | Incremental value per<br>content line : 1,2, 3,<br>etc.                                                          |
| 0                 | ShipUnitContent.Rele<br>aseGid     | WSH_NEW_DELIVE<br>RIES.DELIVERY_ID                                                                                          | ReleaseGID of the DD contained in the ship unit                                                                  |
| 0                 | ShipUnitContent.Rele<br>aseLineGid | WSH_DELIVERY_DE<br>TAILS.DELIVERY_D<br>ETAIL_ID                                                                             | ReleaselineGID of the<br>DD contained in the<br>ship unit                                                        |

| Optional/Required | OTM Attribute | EBS Table.Column | Description     |
|-------------------|---------------|------------------|-----------------|
| 0                 | ShipUnitCount | 1                | Ship unit count |

#### Release XML Transaction - Packaged Item (Release.ReleaseLine.PackagedItemRef)

The following table shows the XML mapping for the Release XML transaction for packaged items. Elements that are not mapped are not shown. (OTM = Oracle Transportation Management. EBS = Oracle E-Business Suite.)

| Optional/Required | OTM Attribute   | EBS Table.Column             | Description                                            |
|-------------------|-----------------|------------------------------|--------------------------------------------------------|
| R                 | PackagedItemGid | DELIVERY_DETAIL_<br>ITEM_GID | Item comes from<br>reference data as a<br>result only. |

## PlannedShipment XML Transaction - Trip

The following table shows the XML mapping for the PlannedShipment XML transaction for trips. Elements that are not mapped are not shown. (OTM = Oracle Transportation Management. EBS = Oracle E-Business Suite.)

| Optional/Required | OTM Attribute                                              | EBS Table.Column                | Description               |
|-------------------|------------------------------------------------------------|---------------------------------|---------------------------|
| R                 | Shipment.ShipmentH<br>eader.ServiceProvider<br>Gid.Gid.Xid |                                 | Carrier ID                |
| 0                 | Shipment.ShipmentH<br>eader.<br>RateServiceGid.Gid.X<br>id | WSH_TRIPS.SERVIC<br>E_LEVEL     | Rate service ID           |
| 0                 | Shipment.ShipmentH<br>eader.TransportMode<br>Gid.Xid       | WSH_TRIPS.MODE_<br>OF_TRANSPORT | Transportation mode<br>ID |

| Optional/Required | OTM Attribute                                                                                                 | EBS Table.Column                       | Description                                  |
|-------------------|----------------------------------------------------------------------------------------------------|----------------------------------------|----------------------------------------------|
| 0                 | Shipment.ShipmentH<br>eader.CommercialTer<br>ms.PaymentMethodC<br>odeGid                                      | WSH_TRIPS.FREIGH<br>T_TERMS_CODE       | Payment method<br>global ID                  |
| 0                 | Shipment.Sequipmen<br>t.EquipmentGroupGi<br>d                                                                 | WSH_TRIPS.VEHICL<br>E_ITEM_ID          | Equipment type<br>global ID                  |
| 0                 | Shipment.Sequipmen<br>t.EquipmentInitial                                                                      | WSH_TRIPS.VEHICL<br>E_NUMBER_PREFIX    | Equipment prefix                             |
| R                 | Shipment.Sequipmen<br>t.EquipmentNumber                                                                       | WSH_TRIPS.VEHICL<br>E_NUMBER           | Equipment number                             |
| 0                 | Shipment.ShipmentH<br>eader.ShipmentGid.G<br>id.Xid                                                           | WSH_TRIPS.TP_PLA<br>N_NAME             | Shipment header<br>global ID                 |
| 0                 | Shipment.Release.Rel<br>easeAllocationInfo.Re<br>leaseAllocByType.Rel<br>easeAllocShipment.T<br>otalAllocCost | WSH_FREIGHT_COS<br>TS.TOTAL_AMOUN<br>T | Freight cost allocated at the release level. |
|                   | (XSL Mapping<br>chooses the Cost for<br>ReleaseAllocByType<br>= 'PLANNING')                                   |                                        |                                              |

# Planned Shipment XML Transaction - Trip Stop

The following table shows the XML mapping for the PlannedShipment XML transaction for trip stops. Elements that are not mapped are not shown. (OTM = Oracle Transportation Management. EBS = Oracle E-Business Suite.)

| Optional/Required | OTM Attribute                         | EBS Table.Column                    | Description  |
|-------------------|---------------------------------------|-------------------------------------|--------------|
| R                 | Shipment.ShipmentSt<br>op.LocationRef | WSH_TRIP_STOPS.S<br>TOP_LOCATION_ID | Trip stop ID |

| Optional/Required | OTM Attribute                                                     | EBS Table.Column                              | Description                         |
|-------------------|-------------------------------------------------------------------|-----------------------------------------------|-------------------------------------|
| 0                 | Shipment.ShipmentSt<br>op.StopSequence                            | WSH_TRIP_STOPS.S<br>TOP_SEQUENCE_N<br>UMBER   | Trip stop sequence<br>number        |
| 0                 | Shipment.ShipmentSt<br>op.ArrivalTime.Event<br>Time.PlannedTime   | WSH_TRIP_STOPS.P<br>LANNED_ARRIVAL<br>_DATE   | Trip stop planned<br>arrival date   |
| 0                 | Shipment.ShipmentSt<br>op.DepartureTime.Ev<br>entTime.PlannedTime | WSH_TRIP_STOPS.P<br>LANNED_DEPARTU<br>RE_DATE | Trip stop planned<br>departure date |
| 0                 | Shipment.Location.A<br>ddress.TimezoneGid                         | WSH_TRIP_STOPS.TI<br>MEZONE_XID               | Trip stop time zone                 |

## PlannedShipment XML Transaction - Delivery Leg

The following table shows the XML mapping for the PlannedShipment XML transaction for delivery leg. Elements that are not mapped are not shown. (OTM = Oracle Transportation Management. EBS = Oracle E-Business Suite.)

| Optional/Required | OTM Attribute                    | EBS Table.Column                                                                                      | Description                      |
|-------------------|----------------------------------|----------------------------------------------------------------------------------------------------|----------------------------------|
| 0                 | ShipUnit.ShipFromLo<br>cationRef | WSH_TRIP_STOPS.S<br>TOP_LOCATION_ID<br>corresponding to<br>WSH_DELIVERY_LE<br>GS.PICK_UP_STOP_I<br>D  | Delivery leg pick up<br>stop ID  |
| 0                 | ShipUnit.ShipToLocat<br>ionRef   | WSH_TRIP_STOPS.S<br>TOP_LOCATION_ID<br>corresponding to<br>WSH_DELIVERY_LE<br>GS.DROP_OFF_STOP<br>_ID | Delivery leg drop off<br>stop ID |

### ActualShipment XML Transaction

The following table shows the XML mapping for the ActualShipment XML transaction. Elements that are not mapped are not shown. (OTM = Oracle Transportation

| Optional/Required | OTM Attribute                             | EBS Table.Column                                                                                                    | Description                                                                                                    |
|-------------------|-------------------------------------------|----------------------------------------------------------------------------------------------------|----------------------------------------------------------------------------------------------------|
| R                 | ShipmentHeader.Ship<br>mentGid            | Include for planning<br>WSH_TRIPS.TP_PLA<br>N_NAME Ignore for<br>planning prefix WSH<br>-<br>WSH_TRIPS.TRIP_ID<br>(GID example<br>EBS.WSH-12345)                                                      | Shipment global ID                                                                                                    |
| 0                 | ShipmentHeader.Ship<br>mentName           | WSH_TRIPS.NAME                                                                                                    | Shipment name                                                                                                    |
| 0                 | ShipmentHeader.Ship<br>mentRefnum         | WSH_TRIPS.TRIP_ID<br>WSH_TRIPS.MASTE<br>R_BOL_NUMBER<br>WSH_TRIPS.PLANN<br>ED_FLAG Total<br>manually entered<br>Freight Costs.<br>Manually entered<br>freight cost currency<br>WSH_TRIPS.OPERA<br>TOR | Shipment reference<br>number<br>Qualifiers: TRIP_ID<br>MBOL_NUMBER<br>PLANNED_TRIP<br>MANUAL_FREIGHT<br>_COSTS<br>MAN_FREIGHT_CO<br>ST_CUR OPERATOR |
| R                 | ShipmentHeader.Tra<br>nsactionCode        | IU: Ignore for planning.                                                                                                    | Transaction code                                                                                                    |
| 0                 | ShipmentHeader.Serv<br>iceProviderGid     | GID of<br>WSH_TRIPS.CARRIE<br>R_ID                                                                                                    | Service provider<br>global ID                                                                                                    |
| 0                 | ShipmentHeader.IsSe<br>rviceProviderFixed | Y: Ignore for planning                                                                                                    | Whether or not<br>service provider is<br>fixed.                                                                                                    |
| 0                 | ShipmentHeader.Tra<br>nsportModeGid       | WSH_TRIPS.MODE_<br>OF_TRANSPORT                                                                                                    | Mode of<br>transportation global<br>ID                                                                                                    |

Management. EBS = Oracle E-Business Suite.)

| Optional/Required | OTM Attribute                                   | EBS Table.Column                                                                                                    | Description                       |
|-------------------|-------------------------------------------------|----------------------------------------------------------------------------------------------------|-----------------------------------|
| 0                 | ShipmentHeader.Tota<br>IWeightVolume.Weig<br>ht | Sum of TRIP_STOPS.<br>Departure gross<br>weights. NOTE :<br>Rules for trip's<br>Weights and Volumes<br>UOM Get UOM Class<br>defined in Shipping<br>Parameters<br>(Org-specific) Base<br>UOM defined for this<br>UOM Class in<br>Inventory > Units Of<br>Measure > In the<br>Outbound<br>Concurrent Request,<br>we would have to<br>check that for each<br>trip that gets<br>picked-up, the base<br>UOM exists for the<br>first stop location's<br>organization's UOM<br>Class. And for each<br>trip, it's base UOM<br>would be used to<br>calculate total<br>weight/volume at the<br>trip level for Actuals.<br>> End-Users will have<br>to ensure that both<br>forms are defined at<br>set-up time and that<br>OTM has defined this<br>UOM (or UOMs if it's<br>different across Orgs).<br>Note UOM domain:<br>because UOMs are in<br>the PUBLIC domain<br>in OTM we do not<br>map a DOMAIN for<br>UOM GIDs | Total gross weight                |
| 0                 | ShipmentHeader.Tota<br>IWeightVolume.Volu<br>me | Sum of TRIP_STOPS departure volumes                                                                                                    | Total gross volume of<br>the trip |

| Optional/Required | OTM Attribute                                             | EBS Table.Column                                                                          | Description                      |
|-------------------|-----------------------------------------------------------|-------------------------------------------------------------------------------------------|----------------------------------|
| 0                 | TotalNetWeight.Volu<br>me                                 |                                                                                           | Total net volume of the trip     |
| 0                 | ShipmentHeader.Tota<br>lNetWeightVolume.<br>Weight        | Sum of TRIP_STOPS departure net weights                                                   | Total net weight                 |
| 0                 | ShipmentHeader.Tota<br>IShipUnitCount                     | Count of Ship_units =<br>count of outermost<br>LPNs + 1 unpacked<br>content               | Ship unit count.                 |
| 0                 | ShipmentHeader.Tota<br>lPackagedItemCount                 | Total quantity of<br>items regardless of<br>UOM.                                          | Packaged item count for the trip |
| 0                 | CommercialTerms.Pa<br>ymentMethodCode                     | WSH_TRIPS.FREIGH<br>T_TERMS_CODE                                                          | Payment method<br>code           |
| 0                 | ShipmentHeader.Re<br>mark                                 | WSH_TRIPS.ROUTI<br>NG_INSTRUCTIONS                                                        | Miscellaneous<br>remarks         |
| 0                 | ShipmentHeader.Stop<br>Count                              |                                                                                           | Number of stops within the trip. |
| 0                 | ShipmentHeader2.Shi<br>pmentAsWork                        | N= Include for<br>Planning Y= for<br>Ignore for Planning                                  |                                  |
| 0                 | SEquipment.IntSaved<br>Query.IntSavedQuery<br>GID         | Include for Planning<br>trips only.<br>S_EQUIPEMENT_1                                     | Saved query global<br>ID         |
| 0                 | SEquipment.IntSaved<br>Query.IntSavedQuery<br>Arg.ArgName | Include for Planning<br>trips only.<br>SHIPMENT_GID                                       |                                  |
| 0                 | SEquipment.IntSaved<br>Query.IntSavedQuery<br>Arg.Value   | Include for Planning<br>trips only<br>SHIPMENT_GID =<br>DOMAIN.WSH_TRIP<br>S.TP_PLAN_NAME | Saved query value                |

| Optional/Required | OTM Attribute                                    | EBS Table.Column                                                                                                    | Description                                                                                                    |
|-------------------|--------------------------------------------------|----------------------------------------------------------------------------------------------------|----------------------------------------------------------------------------------------------------|
| R                 | SEquipmentGid                                    | Ignore for Planning<br>trips only.<br>SHIPMENT_GID =<br>DOMAIN.WSH-WSH<br>_TRIP.TRIP_ID (for<br>example<br>EBS.WSH-12345). | Equipment Global ID<br>If Ignore, then<br>populate<br>SEquipmentGid.Dom<br>ainName and<br>SEquipmentGid.Valu<br>e |
|                   |                                                  |                                                                                                    | If Include, then<br>populate<br>IntSavedQueryGid,<br>IntSavedQueryArgVa<br>lue,<br>IntSavedQueryArgNa<br>me       |
| 0                 | SEquipment.Equipme<br>ntInitial                  | WSH_TRIP.VEHICLE<br>_NUMBER_PREFIX                                                                                         | Equipment prefix                                                                                                  |
| 0                 | SEquipment.Equipme<br>ntNumber                   | WSH_TRIP.VEHICLE<br>_NUMBER                                                                                                | Equipment number                                                                                                  |
| 0                 | SEquipment.Equipme<br>ntGroupGid                 | Item name of item<br>WSH_TRIP.VEHICLE<br>_ITEM_ID (for<br>example 40ft trailer)                                            | Equipment group<br>global ID                                                                                      |
| 0                 | SEquipment.SEquipm<br>entSeal                    | WSH_TRIP.SEAL_C<br>ODE                                                                                                    | Equipment seal code                                                                                               |
| 0                 | SEquipment.SEquipm<br>entSeal.SequenceNu<br>mber | Incremental number,<br>1 because there is one<br>seal number for the<br>trip.                                              | Equipment sequence<br>number.                                                                                     |
| R                 | ShipmentStop.StopSe<br>quence                    | WSH_TRIP.STOP_SE<br>QUENCE_NUMBER                                                                                          | Stop sequence<br>number                                                                                           |
| 0                 | ShipmentStop.Transa<br>ctionCode                 | I: Ignore for planning<br>trips IU: Include for<br>planning                                                                | Transaction code                                                                                                  |

| Optional/Required | OTM Attribute                                                       | EBS Table.Column                                                                                                    | Description          |
|-------------------|---------------------------------------------------------------------|----------------------------------------------------------------------------------------------------|----------------------|
| 0                 | ShipmentStop.StopD<br>uration                                       | Pick up stop only<br>Difference between<br>start of loading end of<br>loading                                                                                                    | Stop duration        |
|                   | ShipmentStop.Locatio<br>nRef.locationGid                            | GID of<br>WSH_TRIP_STOPS.L<br>OCATION_ID                                                                                                    | Location global ID   |
| 0                 | ShipmentStop.Arrival<br>Time.EventTime.Actu<br>alTime.GLogDate      | Ignore for planning -<br>pick up stop<br>WSH_TRIP_STOPS.A<br>CTUAL_ARRIVAL_D<br>ATE Ignore for<br>Planning - drop stop<br>WSH_TRIP_STOPS.P<br>LANNED_ARRIVAL<br>_DATE Include for<br>Planning - Pick up<br>stop<br>WSH_TRIP_STOPS.A<br>CTUAL_ARRIVAL_D<br>ATE       | Arrival time         |
| 0                 | ShipmentStop.Depart<br>ureTimeEventTime.<br>ActualTime.GLogDat<br>e | Ignore for planning -<br>Pick up stop<br>WSH_TRIP_STOPS.A<br>CTUAL_DEPARTUR<br>E_DATE Ignore for<br>Planning - Drop stop<br>WSH_TRIP_STOPS.P<br>LANNED_DEPARTU<br>RE_DATE Include for<br>Planning - Pick up<br>stop<br>WSH_TRIP_STOPS.A<br>CTUAL_DEPARTUR<br>E_DATE | Actual arrival time  |
| R                 | ShipmentStop.Shipm<br>entStopDetail.Activit<br>y                    | P if the ship unit is to<br>be picked up D if the<br>ship unit is to be<br>dropped off.                                                                                                    | Activity information |

| Optional/Required | OTM Attribute                                       | EBS Table.Column                                       | Description         |
|-------------------|-----------------------------------------------------|--------------------------------------------------------|---------------------|
| R                 | ShipmentStop.Shipm<br>entStopDetail.ShipUn<br>itGid | Release's ShipUnit<br>Gid picked up or<br>dropped off. | Ship unit Global ID |
| 0                 | ShipmentStop.Shipm<br>entStopDetail.Refnu<br>m      | WSH_TRIP_STOPS.D<br>EPARTURE_SEAL_C<br>ODE             | Reference number    |

#### Shipping-Transportation Carrier Synchronization XML Mapping

#### **Carrier XML Mapping**

The following table shows the mapping of the referenced XML carrier data between Oracle E-Business Suite and Oracle Transportation Management, whether the data is required or optional, and a brief description. (OTM = Oracle Transportation Management. EBS = Oracle E-Business Suite)

Note: All null fields must contain a tilde (~) and must not be left blank.

| Optional/Re<br>quired | OTM Element     | EBS Table.Column                                 | Description                                                                                    |
|-----------------------|-----------------|--------------------------------------------------|------------------------------------------------------------------------------------------------|
|                       | Corporation     |                                                  | Structure containing<br>corporate information<br>specific to a<br>corporation<br>headquarters. |
| 0                     | CorporationName | AR.HZ_PARTIES.PA<br>RTY_NAME (via<br>CARRIER_ID) | Corporation name                                                                               |

#### Carrier XML Mapping

| Optional/Re<br>quired | OTM Element              | EBS Table.Column                                           | Description                                                                                                    |
|-----------------------|--------------------------|------------------------------------------------------------|----------------------------------------------------------------------------------------------------|
|                       | Location                 |                                                            | Structure containing<br>place where<br>transportation related<br>activities occur, for<br>example, a loading<br>and unloading freight<br>location. In addition,<br>a location might<br>represent a<br>corporation, and/or a<br>service provider. |
| R                     | Location.TransactionCode | CONSTANT =IU                                               | Specifies how the<br>XML transaction<br>should be processed."<br>I" adds new data. "U"<br>updates existing data.<br>"IU" updates if<br>present, insert<br>otherwise. "D" to<br>delete."RC" to replace<br>children.                               |
| R                     | Location.LocationGid     | DomainName =<br>Profile Option "OTM:<br>Domain Name" value | A global ID that<br>uniquely identifies a<br>location.                                                                                                    |
|                       |                          | XID = CAR                                                  |                                                                                                    |
|                       |                          | "_"                                                        |                                                                                                    |
|                       |                          | WSH.WSH_CARRIE<br>RS.CARRIER_ID                            |                                                                                                    |
| 0                     | Location.LocationName    | AR.HZ_PARTIES.PA<br>RTY_NAME (via<br>CARRIER_ID)           | Location name.<br>Truncated to 30<br>characters because of<br>size limitations in<br>OTM.                                                                                                    |

| Optional/Re<br>quired | OTM Element                                            | EBS Table.Column                                                       | Description                                                                                                    |
|-----------------------|--------------------------------------------------------|------------------------------------------------------------------------|----------------------------------------------------------------------------------------------------|
| R                     | Location.Address.CountryCod<br>e3Gid                   | DomainName =<br>PUBLIC                                                 | The three character<br>ISO country code                                                                                                    |
|                       |                                                        | XID = Profile Option<br>"WSH: OTM<br>Corporation Country<br>Code value | global identifier.                                                                                                    |
| R                     | Location.LocationRefnum.Loca<br>tionRefnumQualifierGid | DomainName =<br>PUBLIC                                                 | Location reference<br>number global ID.                                                                                                    |
|                       |                                                        | XID = ORIGIN                                                           |                                                                                                    |
| R                     | Location.LocationRefnum.Loca<br>tionRefnumValue        | CONSTANT =<br>CARRIER                                                  | Location reference<br>number is used to<br>provide smart EBS<br>values. For example,<br>when Qualifier =<br>ORIGIN, Value is the<br>origin EBS data such<br>as Customer, Carrier,<br>or Organization. |
| R                     | Location.LocationRefnum.Loca<br>tionRefnumQualifierGid | DomainName =<br>PUBLIC                                                 | Location reference<br>number qualifier                                                                                                    |
|                       |                                                        | XID = ORIGIN                                                           | global ID.                                                                                                    |
| R                     | Location.LocationRefnum.Loca<br>tionRefnumValue        | WSH.WSH_CARRIE<br>RS.CARRIER_ID                                        | Location reference<br>number is used to<br>provide smart EBS<br>values. For example,<br>when Qualifier =<br>CARID, Value is the<br>origin EBS data is the<br>EBS carrier ID known<br>by EBS users.    |
| R                     | Location.LocationRefnum.Loca<br>tionRefnumQualifierGid | DomainName =<br>PUBLIC                                                 | Location reference<br>number qualifier                                                                                                    |
|                       |                                                        | XID = CARNM                                                            | Global ID.                                                                                                    |

| Optional/Re<br>quired | OTM Element                                                   | EBS Table.Column                                         | Description                                                                                                    |
|-----------------------|---------------------------------------------------------------|----------------------------------------------------------|----------------------------------------------------------------------------------------------------|
| R                     | Location.LocationRefnum.Loca<br>tionRefnumValue               | WSH:<br>AR.WSH_CARRIERS.<br>SCAC_CODE                    | Location reference<br>number is used to<br>provide smart EBS<br>values. For example,<br>when Qualifier =<br>CARNM, Value is the<br>EBS carrier short<br>name known by EBS<br>users. |
| 0                     | Location.LocationRoleGid                                      | DomainName =<br>PUBLIC                                   | A structure specifying a location role.                                                                                                    |
|                       |                                                               | XID = CARRIER                                            |                                                                                                    |
| 0                     | Location.Corporation.Corporat<br>ionName                      | AR.HZ_PARTIES.PA<br>RTY_NAME (via<br>CARRIER_ID)         | Corporation name.<br>Truncated to 30<br>characters because of<br>size limitations in<br>OTM.                                                                                        |
|                       | ServiceProvider                                               |                                                          | An optional structure<br>containing a location<br>represents a service<br>provider.                                                                                                 |
| R                     | ServiceProvider<br>Alias.ServiceProviderAliasQua<br>lifierGid | DomainName =<br>PUBLIC<br>XID = SUPPLIER_ID              | Indicates the type of<br>value in the<br>ServiceProviderAlias                                                                                                    |
|                       |                                                               | XID – SOI I LIEK_ID                                      | Value element.                                                                                                    |
| R                     | ServiceProvider<br>Alias.ServiceProviderAliasVal<br>ue        | DomainName =<br>Profile Option OTM:<br>Domain Name value | Service provider alias<br>is used to provide<br>EBS information. For                                                                                                    |
|                       |                                                               | XID = SUP                                                | example, when<br>Qualifier =<br>SUPPLIER_ID, Value                                                                                                    |
|                       |                                                               | WSH.WSH_CARRIE<br>RS.SUPPLIER_ID                         | is the EBS link<br>between carrier and<br>supplier.                                                                                                    |

#### **Carrier Site XML Mapping**

The following table shows the mapping of the referenced XML carrier site data between Oracle E-Business Suite and Oracle Transportation Management, whether the data is

required or optional, and a brief description. (OTM = Oracle Transportation Management. EBS = Oracle E-Business Suite)

Note: All null fields must contain a tilde (~) and must not be left blank.

| Optional/Re<br>quired | OTM Element              | EBS Table.Column                                           | Description                                                                                                    |
|-----------------------|--------------------------|------------------------------------------------------------|----------------------------------------------------------------------------------------------------|
| R                     | Location                 |                                                            | Structure containing a<br>place where<br>transportation related<br>activities occur, such<br>as loading and<br>unloading freight.                                                                                                   |
| R                     | Location.TransactionCode | CONSTANT =IU                                               | TransactionCode<br>specifies how the XML<br>transaction should be<br>processed. "I" adds<br>new data. "U" updates<br>existing data. "IU"<br>updates if present,<br>inserts otherwise. "D"<br>to delete. "RC" to<br>replace children |
| R                     | Location.LocationGid     | DomainName = Profile<br>Option "OTM: Domain<br>Name" value | Global ID that<br>uniquely identifies a<br>location.                                                                                                    |
|                       |                          | XID= CAR                                                   |                                                                                                    |
|                       |                          | "_"                                                        |                                                                                                    |
|                       |                          | WSH.WSH_CARRIER<br>S.CARRIER_ID                            |                                                                                                    |
|                       |                          | "_"                                                        |                                                                                                    |
|                       |                          | AR.HZ_PARTY_SITES<br>.LOCATION_ID                          |                                                                                                    |

Carrier Site XML Mapping

| Optional/Re<br>quired | OTM Element                       | EBS Table.Column                                                                                                    | Description                                                            |
|-----------------------|-----------------------------------|----------------------------------------------------------------------------------------------------|------------------------------------------------------------------------|
| 0                     | Location.LocationName             | AR.HZ_PARTIES.PAR<br>TY_NAME (via<br>CARRIER_ID)                                                                                                    | The total length for<br>Location.LocationNam<br>e should be 30         |
|                       |                                   | " "<br>'                                                                                                    | characters. Therefore,<br>10 charcaters from ten                       |
|                       |                                   | AR.HZ_LOCATIONS.<br>CITY                                                                                                    | character from NAME<br>+ "," + ten characters                          |
|                       |                                   | " "<br>'                                                                                                    | from CITY + "," + four<br>characters from                              |
|                       |                                   | AR.HZ_LOCATIONS.<br>STATE                                                                                                    | STATE + "," + three<br>characters from<br>COUNTRY.                     |
|                       |                                   | " "<br>'                                                                                                    |                                                                        |
|                       |                                   | AR.HZ_LOCATION.C<br>OUNTRY                                                                                                    |                                                                        |
| 0                     | Location.Address.AddressLi<br>nes | AR.HZ_LOCATIONS.<br>ADDRESS1AR.HZ_L<br>OCATIONS.ADDRES<br>S2AR.HZ_LOCATION<br>S.ADDRESS3AR.HZ_L<br>OCATIONS.ADDRES<br>S4                                                                                                    | Contains the sequence<br>number and address<br>lines.                  |
| 0                     | Location.Address.City             | AR.HZ_LOCATIONS.<br>CITY                                                                                                    | City                                                                   |
| 0                     | Location.Address.Province         | AR.HZ_LOCATIONS.<br>STATE Only if length<br>is not 2 letters or<br>AR.HZ_LOCATIONS.<br>PROVINCE Only if<br>length is not 2 letters<br>or<br>AR.HZ_LOCATIONS_<br>ALL.REGION_2 Only<br>if length is not 2 letters<br>or<br>AR.HZ_LOCATIONS_<br>ALL.REGION_1 Only<br>if length is not 2<br>letters. | Province is a long<br>description<br>corresponding to<br>ProvinceCode. |

| Optional/Re<br>quired | OTM Element                                            | EBS Table.Column                                                                                                    | Description                                                                                                    |
|-----------------------|--------------------------------------------------------|----------------------------------------------------------------------------------------------------|----------------------------------------------------------------------------------------------------|
| 0                     | Location.Address.ProvinceC<br>ode                      | AR.WSH_REGIONS.S<br>TATE Only if length is<br>2 letters; if not, then<br>nothing or<br>AR.HZ_LOCATIONS.<br>STATE Only if length<br>is 2 letters; if not, then<br>nothing or<br>AR.HZ_LOCATIONS.<br>PROVINCE Only if<br>length is 2 letters; if<br>not, then nothing or<br>AR.HZ_LOCATIONS_<br>ALL.REGION_2 Only<br>if length is 2 letters; if<br>not, then nothing or<br>AR.HZ_LOCATIONS_<br>ALL.REGION_1 Only<br>if length is 2 letters; if<br>not, then nothing. | ProvinceCode is a two<br>character province<br>code.<br>In the United States,<br>ProviceCode<br>corresponds to a two<br>character state code<br>such as PA. |
| 0                     | Location.Address.PostalCode                            | AR.HZ_LOCATIONS.<br>POSTAL_CODE                                                                                                    | PostalCode is the<br>postal code<br>component of<br>Address. For United<br>States, this is a 3, 5 or 9<br>character zip code.                               |
| R                     | Location.Address.CountryCo<br>de3Gid                   | DomainName =<br>PUBLIC<br>XID =<br>FND_TERRITORIES.IS<br>O_TERRITORY_COD<br>EAR                                                                                                    | CountryCode3Gid is<br>the three-character ISO<br>country code global<br>identifier.                                                                         |
| R                     | Location.LocationRefnum.Lo<br>cationRefnumQualifierGid | DomainName =<br>PUBLIC<br>XID =ORIGIN                                                                                                    | LocationRefnumQualif<br>ierGid is a location<br>reference number<br>qualifier global<br>identifier.( For<br>example: Gid.Xid =<br>DUNS)                     |

| Optional/Re<br>quired | OTM Element                                            | EBS Table.Column                            | Description                                                                                                    |
|-----------------------|--------------------------------------------------------|---------------------------------------------|----------------------------------------------------------------------------------------------------|
| R                     | Location.LocationRefnum.Lo<br>cationRefnumValue        | CONSTANT =<br>CARRIER                       | Used to provide smart<br>EBS values. For<br>example, when<br>Qualifier = ORIGIN,<br>Value is the origin EBS<br>data such as<br>Customer, Carrier, or<br>Organization |
| R                     | Location.LocationRefnum.Lo<br>cationRefnumQualifierGid | DomainName =<br>PUBLIC                      | Location reference<br>number qualifier                                                                                                    |
|                       | 2                                                      | XID = CARID                                 | global ID.                                                                                                    |
| R                     | Location.LocationRefnum.Lo<br>cationRefnumValue        | WSH.WSH_CARRIER<br>S.CARRIER_ID             | Used to provide smart<br>EBS values. For<br>example, when<br>Qualifier = CARID,<br>Value is the EBS<br>carrier ID known by<br>EBS user.                              |
| R                     | Location.LocationRefnum.Lo<br>cationRefnumQualifierGid | DomainName =<br>PUBLIC                      | Location reference<br>number qualifier                                                                                                    |
|                       | canonicinaniquanici cha                                | XID = LOCID                                 | global ID.                                                                                                    |
| R                     | Location.LocationRefnum.Lo<br>cationRefnumValue        | AR.HZ_PARTY_SITES<br>.PARTY_SITE_NUMB<br>ER | Used to provide smart<br>EBS values. For<br>example, when<br>Qualifier = CARNM,<br>Value is the EBS<br>carrier short name<br>known by EBS user.                      |
| R                     | Location.LocationRefnum.Lo<br>cationRefnumQualifierGid | DomainName =<br>PUBLIC                      | Location reference<br>number qualifier                                                                                                    |
|                       |                                                        | XID = LOCID                                 | global ID.                                                                                                    |

| Optional/Re<br>quired | OTM Element                                     | EBS Table.Column                                                                                                  | Description                                                                                                    |
|-----------------------|-------------------------------------------------|----------------------------------------------------------------------------------------------------|----------------------------------------------------------------------------------------------------|
| R                     | Location.LocationRefnum.Lo<br>cationRefnumValue | AR.HZ_PARTY_SITES<br>.PARTY_SITE_NUMB<br>ER                                                                       | Used to provide smart<br>EBS values. For<br>example, when<br>Qualifier = LOCID,<br>Value is the EBS<br>carrier location ID<br>known by EBS user.                                                                                              |
| 0                     | Location.LocationRoleGid                        | DomainName =<br>PUBLIC                                                                                            | LocationRole is a structure specifying a                                                                                                    |
|                       |                                                 | XID = DISPATCH<br>LOCATION                                                                                        | location role.<br>Locations may play<br>multiple roles.<br>Examples of location<br>roles include<br>warehouse, crossdock,<br>loading dock, etc. A<br>calendar may be<br>associated with a<br>location role, to limit<br>the times when a part |
| R                     | Location.ParentLocationGid                      | DomainName = Profile<br>Option "OTM: Domain<br>Name" value<br>XID = CAR<br>"_"<br>WSH.WSH_CARRIER<br>S.CARRIER_ID | Within the Location<br>element, the<br>ParentLocationGid<br>specifies the parent<br>corporation for this<br>location. Within the<br>OprationalLocation<br>element,<br>ParentLocationGid<br>specifies the main<br>location to which the        |
|                       |                                                 |                                                                                                    | operational location<br>belongs.                                                                                                    |

#### Shipping-Transportation Outbound Interface XML Mapping

The following table shows the mapping of the referenced data between Oracle E-Business Suite and Oracle Transportation Management, whether the data is required or optional, and a brief description of each. (OTM = Oracle Transportation Management. EBS = Oracle E-Business Suite)

| Optional/Required | OTM Attribute        | EBS Table.Column                                           | Description                                                                                                    |
|-------------------|----------------------|------------------------------------------------------------|----------------------------------------------------------------------------------------------------|
| R                 | Item.TransactionCode | CONSTANT =IU                                               | TransactionCode<br>specifies how the<br>XML transaction<br>should be processed.<br>"I" adds new data. "U"<br>updates existing data.<br>"IU" updates if<br>present, inserts<br>otherwise. "D" to<br>delete. "RC" to<br>replace children. |
| R                 | Item.ItemGid         | DomainName =<br>Profile Option "OTM:<br>Domain Name" value | Item global ID                                                                                                    |
|                   |                      | XID =<br>MTL_SYSTEM_ITEM<br>S_B.ORGANIZATIO<br>N_ID        |                                                                                                    |
|                   |                      | S_B.ORGANIZATIO                                            |                                                                                                    |
|                   |                      | MTL_SYSTEM_ITEM<br>S_B.INVENTORY_IT<br>EM_ID               |                                                                                                    |
| 0                 | Item.ItemName        | MTL_SYSTEM_ITEM                                            | Item name                                                                                                    |
|                   |                      | S_B.segment1segme<br>nt15                                  | Truncated to 30<br>characters because of<br>size limitations in<br>OTM.                                                                                                    |
| 0                 | Item.Description     | MTL_SYSTEM_ITEM<br>S_TL.DESCRIPTION                        | Item description<br>Truncated to 120<br>characters because of<br>size limitations in<br>OTM                                                                                                    |

#### Item XML Mapping

| Optional/Required | OTM Attribute                 | EBS Table.Column                                           | Description                                                                                       |
|-------------------|-------------------------------|------------------------------------------------------------|---------------------------------------------------------------------------------------------------|
| R                 | Packaging.PackagedIt<br>emGid | DomainName =<br>Profile Option "OTM:<br>Domain Name" value | Packaged item global<br>ID                                                                        |
|                   |                               | XID =<br>MTL_SYSTEM_ITEM<br>S_B.ORGANIZATIO<br>N_ID        |                                                                                                   |
|                   |                               | "_"                                                        |                                                                                                   |
|                   |                               | MTL_SYSTEM_ITEM<br>S_B.INVENTORY_IT<br>EM_ID               |                                                                                                   |
| 0                 | Packaging.Descriptio<br>n     | MTL_SYSTEM_ITEM<br>S_TL.DESCRIPTION                        | Packaging description<br>Truncated to 120<br>characters because of<br>size limitations in<br>OTM. |

| Optional/Re<br>quired | OTM Attribute            | EBS Table.Column                                          | Description                                                                                                    |
|-----------------------|--------------------------|-----------------------------------------------------------|----------------------------------------------------------------------------------------------------|
| 0                     | CorporationName          | AR.HZ_PARTIES.PA<br>RTY_NAME (via<br>CUST_ACCOUNT_I<br>D) | Corporation name                                                                                                    |
| R                     | Location.TransactionCode | CONSTANT =IU                                              | TransactionCode<br>specifies how the<br>XML transaction<br>should be processed.<br>"I" adds new data. "U<br>" updates existing<br>data. "IU" updates if<br>present, inserts<br>otherwise. "D" to<br>delete. "RC" to<br>replace children. |

#### Customer XML Mapping

| R Location.LocationGid DomainNar<br>Profile Opti<br>Domain Na             | on "OTM:                                     |
|---------------------------------------------------------------------------|----------------------------------------------|
| VID - CIIC                                                                |                                              |
| XID = CUS                                                                 |                                              |
| "_"                                                                       |                                              |
| AR.HZ_CU<br>OUNTS.CU<br>OUNT_ID                                           |                                              |
| O Location.LocationName AR.HZ_PA                                          |                                              |
| RTY_NAMI<br>CUST_ACC<br>D)                                                | Trun cated to 20                             |
| R Location.Address.CountryCode DomainNar<br>3Gid PUBLIC                   | ISO country code                             |
| XID = Profil<br>"OTM: Corp<br>Country Co                                  | poration                                     |
| R Location.LocationRefnum.Locat DomainNar<br>ionRefnumQualifierGid PUBLIC | ne = Reference number<br>qualifier global ID |
| XID = ORIG                                                                | IN                                           |
| R Location.LocationRefnum.Locat CONSTAN<br>ionRefnumValue CUSTOMEI        | 1                                            |
| R Location.LocationRefnum.Locat DomainNar<br>ionRefnumQualifierGid PUBLIC | ne = Reference number<br>qualifier global ID |
| XID = CUSI                                                                | D                                            |

| Optional/Re<br>quired | OTM Attribute                                          | EBS Table.Column                                          | Description                                                                                                    |
|-----------------------|--------------------------------------------------------|-----------------------------------------------------------|----------------------------------------------------------------------------------------------------|
| R                     | Location.LocationRefnum.Locat<br>ionRefnumValue        | AR.HZ_CUST_ACC<br>OUNTS.ACCOUNT_<br>NUMBER                | Location reference<br>number is used to<br>provide smart EBS<br>values. For example,<br>when Qualifier =<br>CUSID, Value is the<br>origin EBS data is the<br>EBS customer ID<br>known by EBS users. |
| R                     | Location.LocationRefnum.Locat<br>ionRefnumQualifierGid | DomainName =<br>PUBLIC<br>XID = CUSNM                     | Location reference<br>number qualifier<br>global ID                                                                                                    |
| R                     | Location.LocationRefnum.Locat<br>ionRefnumValue        | AR.HZ_PARTIES.PA<br>RTY_NAME (via<br>CUST_ACCOUNT_I<br>D) | Location reference<br>number is used to<br>provide smart EBS<br>values. For example,<br>when Qualifier =<br>CUSNM, Value is the<br>EBS customer name<br>known by EBS users.                         |
| R                     | Location.LocationRole.Location<br>RoleGid              | DomainName =<br>PUBLIC                                    | Location role global<br>ID                                                                                                    |
| 0                     | Location.Corporation.Corporati                         | XID = CUSTOMER<br>AR.HZ_PARTIES.PA                        | Corporation name                                                                                                    |
|                       | onName                                                 | RTY_NAME (via<br>CUST_ACCOUNT_I<br>D)                     | Corporation name                                                                                                    |

| Optional/Re<br>quired | OTM Attribute                     | EBS Table.Column                                                                                                    | Description                                                                                                    |
|-----------------------|-----------------------------------|----------------------------------------------------------------------------------------------------|----------------------------------------------------------------------------------------------------|
| R                     | Location.TransactionCode          | CONSTANT =IU                                                                                                    | TransactionCode<br>specifies how the<br>XML transaction<br>should be processed. "<br>I" adds new data. "U"<br>updates existing data.<br>"IU" updates if<br>present, inserts<br>otherwise. "D" to<br>delete. "RC" to replace<br>children         |
| R                     | Location.LocationGid              |                                                                                                    | Location global ID                                                                                                    |
| 0                     | Location.LocationName             | AR.HZ_PARTIES.PA<br>RTY_NAME (via<br>CUST_ACCOUNT_I<br>)<br>","<br>AR.HZ_LOCATIONS<br>.CITY<br>',"<br>AR.HZ_LOCATIONS<br>.STATE<br>","<br>AR.HZ_LOCATION. | The total length for<br>Location.LocationNa<br>me should be 30<br>characters; therefore,<br>ten character from<br>NAME + "," + ten<br>characters from CITY<br>+ "," + four characters<br>from STATE + "," +<br>three characters from<br>COUNTRY |
| 0                     | Location.Address.AddressLine<br>s | AR.HZ_LOCATIONS<br>.ADDRESS1AR.HZ_L<br>OCATIONS.ADDRES<br>S2AR.HZ_LOCATIO<br>NS.ADDRESS3AR.H<br>Z_LOCATIONS.ADD<br>RESS4                                  | Contains the sequence<br>number and address<br>lines.                                                                                                    |
| 0                     | Location.Address.City             | AR.HZ_LOCATIONS<br>.CITY                                                                                                    | City                                                                                                    |

#### Customer Site XML Mapping

| Optional/Re<br>quired | OTM Attribute                  | EBS Table.Column                                                                                                    | Description                                                                                                    |
|-----------------------|--------------------------------|----------------------------------------------------------------------------------------------------|----------------------------------------------------------------------------------------------------|
| 0                     | Location.Address.Province      | AR.HZ_LOCATIONS<br>.STATE Only if length<br>is not 2 letters, or<br>AR.HZ_LOCATIONS<br>.PROVINCE Only if<br>length is not 2 letters,<br>or<br>AR.HZ_LOCATIONS<br>_ALL.REGION_2<br>Only if length is not 2<br>letters, or<br>AR.HZ_LOCATIONS<br>_ALL.REGION_1<br>Only if length is not 2<br>letters                                                                                                    | Province is a long<br>description<br>corresponding to<br>ProvinceCode.                                                                    |
| 0                     | Location.Address.ProvinceCod e | AR.WSH_REGIONS.<br>STATE Only if length<br>is 2 letters; if not, then<br>nothing, or<br>AR.HZ_LOCATIONS<br>.STATE Only if length<br>is 2 letters; if not, then<br>nothing, or<br>AR.HZ_LOCATIONS<br>.PROVINCE Only if<br>length is 2 letters; if<br>not, then nothing, or<br>AR.HZ_LOCATIONS<br>_ALL.REGION_2<br>Only if length is 2<br>letters; if not, then<br>nothing, or<br>AR.HZ_LOCATIONS<br>_ALL.REGION_1<br>Only if length is 2<br>letters; if not, then<br>nothing if length is 2<br>letters; if not, then<br>nothing | A two character<br>province code. In the<br>United States,<br>ProvinceCode<br>corresponds to a two<br>character state code<br>such as PA. |
| 0                     | Location.Address.PostalCode    | AR.HZ_LOCATIONS<br>.POSTAL_CODE                                                                                                    | Postal code                                                                                                    |

| Optional/Re<br>quired | OTM Attribute                                          | EBS Table.Column                                                             | Description                                                                                                    |
|-----------------------|--------------------------------------------------------|------------------------------------------------------------------------------|----------------------------------------------------------------------------------------------------|
| R                     | Location.Address.CountryCod<br>e3Gid                   | DomainName =<br>PUBLIC XID =<br>FND_TERRITORIES.I<br>SO_TERRITORY_CO<br>DEAR | Three character ISO<br>country code global<br>identifier.                                                                                                    |
| R                     | Location.LocationRefnum.Loca<br>tionRefnumQualifierGid | DomainName =<br>PUBLIC<br>XID =ORIGIN                                        | Location reference<br>number qualifier<br>global ID                                                                                                    |
| R                     | Location.LocationRefnum.Loca<br>tionRefnumValue        | CONSTANT =<br>CUSTOMER                                                       | Used to provide smart<br>EBS values. For<br>example, when<br>Qualifier = ORIGIN,<br>Value is the origin<br>EBS data such as<br>Customer, Carrier, or<br>Organization |
| R                     | Location.LocationRefnum.Loca<br>tionRefnumQualifierGid | DomainName =<br>PUBLIC<br>XID =CUSID                                         | Location reference<br>number qualifier<br>global ID                                                                                                    |
| R                     | Location.LocationRefnum.Loca<br>tionRefnumValue        | AR.HZ_CUST_ACCO<br>UNTS.ACCOUNT_N<br>UMBER                                   | Used to provide smart<br>EBS values. For<br>example, when<br>Qualifier = CUSID,<br>Value is the EBS<br>customer ID known<br>by EBS user                              |
| R                     | Location.LocationRefnum.Loca<br>tionRefnumQualifierGid | DomainName =<br>PUBLIC<br>XID =CUSNM                                         | Location reference<br>number qualifier<br>global ID                                                                                                    |

| Optional/Re<br>quired | OTM Attribute                                   | EBS Table.Column                                           | Description                                                                                                    |
|-----------------------|-------------------------------------------------|------------------------------------------------------------|----------------------------------------------------------------------------------------------------|
| R                     | Location.LocationRefnum.Loca<br>tionRefnumValue | AR.HZ_PARTIES.PA<br>RTY_NAME (via<br>CUST_ACCOUNT_I<br>D)  | Location reference<br>number is used to<br>provide smart EBS<br>values. For example,<br>when Qualifier =<br>CUSNM, Value is the<br>EBS customer name<br>known by EBS users.                                                               |
| R                     | Location.Contact.ContactGid                     | DomainName =<br>Profile Option "OTM:<br>Domain Name" value | Contact global ID                                                                                                    |
|                       |                                                 | XID =<br>AR.RA_CONTACTS.<br>CONTACT_ID                     |                                                                                                    |
| 0                     | Location.Contact.TransactionC ode               | CONSTANT = IU                                              | ) TransactionCode<br>specifies how the<br>XML transaction<br>should be processed. "<br>I" adds new data. "U"<br>updates existing data.<br>"IU" updates if<br>present, inserts<br>otherwise. "D" to<br>delete. "RC" to replace<br>children |
| 0                     | Location.Contact.EmailAddres<br>s               | AR.HZ_CONTACT_<br>POINTS.EMAIL_AD<br>DRESS                 | Contact Email<br>address                                                                                                    |
| 0                     | Location.Contact.FirstName                      | AR.HZ.PARTIES.PER<br>SON_FIRST_NAME                        | Contact first name                                                                                                    |
| 0                     | Location.Contact.LastName                       | AR.HZ.PARTIES.PER<br>SON_LAST_NAME                         | Contact last name                                                                                                    |
| 0                     | Location.Contact.JobTitle                       | AR.HZ_ORG_CONT<br>ACTS.JOB_TITLE                           | Contact job title                                                                                                    |

| Optional/Re<br>quired | OTM Attribute                             | EBS Table.Column                                                                                                    | Description                      |
|-----------------------|-------------------------------------------|----------------------------------------------------------------------------------------------------|----------------------------------|
| 0                     | Location.Contact.Phone1                   | AR.HZ_CONTACT_<br>POINTS.PHONE_CO<br>UNTRY_CODEAR.H<br>Z_CONTACT_POIN<br>TS.PHONE_AREA_C<br>ODEAR.HZ_CONTA<br>CT_POINTS.PHONE | Contact phone<br>number          |
| R                     | Location.LocationRole.Locatio<br>nRoleGid | DomainName =<br>Profile Option "OTM:<br>Domain Name" value                                                                    | Location role global<br>ID       |
|                       |                                           | XID = SHIPFROM /<br>SHIPTO                                                                                                    |                                  |
| R                     | Location.ParentLocationGid                | DomainName =<br>Profile Option "OTM:<br>Domain Name" value                                                                    | Parent location global<br>ID     |
|                       |                                           | XID = CUS                                                                                                    |                                  |
|                       |                                           | "_"                                                                                                    |                                  |
|                       |                                           | AR.HZ_CUST_ACCO<br>UNTS.CUST_ACCO<br>UNT_ID                                                                                   |                                  |
| R                     | Location.SubstituteLocationGi<br>d        | DomainName =<br>Profile Option "OTM:<br>Domain Name" value                                                                    | Substitute location<br>global ID |
|                       |                                           | XID = CUS                                                                                                    |                                  |
|                       |                                           | "_"                                                                                                    |                                  |
|                       |                                           | AR.HZ_CUST_ACCO<br>UNTS.CUST_ACCO<br>UNT_ID                                                                                   |                                  |
|                       |                                           | "_"                                                                                                    |                                  |
|                       |                                           | AR.HZ_LOCATIONS<br>.LOCATION_ID                                                                                               |                                  |

| Optional/Re<br>quired | OTM Attribute            | EBS Table.Column                                           | Description                                                                                                    |
|-----------------------|--------------------------|------------------------------------------------------------|----------------------------------------------------------------------------------------------------|
| 0                     | CorporationName          | HR.HR_ALL_ORGA<br>NIZATION_UNITS.N<br>AME                  | Corporation name                                                                                                    |
| R                     | Location.TransactionCode | CONSTANT =IU                                               | TransactionCode<br>specifies how the<br>XML transaction<br>should be processed. "<br>I" adds new data. "U"<br>updates existing data.<br>"IU" updates if<br>present, inserts<br>otherwise. "D" to<br>delete. "RC" to replace<br>children. |
| R                     | Location.LocationGid     | DomainName =<br>Profile Option "OTM:<br>Domain Name" value | Location global ID                                                                                                    |
|                       |                          | XID = ORG                                                  |                                                                                                    |
|                       |                          | "_"                                                        |                                                                                                    |
|                       |                          | HR.HR_ALL_ORGA<br>NIZATION_UNITS.O<br>RGANIZATION_ID       |                                                                                                    |
|                       |                          | "_"                                                        |                                                                                                    |
|                       |                          | HR.HR_LOCATIONS<br>_ALL.LOCATION_ID                        |                                                                                                    |
| 0                     | Location.LocationName    | HR.HR_ALL_ORGA                                             | Location name                                                                                                    |
|                       |                          | NIZATION_UNITS.N<br>AME                                    | Truncated to 30<br>characters because of<br>size limitations in<br>OTM.                                                                                                    |

Organization XML Mapping

| Optional/Re<br>quired | OTM Attribute                                          | EBS Table.Column                                                                                                    | Description                                                                                                    |
|-----------------------|--------------------------------------------------------|----------------------------------------------------------------------------------------------------|----------------------------------------------------------------------------------------------------|
| 0                     | Location.Address.AddressLin<br>es                      | HR.HR_LOCATIONS<br>_ALL.ADDRESS_LIN<br>E_1HR.HR_LOCATIO<br>NS_ALL.ADDRESS_L<br>INE_2HR.HR_LOCAT<br>IONS_ALL.ADDRESS<br>_LINE_3 | Contains the sequence<br>number and address<br>lines.                                                                                                    |
| 0                     | Location.Address.City                                  | HR.HR_LOCATIONS<br>_ALL.TOWN_OR_CI<br>TY                                                                                       | City                                                                                                    |
| 0                     | Location.Address.Province                              | HR.HR_LOCATIONS<br>_ALL.REGION_1                                                                                               | Province is a long<br>description<br>corresponding to<br>ProvinceCode                                                                                     |
| 0                     | Location.Address.ProvinceCo<br>de                      | HR.HR_LOCATIONS<br>_ALL.REGION_2<br>Only if length is 2<br>letters; if not, then<br>nothing.                                   | ProvinceCode is a two<br>character province<br>code. In the United<br>States, ProvinceCode<br>corresponds to a two<br>character state code<br>such as PA. |
| 0                     | Location.Address.PostalCode                            | HR.HR_LOCATIONS<br>_ALL.POSTAL_CODE                                                                                            | Postal code                                                                                                    |
| R                     | Location.Address.CountryCo<br>de3Gid                   | DomainName =<br>PUBLIC<br>XID=<br>HR.HR_LOCATIONS<br>_ALL.COUNTRY                                                              | CountryCode3Gid is<br>the three character<br>ISO country code<br>global identifier                                                                        |
| R                     | Location.LocationRefnum.Loc<br>ationRefnumQualifierGid | DomainName =<br>PUBLIC<br>XID = ORIGIN                                                                                         | Location reference<br>number qualifier<br>global ID                                                                                                    |

| Optional/Re<br>quired | OTM Attribute                                          | EBS Table.Column                          | Description                                                                                                    |
|-----------------------|--------------------------------------------------------|-------------------------------------------|----------------------------------------------------------------------------------------------------|
| R                     | Location.LocationRefnum.Loc<br>ationRefnumValue        | CONSTANT =<br>ORGANIZATION                | Used to provide smart<br>EBS values. For<br>example, when<br>Qualifier = ORIGIN,<br>Value is the origin<br>EBS data such as<br>Customer, Carrier, or<br>Organization.              |
| R                     | Location.LocationRefnum.Loc<br>ationRefnumQualifierGid | DomainName =<br>PUBLIC<br>XID = ORGID     | Location reference<br>number qualifier<br>global ID                                                                                                    |
| R                     | Location.LocationRefnum.Loc<br>ationRefnumValue        | MTL_PARAMETERS.<br>ORGANIZATION_C<br>ODE  | Location reference<br>number is used to<br>provide smart EBS<br>values. For example,<br>when Qualifier =<br>ORGID, Value is the<br>EBS organization ID<br>known by EBS users.      |
| R                     | Location.LocationRefnum.Loc<br>ationRefnumQualifierGid | DomainName =<br>PUBLIC                    | Location reference<br>number qualifier<br>global ID                                                                                                    |
|                       |                                                        | XID = ORGNM                               |                                                                                                    |
| R                     | Location.LocationRefnum.Loc<br>ationRefnumValue        | HR.HR_ALL_ORGA<br>NIZATION_UNITS.N<br>AME | Location reference<br>number is used to<br>provide smart EBS<br>values. For example,<br>when Qualifier =<br>ORGNM, Value is the<br>EBS organization<br>name known by EBS<br>users. |

| Optional/Re<br>quired | OTM Attribute                        | EBS Table.Column                                           | Description                                                                                                    |
|-----------------------|--------------------------------------|------------------------------------------------------------|----------------------------------------------------------------------------------------------------|
| R                     | Location.Contact.ContactGid          | DomainName =<br>Profile Option "OTM:<br>Domain Name" value | Contact global ID                                                                                                    |
|                       |                                      | XID = ORG                                                  |                                                                                                    |
|                       |                                      | "_"                                                        |                                                                                                    |
|                       |                                      | HR.HR_ALL_ORGA<br>NIZATION_UNITS.O<br>RGANIZATION_ID       |                                                                                                    |
|                       |                                      | "_"                                                        |                                                                                                    |
|                       |                                      | HR.HR_LOCATIONS<br>_ALL.LOCATION_ID                        |                                                                                                    |
| 0                     | Location.Contact.Transaction<br>Code | CONSTANT = IU                                              | ) TransactionCode<br>specifies how the<br>XML transaction<br>should be processed. "<br>I" adds new data. "U"<br>updates existing data.<br>"IU" updates if<br>present, inserts<br>otherwise. "D" to<br>delete. "RC" to replace<br>children. |
| 0                     | Location.Contact.Phone1              | HR.HR_LOCATIONS<br>_ALL.TELEPHONE_<br>NUMBER_1             | Contact phone<br>number                                                                                                    |
| 0                     | Location.Contact.Phone2              | HR.HR_LOCATIONS<br>_ALL.TELEPHONE_<br>NUMBER_2             | Contact phone<br>number                                                                                                    |
| 0                     | Location.Contact.Fax                 | HR.HR_LOCATIONS<br>_ALL.TELEPHONE_<br>NUMBER_3             | Contact fax number                                                                                                    |

| Optional/Re<br>quired | OTM Attribute                                         | EBS Table.Column                                           | Description                |
|-----------------------|-------------------------------------------------------|------------------------------------------------------------|----------------------------|
| R                     | Location.LocationRole.Locatio<br>nRoleGid             | DomainName =<br>Profile Option "OTM:<br>Domain Name" value | Location role global<br>ID |
|                       |                                                       | XID = SHIPFROM /<br>SHIPTO                                 |                            |
| 0                     | Location.Corporation.Corpora<br>tionName              | HR.HR_ALL_ORGA<br>NIZATION_UNITS.N<br>AME                  | Corporation name           |
| R                     | Location.Corporation.VatRegi stration.CountryCode3Gid | DomainName =<br>PUBLIC                                     | Country code               |
|                       |                                                       | XID =<br>HR.HR_LOCATIONS<br>_ALL.COUNTRY                   |                            |
| 0                     | Location.IsShipperKnown                               | CONSTANT = Y                                               |                            |

# Index

## Symbols

3rd party warehousing, 3-18

## Α

actual shipment xml, A-48 apinvoice interface, A-7 arrival time updates, 7-2, 7-2 automated shipping, 3-19

#### В

BPEL, 1-4

## С

carrier manifesting, 3-17 carrier synchronization XML mapping, A-54 concurrent programs, 3-32

## D

delivery line splitting rules, 3-8 delivery split, 3-4 delivery splitting, 3-7 delivery splitting rules, 3-7

## Ε

exception groups transportation management exceptions, 7-5

#### F

freight costs, 3-17

#### G

global parameters, 3-30

#### I

interface status, 3-15

#### L

location xml, A-40

#### Μ

message corrections, 3-16

## 0

oracle payables, 4-1, 4-2 Oracle Warehouse Management, 6-1 order base XML, A-16 order management, 2-1 outbound interface XML mapping, A-62 overview, 1-1

#### Ρ

packing, 3-8 parameters, 3-28 planned shipment xml, A-46, A-47, A-48 profile options, 2-1, 3-25 purchase orders, 5-1 purchasing, 5-1

#### R

rating and routing, 2-1 release xml deliveries, A-40 delivery lines, A-43 packaged item, A-46 ship unit, A-44 Reports Synchronizing Dock Doors with OTM, 6-4 requirements, 1-1

\_\_\_\_

#### S

send voucher interface, 4-1 shipping exceptions, 3-30 shipping execution, 3-1 shipping execution xml, A-40 shipping implementation, 3-20 shipping transactions form actions, 3-8

#### Т

transportation management exceptions exception group, 7-5

#### U

updating arrival times, 7-2

#### W

warehouse management, 3-18

## X

xml order management, A-2 shipping execution, 3-6 XML mapping, A-1